UNIVERSITÉ DE MONTRÉAL

# LOIS DE PAROI POUR LES ÉCOULEMENTS TURBULENTS PRÉSENTANT DES GRADIENTS DE PRESSION ADVERSES

# VICTOR AMROM DÉPARTEMENT DE GÉNIE MÉCANIQUE ÉCOLE POLYTECHNIQUE DE MONTRÉAL

# MÉMOIRE PRÉSENTÉ EN VUE DE L'OBTENTION DU DIPLÔME DE MAÎTRISE ÈS SCIENCES APPLIQUÉES (GÉNIE MÉCANIQUE) FÉVRIER 2018

c Victor Amrom, 2018.

## UNIVERSITÉ DE MONTRÉAL

## ÉCOLE POLYTECHNIQUE DE MONTRÉAL

Ce mémoire intitulé :

# LOIS DE PAROI POUR LES ÉCOULEMENTS TURBULENTS PRÉSENTANT DES GRADIENTS DE PRESSION ADVERSES

présenté par : AMROM Victor en vue de l'obtention du diplôme de : Maîtrise ès sciences appliquées a été dûment accepté par le jury d'examen constitué de :

M. VÉTEL Jérôme, Doctorat, président

- M. PELLETIER Dominique, Ph. D., membre et directeur de recherche
- M. GARON André, Ph. D., membre

# <span id="page-2-0"></span>**DÉDICACE**

*À mes parents . . .*

### **REMERCIEMENTS**

<span id="page-3-0"></span>Je tiens tout d'abord à remercier mon directeur de recherche : Dominique Pelletier pour la confiance qu'il a maintenu à mon égard tout au long de cette maîtrise. Je souligne également sa précision tant dans les travaux de recherche que dans la rédaction et la capacité qu'il a eu à maintenir ma motivation parfois vacillante.

J'en viens maintenant à mes chers "collègues" de laboratoire : Francis Lacombe, Sebastien Lortie et Yohann Vautrin sans qui ces semaines au laboratoire n'auraient clairement pas été les mêmes, que ce soit pour parler recherche ou pas du tout.

Je remercie Rachel de m'avoir appuyé tout au long de cette maîtrise et d'avoir fait preuve par moment d'une incroyable patience. Merci également à Manu qui a partagé avec moi cette aventure au Canada.

Je terminerai par remercier Etienne Muller avec qui j'ai eu l'immense chance de commencer ma maîtrise : de binôme de travail à bons amis. Je salue sa détermination et sa motivation qui n'ont eu de cesse de m'inspirer.

### **RÉSUMÉ**

<span id="page-4-0"></span>Ce mémoire s'attarde sur l'utilisation de lois de paroi améliorées dans le cadre de la simulation d'écoulements turbulents. L'utilisation de ces lois de paroi est motivée par la réduction du coût de calcul des simulations grâce à l'utilisation de modèles simplifiés permettant de décrire le comportement du fluide dans les zones de proches parois. Dans le cadre de simulations RANS, on développe ici des lois de paroi couplables à des modèles bas Reynolds et sensibilisées aux gradients de pression. Cette nouvelle forme de lois de paroi est appelée consistante. En effet, la loi de paroi est créée à partir des solutions unidimensionnelles pour un écoulement de Couette par un certain modèle de turbulence. On assure de cette manière la consistance entre la loi et le modèle de turbulence.

Tout d'abord, il s'agit de s'occuper de l'implémentation d'un algorithme éléments finis adaptatif permettant de résoudre les écoulements unidimensionnels. Cette procédure adaptative permet de s'assurer de la qualité des résultats et des maillages utilisés. De plus, la technique des solutions manufacturées est utilisée dans le but de vérifier les solutions obtenues.

Dans un second temps, on procède à la construction de la tabulation des lois de paroi grâce à l'utilisation de l'algorithme précédemment développé. Cette tabulation se présente sous la forme d'une matrice à trois entrées : la position, le gradient de pression et les différentes variables physiques. Lors de son utilisation, les conditions limites du problème à l'étude y sont directement interpolées linéairement.

La maîtrise se termine sur l'essai concluant de la tabulation créée pour le modèle *k* − *ω* SST dans le cadre d'un écoulement turbulent unidimensionnel avec différentes distances de raccordement.

#### **ABSTRACT**

<span id="page-5-0"></span>In this master's thesis, we focus on the utilisation of improved wall function for the simulation of turbulent flow. The use of these wall functions offers a reduced cost for the calculations of the simulations. Indeed, the simplified models allow to describe the behavior of the flow in the areas of near walls. In the RANS simulation framework, we develop wall functions that can be coupled to low Reynolds models of turbulence and sensitized to pressure gradients. This new form of wall functions is called "consistent". It is created from one-dimensional solutions for a Couette flow by a certain model of turbulence. In this way, we ensure the consistency between the law and the turbulence model.

First, we take care of the implementation of an adaptive finite element algorithm able to solve the one-dimensional flow problems. This adaptive procedure allows us to claim the quality of the results and the meshes used. The method of manufactured solutions is also used to verify that the equations are rightly solved.

Secondly, we create the tabulations of the wall functions thanks to the algorithm previously developed. This tabulation is a three index matrix : the position, the pressure gradient and the different physical variables. The boundary conditions of the problem under study can directly be interpolated linearly from the tabulations.

The dissertation ends with the conclusive test of the tabulation created for the  $k - \omega$  SST model in the context of a one-dimensional turbulent flow with different connection distance.

# **TABLE DES MATIÈRES**

<span id="page-6-0"></span>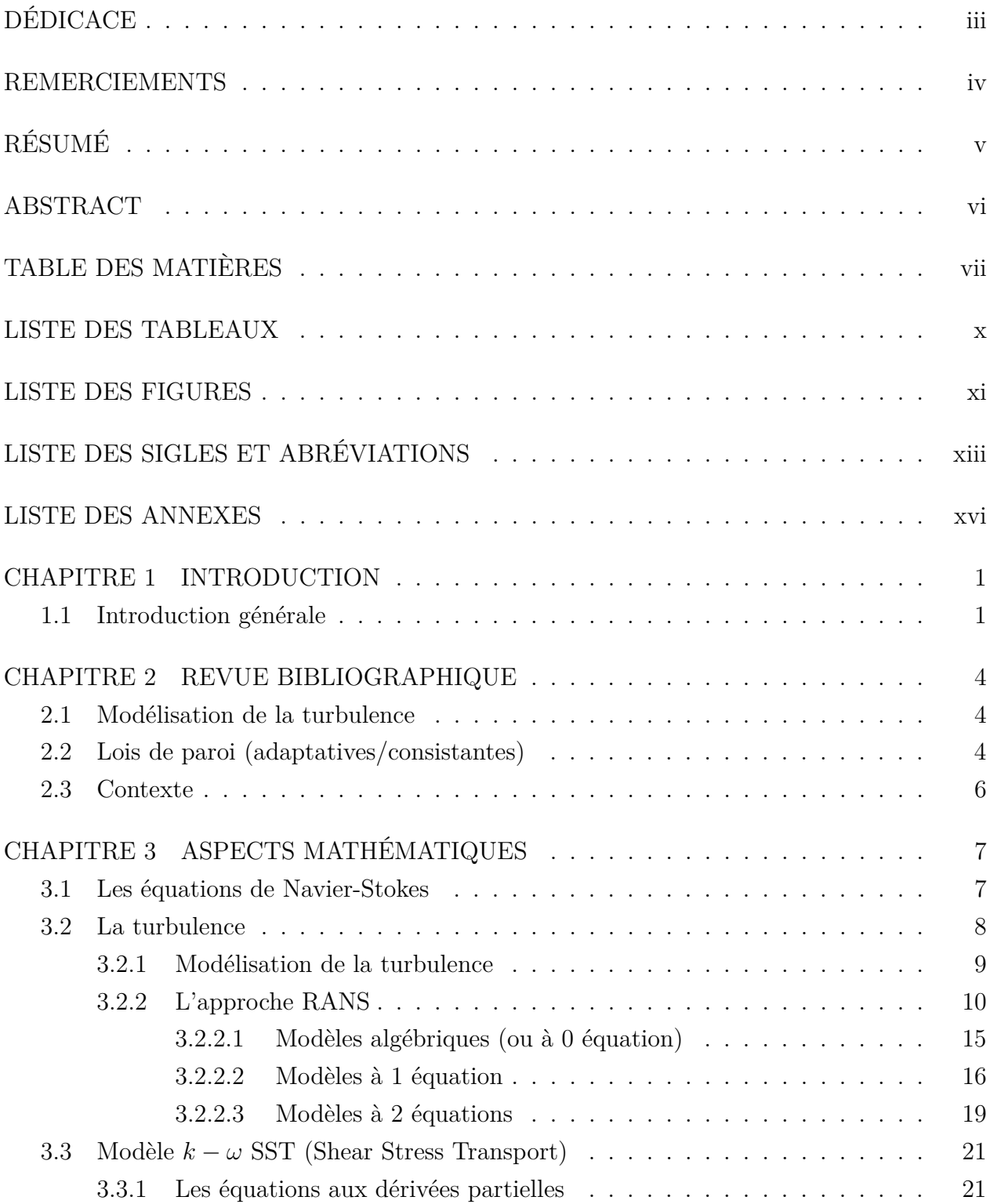

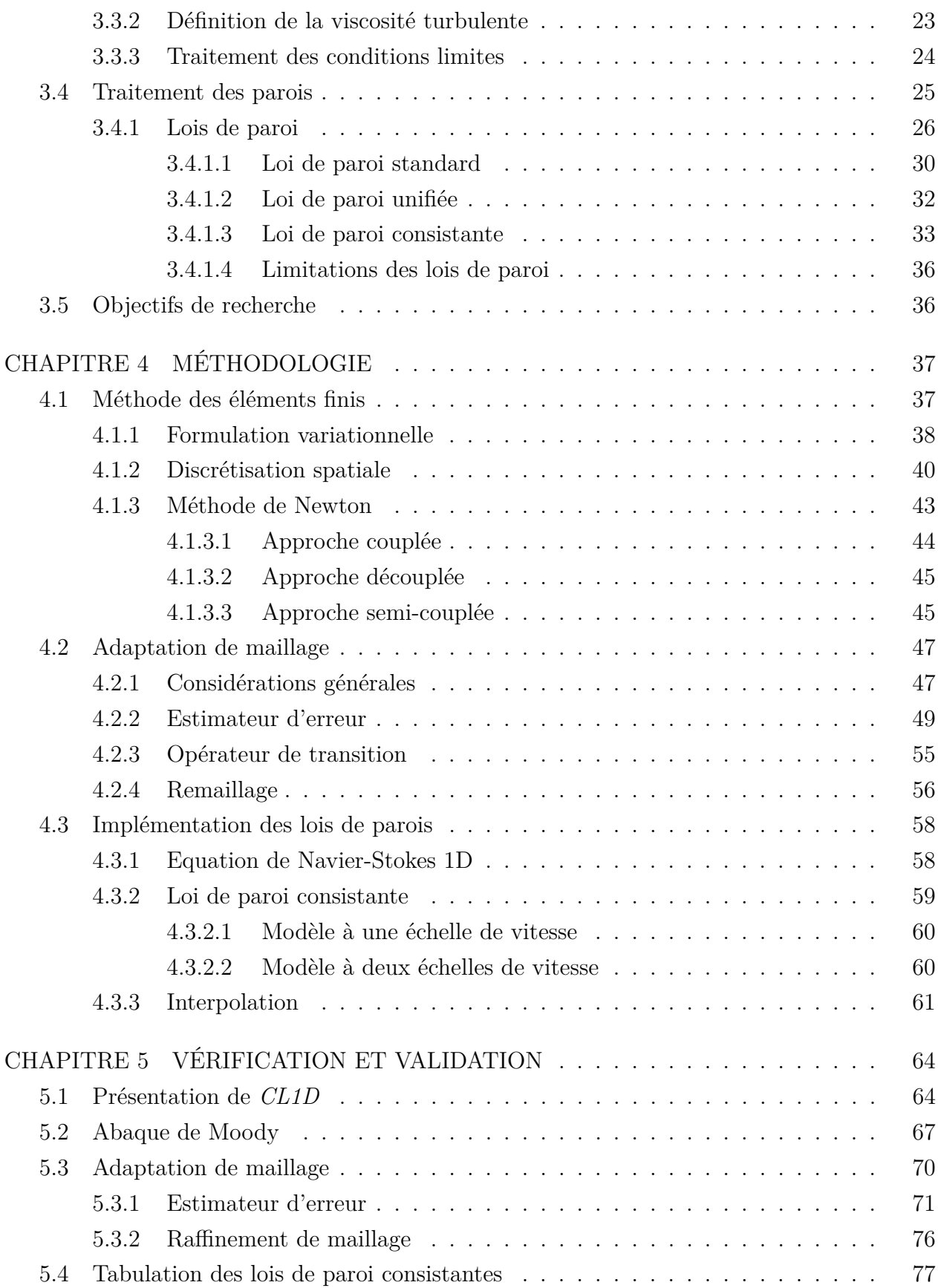

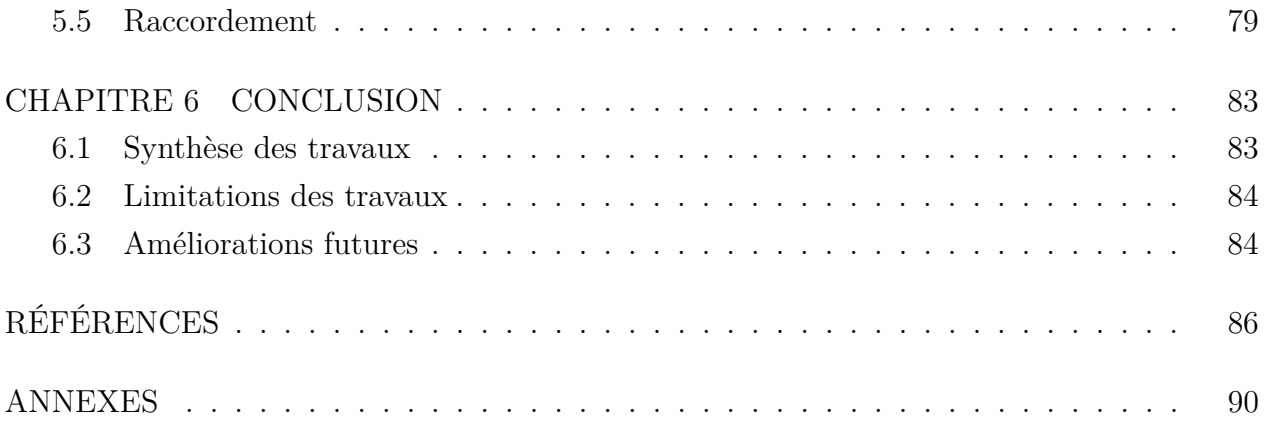

### **LISTE DES TABLEAUX**

<span id="page-9-0"></span>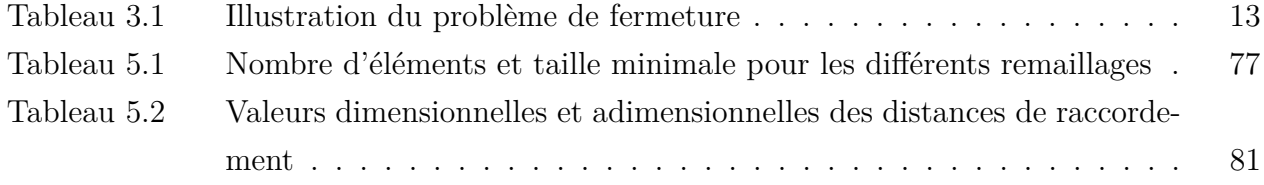

### **LISTE DES FIGURES**

<span id="page-10-0"></span>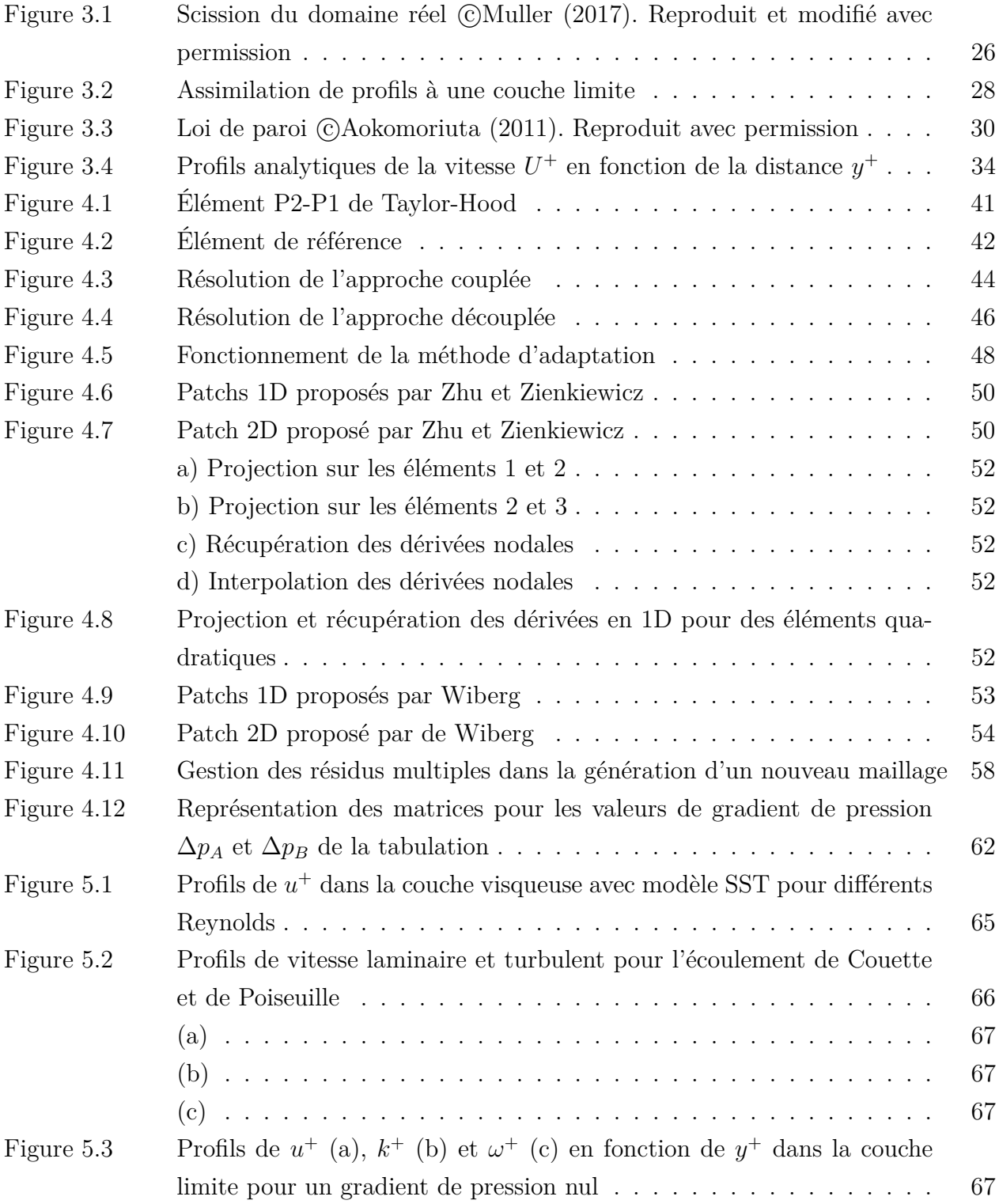

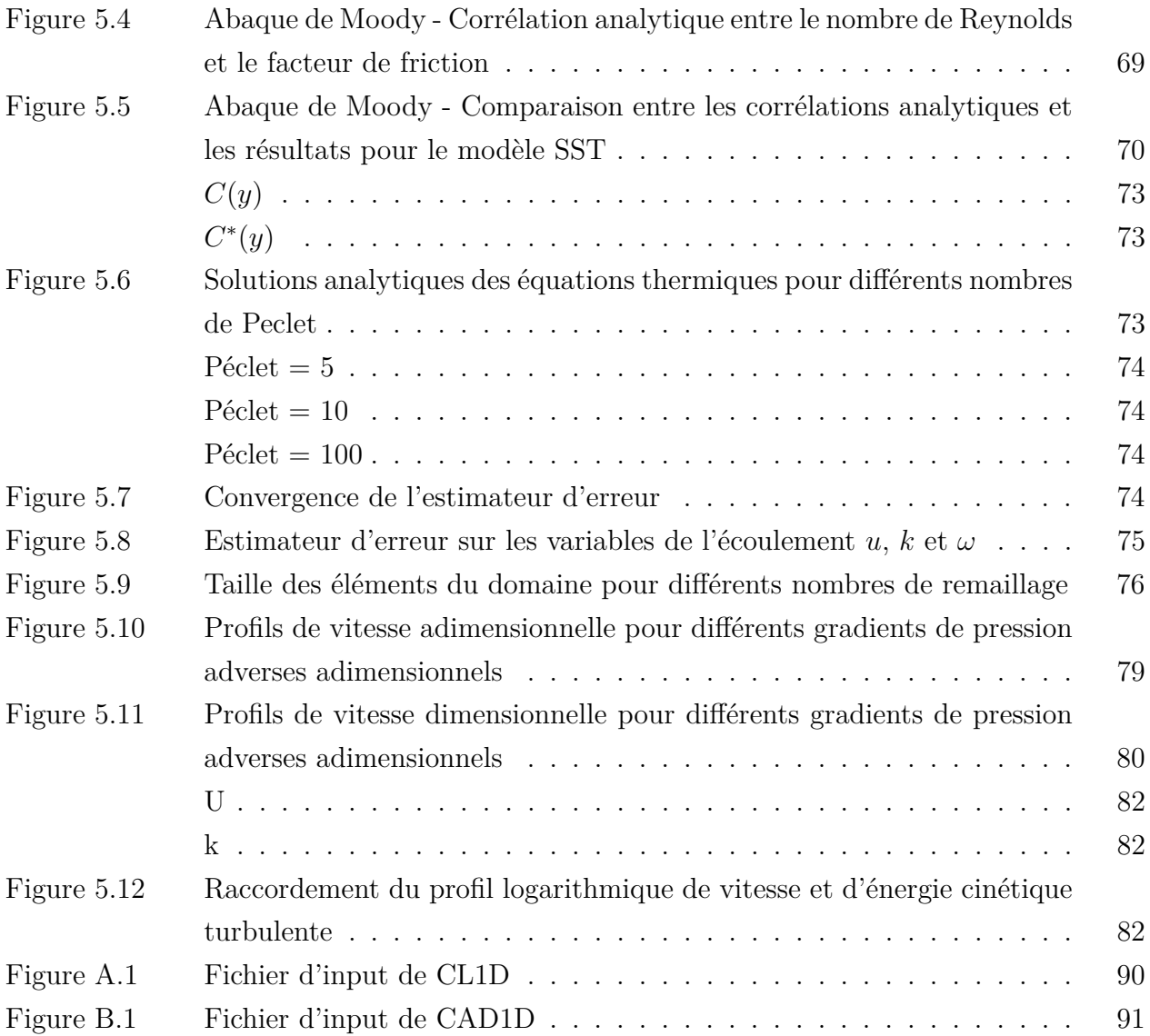

# **LISTE DES SIGLES ET ABRÉVIATIONS**

### <span id="page-12-0"></span>**Abréviations**

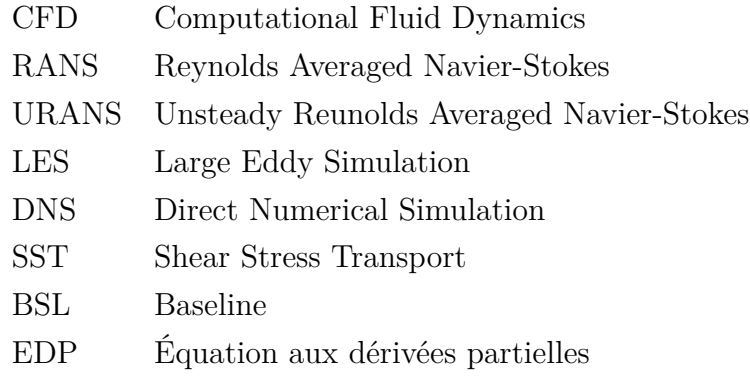

### **Notations**

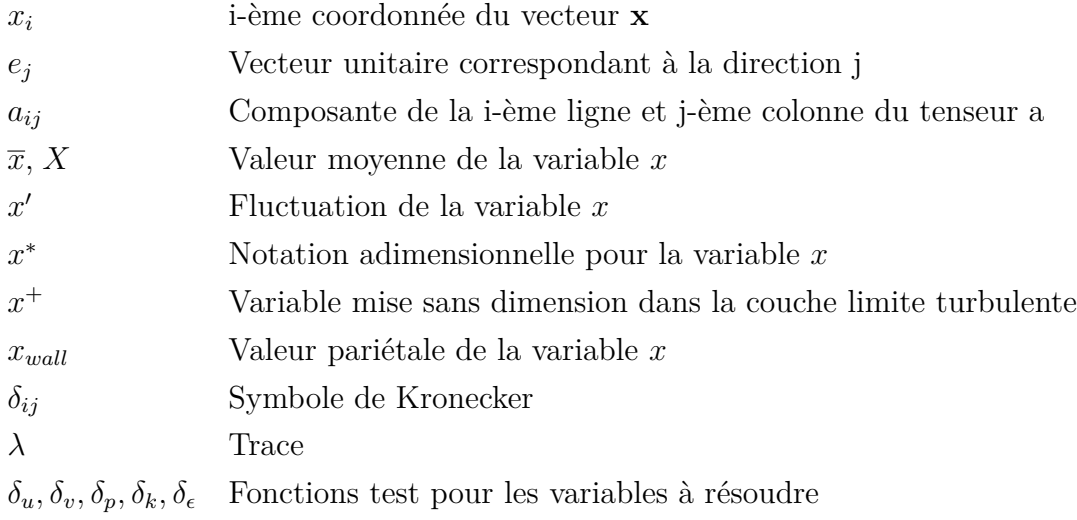

### **Définitions**

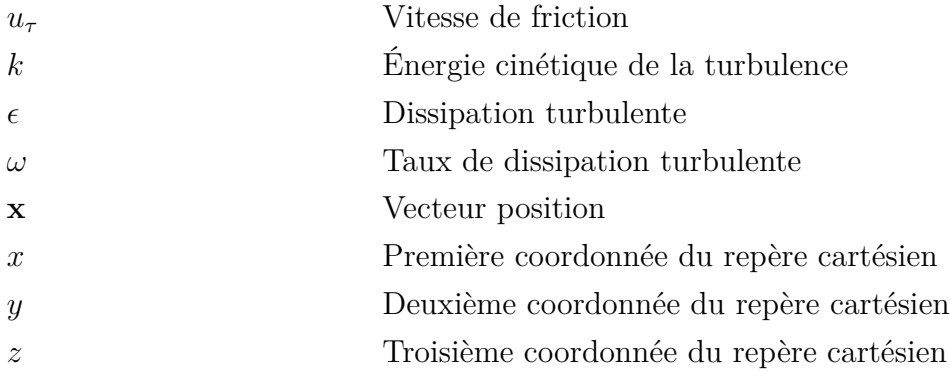

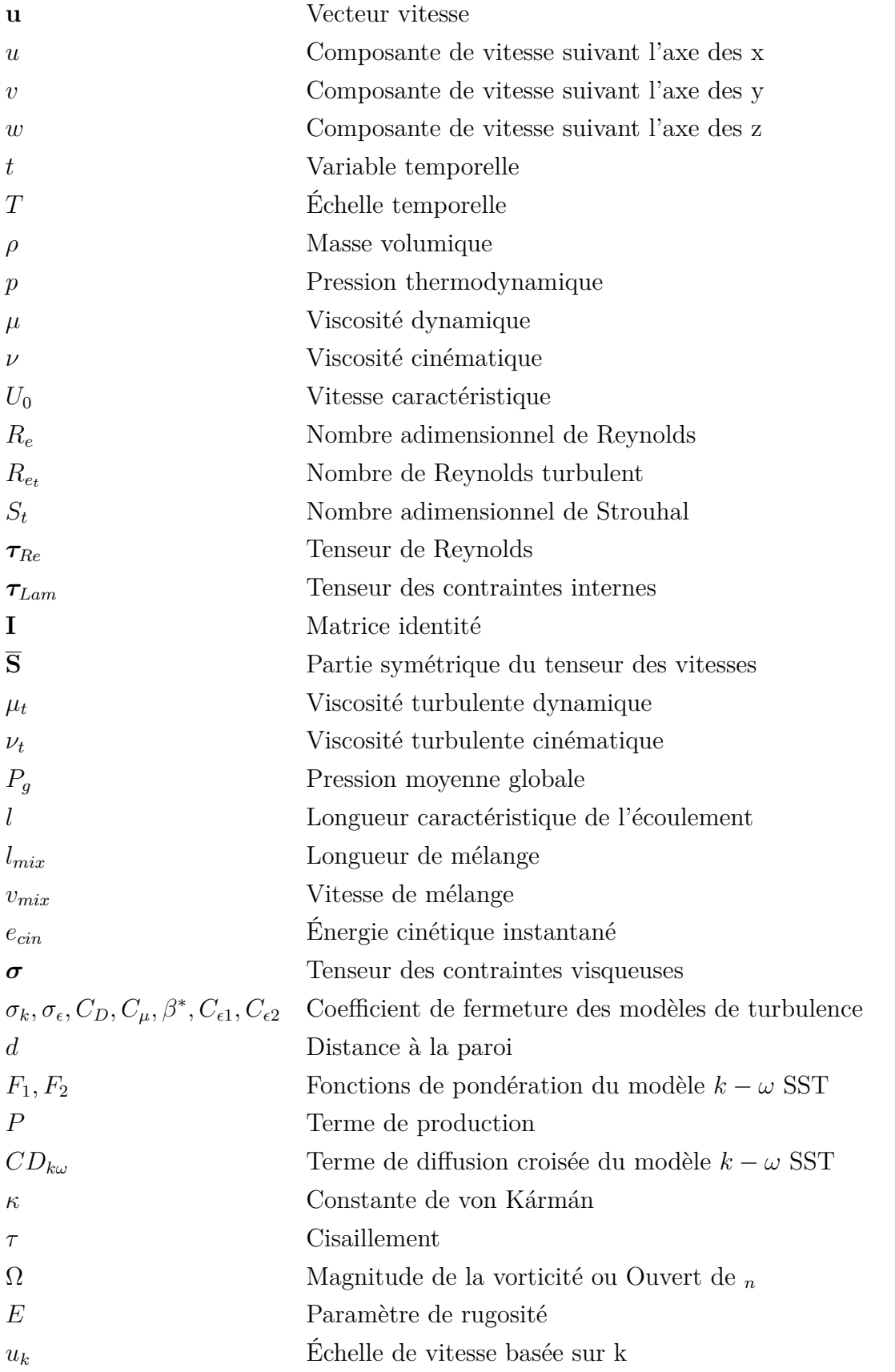

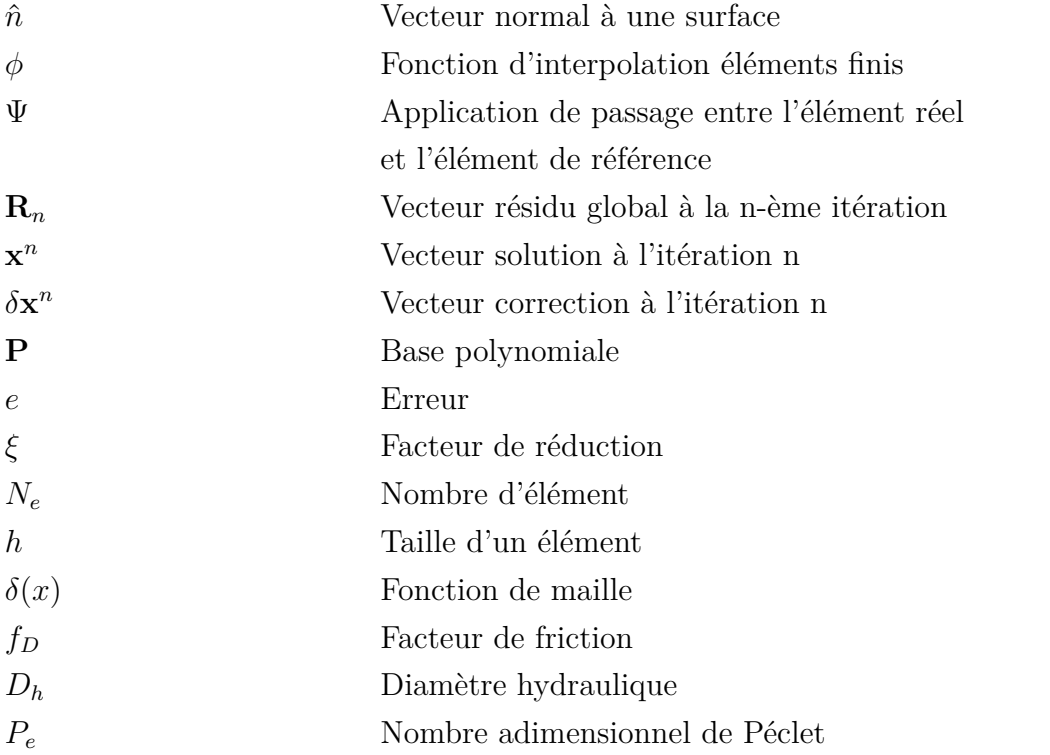

### **LISTE DES ANNEXES**

<span id="page-15-0"></span>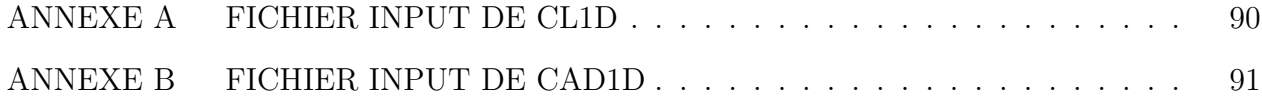

### **CHAPITRE 1 INTRODUCTION**

#### <span id="page-16-1"></span><span id="page-16-0"></span>**1.1 Introduction générale**

De nos jours, de nombreux secteurs industriels sont concernés par des problématiques touchant à la mécanique des fluides (dynamique ou statique). Le secteur le plus évident est sans aucun doute le secteur aéronautique, toutefois d'autres secteurs sont aussi concernés comme l'ingénierie navale, l'ingénierie biomédicale avec la circulation sanguine, la météorologie ou encore dans des domaines aussi singuliers que celui des effets spéciaux. En résumé, la mécanique des fluides constitue encore actuellement un domaine vaste et présentant toujours des défis qui se renouvellent avec les avancées technologiques et numériques.

Ces avancées numériques se sont démocratisées dans les milieux de la recherche et le milieu industriel. L'accès aux outils et à la puissance informatique est devenu beaucoup plus aisé qu'auparavant. Le développement informatique n'est plus limité que par la capacité humaine à produire du code. Cette nouvelle tendance s'observe par la transition de la majorité des tests de l'expérimental vers le numérique, ce dernier étant beaucoup plus facile à mettre en oeuvre et beaucoup moins cher aujourd'hui.

Ce projet de recherche s'inscrit donc dans la simulation numérique de l'écoulement des fluides (CFD en anglais pour *Computational Fluid Dynamics*). Il s'agit de l'étude des mouvements d'un fluide, et de leurs effets, évalués grâce à des modélisations appliquées aux équations qui régissent la physique des fluides. Ces équations sont plus connues sous le nom d'équations de Navier-Stokes. La nécessité de modèles s'explique par la complexité physique des problèmes de mécanique des fluides qui se traduit par des équations non-linéaires difficiles à résoudre.

Les écoulements de fluides sont sujets à ce que l'on appelle communément la turbulence. Il s'agit là d'un régime physique complexe de l'écoulement qui se manifeste jusqu'au plus petites échelles spatiales. Par opposition aux écoulements laminaires considérés comme plutôt ordonnés, cette turbulence à l'aspect chaotique constitue un mystère qui n'est toujours pas entièrement résolu. Certains auteurs parlent d'un des sept problèmes du millénaire.

Plusieurs stratégies sont donc nées afin de résoudre ces problèmes d'écoulements. La résolution numérique de ces équations est une approche qui n'est apparue que très récemment avec les avancées numériques. La plus récente est la DNS (*Direct Numerical Simulation*). Cette approche bien que considérée comme la plus fidèle à la réalité, reste la plus coûteuse en effort de calcul si bien que peu peuvent se permettre d'y avoir recours. Des alternatives ont dû être trouvées.

C'est ici que prend place l'émergence de deux nouvelles approches connues sous le nom de RANS pour Reynolds Averaged Navier-Stokes et LES pour Large Eddy Simulation. La première approche se base sur de fortes modélisations et hypothèses faites sur les équations de Navier-Stokes de manière à les simplifier. Ceci permet, au prix de l'exactitude, d'obtenir des résultats plus facilement et la plupart du temps suffisants pour l'étude qui en est faite. L'approche LES se situe en quelque sorte à mi-chemin entre les deux précédentes. On optera ici pour une modélisation plus légère que dans le cas RANS au prix d'un coût additionnel qui reste inférieur à celui des méthodes DNS.

Malgré l'utilisation de l'approche RANS à faible coût de calcul, les zones de l'écoulement à proximité de parois peuvent se révéler plus gourmandes du fait du comportement du fluide dont les variables physiques seront soumises à de forts gradients. Pour cette raison, les lois de paroi ont vu le jour. Le but de ces lois est de s'affranchir de la résolution de l'écoulement en proche paroi en proposant à la place un modèle simplifié pour décrire ce qui s'y produit. L'apparition de ce type de lois a notamment été incitée par l'incapacité des modèles à reproduire la physique de l'écoulement proche des parois. Ces modèles sont qualifiés de modèles haut Reynolds. Par opposition, les modèles bas Reynolds ont commencé à voir le jour : modèles capables de fournir une solution proche des parois réaliste. L'apparition de ce type de modèle a remis en question le besoin de lois de paroi souvent boudées par certains pour leur inconsistance qui résultait en réalité d'une utilisation sans précautions. Un regain d'intérêt s'est cependant fait sentir lors de la proposition de l'utilisation couplée des lois de paroi avec les modèles bas Reynolds afin de profiter des avantages des deux méthodes. Cette maîtrise s'inscrit dans la continuité des travaux de Frazza [\[1\]](#page-101-1) et son but est de pousser plus loin le développement de ces lois de paroi dans le cadre de leur utilisation avec des modèles bas Reynolds en les sensibilisant à la pression notamment.

L'environnement mathématique et physique développé dans le reste de cette maîtrise traduit l'étude du comportement de fluides newtoniens incompressibles dans un écoulement turbulent. L'approche RANS sera préférée pour la résolution des équations de Navier-Stokes. À la suite de cette introduction, une brève revue de littérature sera menée afin de cerner les

objectifs et le cadre de la recherche. Ensuite, on consacre un chapitre aux aspects mathématiques du projet. À savoir, la modélisation des équations représentatives de la physique des écoulements. On suivra le cheminement historique permettant d'arriver à un modèle simple. Le chapitre suivant s'attardera quant à lui aux aspects numériques du projet. C'est-à-dire les méthodes qui ont permis la résolution des équations établies au chapitre précédent.

Le dernier chapitre se focalisera sur la vérification et la validation des résultats obtenus : deux étapes clefs dans le domaine de la CFD. Les programmes seront soumis à différents tests permettant d'attester de leur efficacité et les résultats seront comparés pour s'assurer de leur fiabilité. Finalement viendra l'heure de la conclusion sur le travail fourni en posant également la question sur les limitations décelées ainsi que la question des améliorations futures envisageables.

### **CHAPITRE 2 REVUE BIBLIOGRAPHIQUE**

<span id="page-19-0"></span>La meilleure manière d'aborder une revue de littérature est de décomposer le travail afin d'en cerner les principaux axes pour ensuite s'intéresser à ce qui a ou n'a pas été fait ou encore ce qui semble fonctionner et ce qui semble ne pas fonctionner. Les deux axes principaux de cette maîtrise abordés dans la présente revue de littérature sont :

- la modélisation de la turbulence
- les lois de parois (adaptatives/consistantes)

### <span id="page-19-1"></span>**2.1 Modélisation de la turbulence**

Dans cette section, on s'intéresse à la modélisation de la turbulence et aux différents modèles qui ont été proposés au fil des années. Un survol d'un certain nombre d'entre eux permettra rapidement de tirer les avantages et les inconvénients de chacun. Le but de cette partie est donc d'arriver à cerner et orienter la recherche sur les modèles de turbulence qui présentent un potentiel tangible pour les applications utilisées lors de cette maîtrise.

La comparaison des différents modèles de turbulence est un sujet déjà largement couvert. Nous nous référons donc ici au site de la NASA [\[2\]](#page-101-2) qui propose une large documentation sur les modèles enrichie par des résultats de simulations pour plusieurs cas d'intérêt pratique. Il s'agit, d'après ses fondateurs, d'une ressource pour les développeurs en CFD leur permettant la vérification de l'implémentation des modèles. Le site assure une mise à jour des résultats régulière, la dernière mise à jour datant du 11 juin 2017.

Les modèles retenus dans le cadre de cette maîtrise seront ceux de Launder-Sharma [\[3\]](#page-101-3), de Wilcox [\[4\]](#page-101-4) et de Menter [\[5\]](#page-101-5). On accordera de plus une attention toute particulière au modèle de Menter qui est celui autour duquel est développée la méthodologie suivie lors du travail de recherche.

#### <span id="page-19-2"></span>**2.2 Lois de paroi (adaptatives/consistantes)**

Cette seconde section de la revue de littérature s'attarde sur les travaux menés à propos des lois de paroi. Il sera donc question de leurs évolutions, de leurs utilisations et des différentes formes qu'elles ont pu revêtir avec une fois de plus une brève présentation des avantages et

des défauts.

5

Dans leur article de 1997, Mohammadi et Pironneau [\[6\]](#page-101-6) présentent une comparaison entre, d'un côté, l'utilisation de modèles haut Reynolds couplés avec des lois de paroi standards et, d'autre part, l'utilisation de modèles intégrables jusqu'à la paroi (ou bas Reynolds). Pour eux, le mauvais comportement des lois de paroi résulte de leur mauvaise implémentation et de l'utilisation de maillages trop grossiers. Bien utilisées, cependant, les lois de paroi permettent le positionnement du premier noeud d'un maillage à 10<sup>−</sup><sup>4</sup>*m* de la paroi contre 10<sup>−</sup><sup>7</sup>*m* dans le cas du modèle bas Reynolds. Leurs résultats nous amènent également à conclure que pour les écoulements instationnaires, les lois de paroi permettent l'utilisation de schémas explicites avec un pas de temps 1000 fois supérieur que lors de l'utilisation des modèles bas Reynolds obligeant l'utilisation de schémas implicites.

Kalitzin et al. [\[7\]](#page-101-7) jugent comme trop sévères les conditions que les premières lois de paroi requièrent sur la position du point de raccordement de celles-ci avec les équations RANS. Ces conditions sont trop souvent violées et conduisent à des résultats inexacts. Ils s'intéressent donc aux lois de paroi adaptatives qui ne présentent pas cette limitation sur la distance de raccordement. Les auteurs mettent malgré tout en garde par rapport à trois considérations majeures qui doivent être gardées à l'esprit. La première est la validité physique des conditions limites qui doit être vérifiée indépendamment de la distance de raccordement. La deuxième concerne la finesse du maillage qui ne doit pas être trop grossier pour garantir une précision numérique malgré le fait que le but des lois de paroi est de réduire la finesse du maillage proche de la paroi. La troisième considération concerne l'intervalle spatial valide de raccordement sachant que celui-ci peut dépendre du gradient de pression. Les auteurs tirent également la conclusion que l'utilisation de tables de corrélation semble être une approche efficace pour l'évaluation explicite de la vitesse de friction  $u<sub>\tau</sub>$  dans la couche-limite.

Lee et Sung [\[8\]](#page-101-8) se sont intéressés aux effets des gradients de pression adverses sur les couches limites turbulentes. Leurs résultats ont été obtenus en utilisant la méthode DNS pour leur assurer une précision nécessaire. En éliminant tous les effets dûs aux modèles de turbulence, les conclusions de leurs travaux attestent que les lois de paroi standards basées sur la loi logarithmique ne sont plus valides en présence de gradients de pression adverses. Les valeurs de la vitesse de l'écoulement dépendent effectivement à la fois du nombre de Reynolds et du gradient dans la région logarithmique.

En 2011, Rahman et Siikonen [\[9\]](#page-101-9) proposent l'idée de coupler les lois de paroi, généralement utilisées avec les modèles haut Reynolds, avec les modèles intégrables jusqu'à la paroi. Les résultats obtenus avec des maillages relativement grossiers sont jugés acceptables par leur comparaison avec des résultats DNS et expérimentaux. Il s'agit pour les auteurs d'une grande amélioration dans l'utilisation des modèles bas Reynolds. Frazza et al. [\[10\]](#page-101-10) reprennent une idée similaire dans ses travaux : coupler des lois de paroi adaptatives aux modèles bas Reynolds de Launder-Sharma. Ceci permet de s'affranchir des restrictions sur la distance de raccordement. Une loi de paroi à deux échelles de vitesse est également présentée permettant d'améliorer les résultats en présence de points de stagnation.

Les derniers travaux sur lesquels nous allons nous pencher sont ceux de Knopp [\[11\]](#page-101-11). Knopp fait le constat qu'aucune loi de paroi analytique acceptable, décrivant le comportement en couche limite pour différents gradients de pressions, n'est connue. Dès lors, il présente dans son article une nouvelle loi de paroi (construite à partir de résultats expérimentaux) répondant à ces critères, qui soit compatible au modèle de turbulence *k* − *ω* SST. Le cadre défini est celui d'un écoulement subsonique à grand nombre de Reynolds pour coller au cas aéronautique du décollage et de l'atterrissage. Cette loi se base sur l'existence de la loi logarithmique dans la couche interne et de l'existence d'une loi de type racine carré dans la couche externe. La pente de ces deux lois dépend alors de la valeur du gradient de pression.

### <span id="page-21-0"></span>**2.3 Contexte**

Cette brève revue de littérature nous a permis d'établir le contexte dans lequel s'inscrit cette maîtrise. Ce contexte est celui des modèles bas Reynolds qui sont actuellement très coûteux lorsqu'ils sont intégrés jusqu'à la paroi. De plus, les modèles de turbulence usuels se comportent généralement mal lorsqu'on est en présence d'un gradient de pression adverse. Le développement de lois de paroi compatibles semble donc être une des améliorations envisageables dans le cadre de la simulation numérique d'écoulements turbulents.

Bien que le contexte et les enjeux de cette maîtrise ont pu être définis, les objectifs n'en restent pas moins vagues. Nous allons donc d'abord nous pencher sur les aspects mathématiques qui encadrent le projet pour enfin définir les objectifs de recherche dans un second temps.

### **CHAPITRE 3 ASPECTS MATHÉMATIQUES**

<span id="page-22-0"></span>Ce chapitre présente les concepts physiques et mathématiques permettant de construire les équations modélisant les écoulements turbulents. Dans l'ordre : on traitera des équations régissant la dynamique des fluides, de la turbulence et finalement du traitement des zones de proche paroi.

#### <span id="page-22-1"></span>**3.1 Les équations de Navier-Stokes**

Les équations de Navier-Stokes sont à la base de la mécanique des fluides. Ces équations aux dérivées partielles non-linéaires décrivent le mouvement de fluides. Bien que basées sur des concepts assez simples de la mécanique des fluides que sont la conservation de la masse et la conservation de la quantité de mouvement, ces équations restent un des plus grands défis actuels, car aucune solution analytique générale n'a vu le jour.

Dans le cadre de cette recherche, nous travaillerons exclusivement avec des fluides newtoniens incompressibles. Ces deux hypothèses nous permettront de simplifier les équations de Navier-Stokes pour arriver à une forme qui correspond à celle de notre étude. Ces équations seront de plus proposées dans leur forme bidimensionnelle, la portée des travaux ne dépassant pas ce cadre. On trouve donc sous leur forme vectorielle :

$$
\begin{cases}\n\nabla \cdot \mathbf{u} = 0 \\
\rho \left( \frac{\partial \mathbf{u}}{\partial t} + \mathbf{u} \cdot \nabla \mathbf{u} \right) = -\nabla p + \nabla \cdot \left[ \mu (\nabla \mathbf{u} + \nabla \mathbf{u}^T) \right]\n\end{cases} (3.1)
$$

et si de plus  $\mu$  est constante :

$$
\begin{cases}\n\frac{\partial u}{\partial x} + \frac{\partial v}{\partial y} = 0 \\
\rho \left( \frac{\partial u}{\partial t} + u \frac{\partial u}{\partial x} + v \frac{\partial u}{\partial y} \right) = -\frac{\partial p}{\partial x} + \mu \left[ \frac{\partial^2 u}{\partial x^2} + \frac{\partial^2 u}{\partial y^2} \right] \\
\rho \left( \frac{\partial v}{\partial t} + u \frac{\partial v}{\partial x} + v \frac{\partial v}{\partial y} \right) = -\frac{\partial p}{\partial y} + \mu \left[ \frac{\partial^2 v}{\partial x^2} + \frac{\partial^2 v}{\partial y^2} \right]\n\end{cases} (3.2)
$$

où  $\mathbf{u} = (u, v)$  est le champ de vitesse,  $\rho$  la masse volumique,  $\mu$  la viscosité dynamique et *p* la pression. Il est à noter que le système d'équations présenté ici est sous sa forme dimensionnelle et laplacienne qui présente une forme plus compacte que la forme conservative.

Il peut également être intéressant de développer la forme adimensionnelle de ces équations. Pour ce faire, on définit les quantités caractéristiques qui nous permettent de construire les variables adimensionnelles du système. Par exemple, la vitesse adimensionnelle  $u^* = \frac{u}{\sqrt{u}}$  $U_0$ associée à la vitesse *u* construite à partir de la vitesse caractéristique *U*0. Le système se réécrit alors :

$$
\begin{cases}\n\frac{\partial u^*}{\partial x^*} + \frac{\partial v^*}{\partial y^*} = 0 \\
\rho^* \left( \frac{1}{S_t} \frac{\partial u^*}{\partial t^*} + u^* \frac{\partial u^*}{\partial x^*} + v^* \frac{\partial u^*}{\partial y^*} \right) = -\frac{\partial p^*}{\partial x^*} + \mu^* \frac{1}{R_e} \left[ \frac{\partial^2 u^*}{\partial x^*} + \frac{\partial^2 u^*}{\partial y^*} \right] \\
\rho^* \left( \frac{1}{S_t} \frac{\partial v^*}{\partial t^*} + u^* \frac{\partial v^*}{\partial x^*} + v^* \frac{\partial v^*}{\partial y^*} \right) = -\frac{\partial p^*}{\partial y^*} + \mu^* \frac{1}{R_e} \left[ \frac{\partial^2 v^*}{\partial x^*} + \frac{\partial^2 v^*}{\partial y^*} \right]\n\end{cases} \tag{3.3}
$$

Cette dernière formulation fait apparaître les nombres adimensionnels de Reynolds *R<sup>e</sup>* et de Strouhal *S<sup>t</sup>* . Le premier représente le rapport entre les forces d'inertie et les forces visqueuses. Il permet également de caractériser le régime d'un écoulement : laminaire, transitoire ou turbulent. Le second quant à lui donnera une information sur le caractère stationnaire ou non de l'écoulement.

### <span id="page-23-0"></span>**3.2 La turbulence**

Comme tout travail traitant de la turbulence, il est de bon goût de citer une des nombreuses tentatives de définition de celle-ci. Nous adoptons ici la définition de Theodore von Kármán qui écrivait en 1937 [\[12\]](#page-101-12) : "La turbulence est un mouvement irrégulier qui s'observe en général dans les fluides, gazeux ou liquide, quand ils s'écoulent le long de surfaces solides ou même lorsque des flux voisins d'un même écoulement s'écoulent côte à côte ou les uns sur les autres".

Une définition rigoureuse et juste de la turbulence est un exercice ardu. C'est pourquoi il est généralement préférable d'en décrire les propriétés. La turbulence disperse et mélange le fluide dans lequel elle se développe. En apparence, elle est très désordonnée voir même chaotique. Léonard de Vinci (1452-1519) en premier avait observé la formation de tourbillons de tailles variées ainsi que leurs interactions et a utilisé le terme "turbolenza" en italien pour décrire ces observations [\[13\]](#page-101-13). La turbulence s'observe à des échelles spatiales très variées : d'une tasse de café qu'on mélange aux effets météorologiques planétaires. D'ailleurs, les écoulements laminaires, dit ordonnés par opposition aux écoulements turbulent, ne constituent en réalité qu'une faible fraction des écoulements qui nous entourent.

La turbulence prend son origine dans l'instabilité d'un écoulement qui peut se manifester de multiples manières. Il s'agit d'une instabilité qui viendra perturber la régularité de l'écoulement pour le faire évoluer vers un état chaotique. Cette transition peut être soit instantanée soit progressive. La caractéristique principale de la turbulence se situe dans la largeur de son spectre d'échelles de structure. L'énergie des plus grosses structures sera transférée vers les plus petites de manière à les alimenter. D'un côté, la taille des plus grosses structures sera limitée par la géométrie de l'écoulement tandis que de l'autre, la taille des plus petites structures sera limitée par les propriétés physiques notamment la viscosité. Les phénomènes turbulents ne sont d'ailleurs observables qu'en présence de fluides visqueux. Cette excitation de plusieurs échelles interagissant entre elles vient du caractère non linéaire des phénomènes qui sont à l'origine de la turbulence. Cette particularité est au coeur de la différentiation entre l'écoulement turbulent et l'écoulement laminaire qui est, quant à lui, un écoulement dominé par les grandes structures. La force des équations de Navier-Stokes est d'être valables dans les deux cas. On retiendra aussi que le phénomène de turbulence n'est pas lié à la nature du fluide mais bien à celle de l'écoulement.

La turbulence est encore aujourd'hui un des domaines de recherche les plus prolifiques que ce soit tant d'un point de vue expérimental que numérique. Dans le deuxième cas, les prédictions ne présentent aucune garantie de précision. Celles-ci doivent être vérifiées par des méthodes de validation et de vérification vigoureuses. Aucune résolution analytique complète n'est possible pour les écoulements turbulents. La plupart des travaux se basent donc sur l'utilisation de modèles physiques qui ne représentent qu'une partie de la réalité, simplifiant celle-ci grâce à plusieurs hypothèses.

#### <span id="page-24-0"></span>**3.2.1 Modélisation de la turbulence**

Comme l'explique Wilcox [\[4\]](#page-101-4), un modèle de turbulence idéal devra capturer au mieux les enjeux physiques de l'écoulement, permettant d'en tirer une analyse tout en minimisant la complexité du modèle. Il existe donc différentes manières de modéliser la turbulence de manière plus ou moins complexe et avec des coûts informatiques plus ou moins élevés en fonction de l'exactitude des résultats voulus. Cependant il n'existe pas de modèle absolu. Parmi les approches les plus connues, on citera :

— La simulation numérique directe (Direct Numerical Simulation ou DNS en anglais), propose de résoudre numériquement, sans modèle particulier, les équations de Navier-Stokes. Cette méthode a la réputation d'être très fidèle et précise. Cependant elle requiert un coût de calcul immense et donc des ressources informatiques gigantesques.

Ces besoins sont liés à la discrétisation très fine requise par la DNS dans le but de calculer jusqu'aux plus petits phénomènes prenant place dans l'écoulement.

- La simulation des grandes échelles (Large Eddy Simulation ou LES en anglais) propose de travailler avec un maillage plus grossier que ceux utilisés en DNS tout en modélisant l'effet des structures plus petites que la taille de maille.
- L'approche moyennée de Reynolds (Reynolds Averaged Navier-Stokes ou RANS en anglais) propose de décomposer les variables de l'écoulement en une partie moyenne et une partie fluctuante avant de les injecter dans les équations de Navier-Stokes qui seront moyennées avant d'être résolues.

Les deux premières méthodes sont issues d'une approche de résolution directe visant le calcul des variables tandis que la dernière repose sur les statistiques de la turbulence en ayant recourt à des valeurs moyennes. Cette troisième approche est la plus répandue étant donné son faible coût numérique. C'est l'approche que nous retenons et qui est développée plus en profondeur à la section suivante. On notera également l'existence de la méthode URANS (Unsteady Reynolds Averaged Navier-Stokes) qui est quant à elle la version instationnaire du modèle RANS prenant en compte la variable temporelle des équations de Navier-Stokes. Elle sera négligée étant donné que les travaux présentés se concentreront principalement sur des écoulements à moyenne stationnaire.

### <span id="page-25-0"></span>**3.2.2 L'approche RANS**

Comme mentionné précédemment, la méthode RANS se base sur une approche statistique pour modéliser la turbulence. En considérant la turbulence comme étant constituée ds fluctuations aléatoires des propriétés de l'écoulement, on peut proposer la décomposition du vecteur vitesse et de la pression en une somme de leur valeur moyenne et fluctuante :

<span id="page-25-1"></span>
$$
\begin{cases}\n\mathbf{u}(\mathbf{x},t) = \mathbf{U}(\mathbf{x}) + \mathbf{u}'(\mathbf{x},t) \\
p(\mathbf{x},t) = P(\mathbf{x}) + p'(\mathbf{x},t)\n\end{cases}
$$
\n(3.4)

Cette idée remonte aux travaux de Boussinesq [\[14\]](#page-101-14). Par convention, on écrira la partie moyenne comme une majuscule tandis que la partie fluctuante est écrite comme une minuscule avec le symbole prime. La moyenne sera, elle, symbolisée par un trait au dessus de la variable. La moyenne la plus couramment utilisée est la moyenne temporelle utilisée notamment pour les écoulements statistiquement stationnaires. On peut l'exprimer comme suit :

$$
\overline{a}(\mathbf{x}) = A(\mathbf{x}) = \lim_{T \to \infty} \frac{1}{T} \int_{t}^{t+T} a(\mathbf{x}, t) dt
$$
\n(3.5)

ici  $a(\mathbf{x},t)$  représente  $\mathbf{u}(\mathbf{x},t)$  ou  $p(\mathbf{x},t)$ . On ne peut cependant pas utiliser un intervalle de temps infini pour un écoulement réel. Pour résoudre ce léger souci, il suffira de définir *T*<sup>1</sup> *< T < T*2. Ici, *T* est une échelle temporelle grande en comparaison avec l'échelle temporelle *T*<sup>1</sup> des fluctuations de la turbulence. Cette échelle *T* est également plus petite que l'échelle temporelle *T*<sup>2</sup> des variations plus lentes de l'écoulement moyen, variations indépendantes de la turbulence. La moyenne temporelle de la moyenne temporelle ne modifie pas le résultat :

$$
\overline{A}(\mathbf{x}) = \lim_{T \to \infty} \frac{1}{T} \int_{t}^{t+T} A(\mathbf{x}) dt = A(\mathbf{x})
$$
\n(3.6)

En sachant cela, on démontre aisément que la moyenne temporelle des fluctuations est nulle :

$$
\overline{a'}(\mathbf{x}) = \lim_{T \to \infty} \frac{1}{T} \int_{t}^{t+T} [a(\mathbf{x}, t) - A(\mathbf{x})] dt = A(\mathbf{x}) - \overline{A}(\mathbf{x}) = 0
$$
\n(3.7)

Il existe d'autres moyennes que la moyenne temporelle. On peut citer notamment : la moyenne spatiale, la moyenne d'ensemble et la moyenne de phase, qui pourront être utilisées dans le cadre d'une méthode RANS. L'utilisation de l'une ou l'autre sera régie par la physique de l'écoulement à l'étude. Pour plus de renseignements, le lecteur pourra consulter [\[4\]](#page-101-4).

Jusqu'à présent nous n'avons considéré que des moyennes de termes linéaires des équations aux dérivées partielles. Il sera utile pour la suite d'expliciter le résultat d'une moyenne du produit de deux fonctions *f* et *g* :

<span id="page-26-0"></span>
$$
\overline{fg} = \overline{(F+f')(G+g')} = \overline{FG+Fg'+f'G+f'g'} = FG + \overline{f'g'}
$$
\n(3.8)

On pose donc que la moyenne du produit d'une quantité moyenne et d'une quantité fluctuante est nulle étant donné que la moyenne d'une quantité fluctuante est nulle  $Fg' = 0$ . On ne peut cependant pas en dire autant pour le produit de deux quantités fluctuantes. Les fonctions *f* et *g* pourraient soit être des fonctions corrélées, ce qui donnerait dans ce cas  $f'g' \neq 0$ , soit des fonctions non-corrélées ce qui donne alors  $\overline{f'g'} = 0$ .

On se rappelle du système d'équations de Navier-Stokes sous sa forme incompressible et stationnaire composé des équations de conservation de la masse et de quantité de mouvement. En utilisant la convention d'Einstein pour la notation mathématique, le système s'écrit :

<span id="page-27-1"></span>
$$
\begin{cases}\n\frac{\partial u_i}{\partial x_i} = 0 \\
\rho u_j \frac{\partial u_i}{\partial x_j} = -\frac{\partial p}{\partial x_i} + \mu \frac{\partial}{\partial x_j} \left( \frac{\partial u_j}{\partial x_i} + \frac{\partial u_i}{\partial x_j} \right)\n\end{cases} (3.9)
$$

Afin de faciliter la suite du développement, le terme de convection de la deuxième équation va être réécrit en utilisant la conservation de la masse comme :

<span id="page-27-0"></span>
$$
u_j \frac{\partial u_i}{\partial x_j} = \frac{\partial}{\partial x_j} (u_j u_i) - u_i \frac{\partial u_j}{\partial x_j} = \frac{\partial}{\partial x_j} (u_j u_i)
$$
(3.10)

L'injection des équations [\(3.4\)](#page-25-1) et [\(3.10\)](#page-27-0) dans les équations de Navier-Stokes moyennées en utilisant le résultat [\(3.8\)](#page-26-0) nous conduit au système :

$$
\begin{cases}\n\frac{\partial U_i}{\partial x_i} = 0 \\
\rho \frac{\partial}{\partial x_j} \Big( U_j U_i + \overline{u'_j u'_i} \Big) = -\frac{\partial P}{\partial x_i} + \mu \frac{\partial}{\partial x_j} \Big( \frac{\partial U_j}{\partial x_i} + \frac{\partial U_i}{\partial x_j} \Big)\n\end{cases} (3.11)
$$

qui peut être réécrit une dernière fois en utilisant l'équation [\(3.10\)](#page-27-0) dans le sens inverse. On obtient alors les équations RANS sous leur forme la plus courante :

<span id="page-27-2"></span>
$$
\begin{cases}\n\frac{\partial U_i}{\partial x_i} = 0 \\
\rho U_j \frac{\partial U_i}{\partial x_j} = -\frac{\partial P}{\partial x_i} + \frac{\partial}{\partial x_j} \left( \mu \left[ \frac{\partial U_j}{\partial x_i} + \frac{\partial U_i}{\partial x_j} \right] - \rho \overline{u'_j u'_i} \right)\n\end{cases} (3.12)
$$

Ce système est très similaire au système [\(3.9\)](#page-27-1). La valeur moyenne de la vitesse a remplacé la vitesse instantanée dans l'équation de la conservation de la masse. Ceci nous permet d'ailleurs de conclure, en soustrayant les équations des deux systèmes, que la vitesse fluctuante respecte elle aussi le principe de conservation de la masse. Pour ce qui est de l'équation de conservation de la quantité de mouvement, le constat est pratiquement le même avec en plus l'apparition d'un nouveau terme *ρ***u**'**u**' appelé tenseur de Reynolds qui représente en quelque sorte la moyenne du taux de transfert de la quantité de mouvement due à la turbulence. En trois dimensions, on le note :

$$
\boldsymbol{\tau}_{Re} = \rho \overline{u'_i u'_j} = \rho \begin{pmatrix} \overline{u'^2} & \overline{u'v'} & \overline{u'w'} \\ \overline{u'v'} & \overline{v'^2} & \overline{v'w'} \\ \overline{u'w'} & \overline{v'w'} & \overline{w'^2} \end{pmatrix}
$$
(3.13)

Ce terme est issu de la non-linéarité du terme de convection des équations de Navier-Stokes. Il s'accompagne en plus de l'ajout d'un certain nombre d'inconnues additionnelles. Le tenseur étant symétrique, le nombre d'inconnues supplémentaires est de 6 pour les problèmes tridimensionnels. Cet ajout d'inconnues sans ajout d'équations aboutit au problème dit problème de fermeture, voir au Tableau [3.1.](#page-28-0) Il faudra donc naturellement trouver de nouvelles équations pour résoudre le système.

<span id="page-28-0"></span>

|    | $\#$ d'Équations | $\#$ d'Inconnues                 |                     |
|----|------------------|----------------------------------|---------------------|
|    |                  | Propriétés de l'écoulement moyen | Tenseur de Reynolds |
| 1D |                  |                                  |                     |
| 2D |                  |                                  |                     |
| 3D |                  |                                  |                     |

Tableau 3.1 Illustration du problème de fermeture

Une des premières possibilités envisagées pour fermer le système d'équations est de construire une équation de transport pour les composantes du tenseur de Reynolds. On l'obtient en soustrayant l'équation du mouvement moyen de l'équation du mouvement complet. Le développement de cette équation supplémentaire fait cependant apparaître de nouveaux termes qui doivent être modélisés à leur tour. Ces nouveaux termes font entre autre apparaître des corrélations du troisième ordre du type  $\overline{u'_i u'_j u'_k}$ . Il serait possible d'obtenir, cette fois-ci, des équations pour ces corrélations mais cela ne revient qu'à déplacer le problème vers des corrélations d'ordre encore plus élevé. L'approche la plus répandue pour traiter des tensions de Reynolds est de les modéliser grâce à des hypothèses fortes quant à la nature de l'écoulement.

Dans notre cas, on fait l'hypothèse d'une analogie entre l'expression du tenseur des contraintes visqueuses des fluides newtoniens et celle du tenseur de Reynolds. Il s'agit donc de relier le terme  $\overline{u'_i u'_j}$  au champ de vitesse moyen. En se basant sur l'expression des contraintes visqueuses suivante :

$$
\tau_{Lam} = -p\mathbf{I} + 2\mu\overline{\mathbf{S}}\tag{3.14}
$$

L'analogie conduit donc à poser la relation suivante :

$$
\boldsymbol{\tau}_{Re} = -\alpha_1 \mathbf{I} + \alpha_2 \overline{\mathbf{S}} \tag{3.15}
$$

Le premier coefficient *α*<sup>1</sup> peut être déterminé en exprimant la trace du tenseur de Reynolds qui fait apparaître l'énergie cinétique de la turbulence moyenne  $\bar{k}$  définie comme  $\frac{1}{2}(\overline{u'u'} +$  $\overline{v'v'} + \overline{w'w'}$  en trois dimensions. On peut donc exprimer la trace  $\lambda$  comme:

$$
\lambda(\underline{\tau}_{\text{Reynolds}}) = -3\alpha_1 = \rho(\overline{u'u'} + \overline{v'v'} + \overline{w'w'}) = 2\rho\overline{k} \tag{3.16}
$$

d'où l'on tire  $\alpha_1 = -\frac{2}{3}$  $\frac{2}{3}\rho \overline{k}$ . Pour le deuxième coefficient, on pose simplement  $\alpha_2 = 2\mu_t$  où *µ<sup>t</sup>* est la viscosité turbulente introduite par Boussinesq en 1877. On obtient alors le modèle suivant du tenseur de Reynolds :

$$
-\rho \overline{u_i' u_j'} = -\frac{2}{3} \rho \overline{k} \delta_{ij} + 2\mu_t \overline{S_{ij}}
$$
\n(3.17)

où  $\delta_{ij}$  est le symbole de Kronecker. L'équation de conservation de quantité de mouvement [\(3.12\)](#page-27-2) peut alors se réécrire sous la forme suivante :

$$
\rho U_j \frac{\partial U_i}{\partial x_j} = -\frac{\partial}{\partial x_i} (P + \frac{2}{3} \rho \overline{k}) + \frac{\partial}{\partial x_j} \left( (\mu + \mu_t) \left[ \frac{\partial U_j}{\partial x_i} + \frac{\partial U_i}{\partial x_j} \right] \right) \tag{3.18}
$$

Il est courant de voir, dans cette équation, la contraction du terme  $P + \frac{2}{3}$ 3 *ρk* constitué de la somme entre la pression moyenne et la trace du tenseur de Reynolds. Le deuxième terme est alors assimilé à une pression turbulente. On définira la pression moyenne globale comme  $P_g = P + \frac{2}{3}$  $\frac{2}{3}\rho\overline{k}$ . Cette contraction oblige cependant à connaître  $\overline{k}$  pour déterminer la pression moyenne.

Avant de passer à la suite, revenons sur la définition de la viscosité turbulente. Au vu de la manière dont elle est définie, il s'agit d'une propriété de l'écoulement et non du fluide comme la viscosité moléculaire. Considérer *µ<sup>t</sup>* comme constant n'est donc pas correct. D'autres inconvénients accompagnent malheureusement cette hypothèse d'une viscosité turbulente pour modéliser le tenseur de Reynolds. Cette modélisation se fait au moyen d'un seul scalaire, ce qui revient à réduire la complexité de la turbulence en lui prêtant un caractère isotropique.

Pour être plus rigoureux, *µ<sup>t</sup>* aurait pû être exprimé sous la forme d'un tenseur lui aussi. On peut également noter que le tenseur de Reynolds dépend uniquement de grandeurs instantanées. On néglige donc tous les effets de mémoire souvent présents en turbulence. Malgré ses défauts, le modèle de viscosité turbulente sera utilisé ici comme dans la majorité des simulations numériques sur le sujet, car elle permet d'obtenir des résultats rapides et acceptables.

Le problème revient donc à modéliser cette viscosité turbulente. Il existe trois types principaux de modèles qui répondent à ce besoin : les modèles algébriques (ou à zéro équation), les modèles à une équation et les modèles à deux équations. Les sections suivantes s'attardent à tour de rôle sur chacun de ces modèles.

#### <span id="page-30-0"></span>**3.2.2.1 Modèles algébriques (ou à 0 équation)**

Il s'agit du modèle le plus simple qui s'appuie sur l'hypothèse de longueur de mélange introduite par Prandtl [\[15\]](#page-102-0) en 1925. La viscosité turbulente, qui est spécifiée par une relation algébrique, est liée à la longueur de mélange. Comme Wilcox le soulève [\[4\]](#page-101-4), ce modèle est incomplet car il nécessite de nombreuses approximations afin d'évaluer la longueur de mélange. Il n'en reste pas moins que ce type de modèle a réussi à fournir des résultats satisfaisants pour certains problèmes.

Dans le cadre de son hypothèse sur la longueur de mélange, Prandtl imagine un mouvement turbulent simplifié dans lequel les particules de fluide s'unissent en différents amas se déplaçant en tant qu'unité. Prandtl caractérise alors la longueur de mélange comme la distance selon *y* le long de laquelle un amas de particules conserve sa quantité de mouvement axiale (en *x*). Cette caractérisation se fait dans le cadre d'un écoulement unidirectionnel dans la direction *x* présentant un cisaillement suivant *y*. En se basant sur l'analogie entre l'agitation moléculaire et les fluctuations turbulentes des amas de particules de fluide, Prandtl propose la relation suivante :

$$
\rho \tau_{ij} = \frac{1}{2} \rho v_{mix} l_{mix} \frac{\partial U}{\partial y} \tag{3.19}
$$

avec *lmix* la longueur de mélange et *vmix* la vitesse de mélange. Pour ce qui est de la vitesse de mélange, Prandtl propose l'expression suivante :

$$
v_{mix} = C_{ste} \cdot l_{mix} \left| \frac{\partial U}{\partial y} \right| \tag{3.20}
$$

on peut considérer que la vitesse de mélange caractérise la vitesse du transfert de la quantité de mouvement en *y*. Sachant que la longueur de mélange n'est pas une propriété physique du fluide, celle-ci peut être définie à une constante multiplicatrice près. La constante *Cste* et le facteur  $\frac{1}{2}$  sont donc absorbés dans  $l_{mix}$  pour simplifier l'expression. Par analogie avec le cas du transport de quantité de mouvement moléculaire, Prandtl propose :

$$
\mu_t = \rho l_{mix}^2 \left| \frac{\partial U}{\partial y} \right| \tag{3.21}
$$

Comme annoncé plus tôt, cette formulation reste incomplète. Nous sommes passés d'une relation empirique sur la viscosité turbulente à une relation empirique sur la longueur de mélange. Cette dernière devra être définie de manière différente pour chaque type d'écoulement, préalablement à la résolution des équations. Dans certains cas cette définition se révélera périlleuse et basée sur plusieurs hypothèses parfois même invalides en pratique. Les modèles à une et deux équations ont vu le jour afin de s'affranchir le plus possible de relations empiriques au profit d'équations complémentaires permettant de fermer le système.

### <span id="page-31-0"></span>**3.2.2.2 Modèles à 1 équation**

Nous allons maintenant nous attarder aux modèles à une équation qui sont nés dans les années 60 en même temps que l'apparition des premiers ordinateurs. Ces modèles s'appuient sur une modélisation de l'équation de l'énergie cinétique turbulente que nous développons dans cette section. Ces modèles restent cependant des modèles incomplets au même titre que ceux à zéro équation. En effet, l'échelle de longueur turbulente est, encore une fois, basée sur des propriétés de l'écoulement.

Le point de départ est le bilan d'énergie cinétique instantané, définie par  $e_{cin} = \frac{1}{2}$  $\frac{1}{2}\vec{u}\cdot\vec{u}$ . En multipliant l'équation de conservation de la quantité de mouvement [\(3.9\)](#page-27-1) par le vecteur des fluctuations de vitesse, on obtient sur l'équation de transport de l'énergie cinétique :

$$
\rho u_i \left( u_j \frac{\partial u_i}{\partial x_j} \right) = u_i \frac{\partial}{\partial x_j} \left( -p \delta_{ij} + \mu \underbrace{\left[ \frac{\partial u_i}{\partial x_j} + \frac{\partial u_j}{\partial x_i} \right]}_{2S_{ij}} \right)
$$
(3.22)

En faisant apparaître le tenseur des contraintes visqueuses *σ* ainsi que l'énergie cinétique dans cette équation, on peut la réécrire sous la forme :

$$
\rho u_j \frac{\partial e_{cin}}{\partial x_j} \left( = u_i \frac{\partial \sigma_{ij}}{\partial x_j} \right) = \frac{\partial}{\partial x_j} (\sigma_{ij} u_i) - \sigma_{ij} \frac{\partial u_i}{\partial x_j}
$$
(3.23)

Le dernier terme de cette équation peut encore être développé en s'attardant sur les propriétés du tenseur des contraintes, notamment sur sa symétrie ainsi qu'en utilisant la conservation de la masse qui implique que  $S_{ii} = 0$ :

$$
-\sigma_{ij}\frac{\partial u_i}{\partial x_j} = -\frac{1}{2} \left( \sigma_{ij}\frac{\partial u_i}{\partial x_j} + \sigma_{ji}\frac{\partial u_j}{\partial x_i} \right)
$$
  
=  $-\sigma_{ij}S_{ij}$   
=  $-(-p\delta_{ij}S_{ij} + 2\mu S_{ij}S_{ij})$   
=  $-2\mu S_{ij}S_{ij}$  (3.24)

Ce terme que l'on vient de faire apparaître est toujours négatif. D'un point de vue physique, il correspond à la dissipation visqueuse de l'énergie cinétique en chaleur. On obtient finalement l'équation suivante pour l'énergie cinétique instantanée :

$$
\rho u_j \frac{\partial e_{cin}}{\partial x_j} = \frac{\partial}{\partial x_j} (\sigma_{ij} u_i) - 2\mu S_{ij} S_{ij}
$$
\n(3.25)

De même, on peut réécrire l'énergie cinétique,  $e_{cin} = \frac{u_i^2}{2}$ , en lui appliquant la moyenne de la décomposition en partie fluctuante et partie moyenne [3.4.](#page-25-1) On obtient :

$$
\overline{e_{cin}} = \frac{\overline{u_i^2}}{2} = \frac{(\overline{U_i + u_i')^2}}{2} = \frac{(\overline{U_i})^2}{2} + \frac{(\overline{u_i'})^2}{2} = K + \overline{k}
$$
\n(3.26)

où *K* représente l'énergie cinétique du mouvement moyen tandis que *k* représente l'énergie spécifique moyenne des fluctuations. Il est important de noter que l'on ne pourra plus affirmer que le terme  $|\overline{u_i'^2}|$  est nul comme on avait pu le faire dans le cas de la décomposition de Reynolds de la vitesse. Pour isoler l'équation de *k*, on retranche l'équation de *K* de celle de l'énergie cinétique pour isoler l'équation de *k* :

<span id="page-32-0"></span>
$$
\underbrace{U_j \frac{\partial \overline{k}}{\partial x_j}}_{Convection} = \underbrace{-\overline{u_i' u_j'} \frac{\partial U_i}{\partial x_j}}_{Production} + \underbrace{\frac{\partial}{\partial x_i} \left[ \nu \frac{\partial \overline{k}}{\partial x_i} - \overline{u_i' k} - \frac{1}{\rho} \overline{\rho' u_i'} \right]}_{Transport} - \underbrace{2 \nu \overline{s_{ij}'} s_{ij}'}_{Dissipation}
$$
(3.27)

Les différents termes de cette équation ont une interprétation physique directe. Wilcox en donne une interprétation plus poussée [\[4\]](#page-101-4). On se contente de préciser que le terme de transport dans le membre de droite se compose, de gauche à droite, du transport par diffusion visqueuse, par fluctuations turbulentes et par interactions entre les fluctuations vitesse et de pression.

En ce qui concerne le terme de dissipation, dernier terme dans l'équation [\(3.27\)](#page-32-0), Townsend [\[16\]](#page-102-1) et Hinze [\[17\]](#page-102-2) l'ont baptisé dissipation réelle  $\epsilon_{\text{réelle}}$ , car elle se rapproche de la définition classique de la dissipation. D'autres travaux basés sur l'équation des contraintes de Reynolds pour établir l'équation de l'énergie cinétique turbulente ont mené quant à eux à une définition légèrement différente de la dissipation :

$$
\epsilon^* = \epsilon_{\text{réelle}} - \frac{\partial}{\partial x_j} \left( \nu u_i' \frac{\partial u_j'}{\partial x_i} \right) \tag{3.28}
$$

On retiendra cependant que les travaux de Bradshaw et Perot [\[18\]](#page-102-3) ont montré que la différence entre les deux dissipations est négligeable dans la majorité des cas. À toutes fins utiles, ces deux définitions de la dissipation sont équivalentes, donc confondues et notées  $\epsilon$ .

Sauf pour les termes de convection et de diffusion visqueuse qui sont exacts, le reste des termes de l'équation [\(3.27\)](#page-32-0) doivent encore être modélisés afin de fermer correctement le système d'équations. Ces modélisations imaginées par Prandtl ont pour but de fournir, terme par terme, une approximation des corrélations inconnues. Il ne s'agit donc pas d'un processus rigoureux mais plutôt d'une manière simplifiée d'obtenir une solution satisfaisante. En ce qui concerne le terme de production par exemple, on reprend la définition du tenseur de Reynolds utilisant l'hypothèse d'une viscosité turbulente :

<span id="page-33-0"></span>
$$
\tau_{ij}^{mod} = 2\nu_t S_{ij} - \frac{2}{3} k \delta_{ij}
$$
\n(3.29)

Pour ce qui est des deux sous-termes de transport, on commence par faire l'analogie entre le transport par fluctuations turbulentes et le transport moléculaire en utilisant la viscosité turbulente. Ensuite, comme il n'existe pas d'équivalent exact pour le transport par la pression, on s'est contenté de regrouper ce terme avec le précédent, ce qui permet de réécrire le tout de la manière suivante :

<span id="page-33-1"></span>
$$
\overline{u'_i k} + \frac{1}{\rho} \overline{p' u'_i} = -\frac{\nu_t}{\sigma_k} \frac{\partial \overline{k}}{\partial x_j} \tag{3.30}
$$

où *σ<sup>k</sup>* est ici un simple coefficient de fermeture. L'introduction de [\(3.29\)](#page-33-0) et de [\(3.30\)](#page-33-1) dans

[\(3.27\)](#page-32-0) nous mène à la forme de l'équation de l'énergie cinétique turbulente qui est commune aux modèles à une et deux équations. Par abus de notation et pour simplifier la lecture, on notera dorénavant *k* à la place de *k* pour désigner l'énergie cinétique moyenne du mouvement fluctuant :

$$
U_j \frac{\partial k}{\partial x_j} = -\tau_{ij} \frac{\partial U_i}{\partial x_j} + \frac{\partial}{\partial x_j} \left[ (\nu + \frac{\nu_t}{\sigma_k}) \frac{\partial k}{\partial x_j} \right] - \epsilon
$$
\n(3.31)

L'équation pour la variable *k* étant établie, ce qui suit ne fait maintenant référence qu'aux modèles à une équation. Plutôt que de proposer une deuxième équation permettant de régler le problème de fermeture pour la dissipation, les modèles à une équation se basent sur des considérations dimensionnelles faites par Taylor [\[19\]](#page-102-4) pour établir la proportionnalité de  $\epsilon \sim$ *k*<sup>3/2</sup> *l*<sup>−1</sup>. Ici *l* fait référence à une longueur caractéristique de la turbulence et non pas à la longueur de mélange. En introduisant le coefficient de fermeture  $C_D$ , on obtient donc l'expression suivante pour la dissipation  $\epsilon$ :

$$
\epsilon = C_D \frac{k^{3/2}}{l} \tag{3.32}
$$

En ce qui concerne la viscosité cinématique turbulente, celle-ci est aussi construite sur la base de considérations dimensionnelles :

$$
\nu_t = C\sqrt{k}l\tag{3.33}
$$

où *C* est un coefficient supposé constant et fixé à une valeur unitaire dans la plupart des cas. Afin d'appliquer le modèle, il reste à fixer la longueur caractéristique turbulente *l* ainsi que les deux coefficients de fermeture *σ<sup>k</sup>* et *CD*. Il s'agit ici du développement à la base des modèles à une équation. De nombreuses améliorations ont mené à une multitude de modèles différents. On donnera en exemple les modèles de Baldwin et Barth [\[20\]](#page-102-5) et de Spalart et Allmaras [\[21\]](#page-102-6) qui figurent parmi les modèles les plus avancés. Ce dernier propose d'ailleurs des résultats admirables dans le cadre d'écoulements autour de profils d'aile et reste utilisé encore aujourd'hui dans le milieu aéronautique.

### <span id="page-34-0"></span>**3.2.2.3 Modèles à 2 équations**

Les modèles à deux équations présentés dans cette section sont les modèles les plus répandus tant dans le milieu de la recherche que dans le milieu industriel au sein de l'approche RANS. Contrairement aux modèles précédents, il s'agit d'un modèle complet dans le sens où, en

proposant une deuxième équation lors de la modélisation, on s'affranchit de devoir spécifier une propriété de l'écoulement turbulent telle que la longueur caractéristique. Cette propriété peut être calculée à partir de *k* et de la dissipation. On en vient à une définition de la viscosité turbulente indépendante de *l* avec un coefficient de modélisation *C<sup>µ</sup>* :

$$
\nu_t = C_\mu \frac{k^2}{\epsilon} \tag{3.34}
$$

Les deux grandes familles de modèles à deux équations sont les modèles *k* − et les modèles *k* − *ω*, le modèle de Launder et Sharma [\[3\]](#page-101-3) et celui de Wilcox [\[4\]](#page-101-4) en sont deux représentants souvent rencontrés. On trouve une multitude de versions différentes des modèles. Il n'existe effectivement pas de consensus quant à la manière de formuler la deuxième équation de turbulence. Certains privilégieront une équation sur la dissipation  $\epsilon$  là ou d'autres favoriseront une équation sur le taux de dissipation spécifique turbulente défini comme :

$$
\omega = \frac{\epsilon}{k\beta^*} \tag{3.35}
$$

oû *β* ∗ est une constante dépendant du modèle. L'équation de transport de la dissipation est construite sur la base d'une analogie avec celle sur l'énergie cinétique turbulente. Il existe bien une équation issue du bilan de la dissipation mais celle-ci s'avère bien trop complexe. En prenant la dissipation  $\epsilon$  comme exemple et en se basant sur  $(3.27)$ , l'équation s'écrit de la manière suivante :

$$
U_j \frac{\partial \epsilon}{\partial x_j} = Production_{\epsilon} + Transport_{\epsilon} + Dissipation_{\epsilon}
$$
\n(3.36)

En reprenant les hypothèses de modélisation faites pour le terme de transport ainsi qu'en postulant que les mécanismes de dissipation et de production restent proportionnels pour *k* et  $\epsilon$ , on arrive à :

$$
U_j \frac{\partial \epsilon}{\partial x_j} = C_{\epsilon_1} \frac{\epsilon}{k} \tau_{ij} \frac{\partial U_i}{\partial x_j} + \frac{\partial}{\partial x_j} \left[ (\nu + \frac{\nu_t}{\sigma_{\epsilon}}) \frac{\partial \epsilon}{\partial x_j} \right] - C_{\epsilon_2} \frac{\epsilon^2}{k}
$$
(3.37)

oû  $C_{\epsilon_1}$ ,  $C_{\epsilon_2}$  et  $\sigma_{\epsilon}$  sont les constantes de fermeture propre à cette équation. Bien que ces modèles soient extrêmement avantageux d'un point de vue numérique, il ne faut pas perdre de vue qu'ils ne sont pas exempt de défauts. On rappellera donc au lecteur que ces modèles se basent sur un certain nombre d'hypothèses qui ne peuvent pas être considérées comme toujours valides. De plus, les constantes de fermeture ont été établies d'après des études menées sur un grand nombre d'écoulements par souci de rendre les modèles les plus universels
possible.

Le modèle *k* − *ω* SST présentant les avantages de chacun des modèles *k* − *ω* et *k* − tout en essayant de s'affranchir de leurs défauts, a été favorisé pour les travaux de cette maîtrise. La section suivante s'attarde donc plus longuement sur ce modèle.

## **3.3 Modèle** *k* − *ω* **SST (Shear Stress Transport)**

Le modèle *k* − *ω* SST est très populaire en aérodynamique, il mérite donc que l'on s'y attarde un peu plus. On s'appuie ici sur les travaux de Menter à propos de son modèle [\[22\]](#page-102-0). Une des raisons de sa popularité est sa performance en présence de gradients de pression adverses. C'est un modèle à deux équations dérivé du modèle *k* − *ω* développé par Wilcox et qui s'inscrit comme une amélioration du modèle Baseline (BSL) développé aussi par Menter et lui aussi basé sur le modèle de Wilcox. Le modèle *k* − *ω* SST présente l'avantage de s'être affranchi de la grande sensibilité du modèle de Wilcox aux conditions limites imposées dans l'écoulement externe. Ce nouveau modèle allie la puissance du modèle *k* − *ω* pour prédire les écoulements de couche limite et celle du modèle  $k − ε$  pour prédire les écoulements libres. Menter caractérise ces deux modèles de zonal étant donné qu'ils utilisent différents modèles en fonction de l'endroit dans l'écoulement. La différence entre le modèle BSL et SST réside dans la définition de la viscosité turbulente ainsi que dans la valeur d'une constante. Nous y reviendrons plus loin.

### **3.3.1 Les équations aux dérivées partielles**

Le principe du modèle de Menter réside dans l'application du modèle *k* − *ω* ou du modèle *k* − (adapté pour les variables *k* − *ω*) en fonction de la position dans l'écoulement. L'application d'un modèle ou d'un autre sera régie par une fonction de pondération intelligente qui identifiera dans quelle zone se trouve un point à partir des valeurs des variables de turbulence et de l'écoulement. Le *k* − *ω* est appliqué en proche paroi, le *k* − en zone libre et une combinaison proportionnelle des deux dans la zone de transition. La fonction *F*<sup>1</sup> prend une valeur unitaire dans la zone de proche paroi et une valeur nulle dans la zone libre. On obtient donc les équations suivantes pour les deux variables turbulentes du modèle :

$$
\frac{\partial(\rho k)}{\partial t} + \frac{\partial(\rho u_j k)}{\partial x_j} = P - \beta^* \rho \omega k + \frac{\partial}{\partial x_j} \Big[ (\mu + \sigma_k \mu_t) \frac{\partial k}{\partial x_j} \Big] \n\frac{\partial(\rho \omega)}{\partial t} + \frac{\partial(\rho u_j \omega)}{\partial x_j} = \frac{\gamma}{\nu_t} P - \beta \rho \omega^2 + \frac{\partial}{\partial x_j} \Big[ (\mu + \sigma_\omega \mu_t) \frac{\partial \omega}{\partial x_j} \Big] + 2(1 - F_1) \frac{\rho \sigma_{\omega 2}}{\omega} \frac{\partial k}{\partial x_j} \frac{\partial \omega}{\partial x_j}
$$
\n(3.38)

avec *P* le terme de production qui s'exprime comme suit :

$$
P = \tau_{ij} \frac{\partial u_i}{\partial x_j} \quad ; \quad \tau_{ij} = \mu_t \Big( 2S_{ij} - \frac{2}{3} \frac{\partial u_k}{\partial x_k} \delta_{ij} \Big) - \frac{2}{3} \rho k \delta_{ij} \quad ; \quad S_{ij} = \frac{1}{2} \Big( \frac{\partial u_i}{\partial x_j} + \frac{\partial u_j}{\partial x_i} \Big) \tag{3.39}
$$

En ce qui concerne la fonction de pondération, celle-ci prend une valeur unitaire dans la couche limite. La transition entre la valeur unitaire et la valeur nulle devra aussi s'effectuer à l'extérieur de la couche limite et assez rapidement pour ne pas entacher la solution dans la zone libre des limitations du modèle *k* − *ω*. La fonction d'interpolation définie en fonction des variables de l'écoulement prendra donc la forme suivante :

$$
F_1 = \tanh(\arg_1^4) \qquad \arg_1 = \min\left[\max\left(\frac{\sqrt{k}}{\beta^* \omega d}, \frac{500\nu}{d^2 \omega}\right), \frac{4\rho \sigma_{\omega 2} k}{CD_{k\omega} d^2}\right] \qquad (3.40)
$$

avec *CDkω* un terme de diffusion croisée issu du modèle *k* − :

$$
CD_{k\omega} = \max\left(2\rho\sigma_{\omega 2}\frac{1}{\omega}\frac{\partial k}{\partial x_j}\frac{\partial \omega}{\partial x_j}, 10^{-20}\right) \tag{3.41}
$$

Les constantes de chaque modèle sont aussi pondérées. Si *φ* représente n'importe laquelle de ces constantes, on applique la relation suivante :

$$
\phi = F_1 \phi_1 + (1 - F_1) \phi_2 \tag{3.42}
$$

L'indice 1 fait référence aux constantes du modèle *k* − *ω* de Wilcox alors que l'indice 2 fait référence aux constantes du modèle  $k - \epsilon$ . L'ensemble des constantes numériques utilisées sont définies de la manière suivante :

$$
\beta^* = 0.09 \qquad \qquad \kappa = 0.41 \qquad \qquad a_1 = 0.31 \qquad (3.43)
$$

$$
\sigma_{k1} = 0.85 \qquad \sigma_{\omega 1} = 0.5 \qquad \beta_1 = 0.075 \qquad \gamma_1 = \frac{\beta_1}{\beta^*} - \frac{\sigma_{\omega 1} \kappa^2}{\sqrt{\beta^*}}
$$
\n
$$
\sigma_{k2} = 1.0 \qquad \sigma_{\omega 2} = 0.856 \qquad \beta_2 = 0.0828 \qquad \gamma_2 = \frac{\beta_2}{\beta^*} - \frac{\sigma_{\omega 2} \kappa^2}{\sqrt{\beta^*}}
$$
\n(3.44)

#### **3.3.2 Définition de la viscosité turbulente**

Pour compléter le modèle, il nous reste à définir la viscosité turbulente *µ<sup>t</sup>* . Un des problèmes rencontrés par la majorité des modèles à deux équations est la surévaluation du cisaillement pariétal qui cause un retardement de la séparation. Une nouvelle définition de *µ<sup>t</sup>* basée sur le modèle de Johnson-King [\[23\]](#page-102-1), qui s'est révélé particulièrement efficace en présence de gradients de pression adverses, nous affranchit de ces défauts. L'hypothèse de cette nouvelle définition faite par Bradshaw a montré que pour une turbulence à l'équilibre, *k* est proportionnel à *τ* dans la couche limite :

<span id="page-38-0"></span>
$$
\tau = \rho a_1 k \tag{3.45}
$$

avec *a*<sup>1</sup> une constante. On peut modéliser le cisaillement turbulent en utilisant l'équation [\(3.29\)](#page-33-0). Cependant, dans une grande partie des modèles à deux équations, la contrainte de cisaillement est modélisée comme étant proportionnelle à la vorticité :

$$
\tau = \mu_t \Omega \tag{3.46}
$$

avec

$$
\Omega = \sqrt{2W_{ij}W_{ij}} \qquad W_{ij} = \frac{1}{2} \left( \frac{\partial u_i}{\partial x_j} - \frac{\partial u_j}{\partial x_i} \right) \tag{3.47}
$$

ce qui d'un point de vue physique revient à écrire :

$$
\tau = \rho \sqrt{\frac{Production_k}{Dissipation_k}} a_1 k \tag{3.48}
$$

Cependant, dans le cas de forts gradients de pression adverses, le ratio de la production turbulente à la dissipation turbulente s'éloigne de l'unité. La production turbulente augmente devant la dissipation. On ne retrouve donc plus l'hypothèse de Bradshaw [\(3.45\)](#page-38-0) mais plutôt une surestimation de la contrainte de cisaillement. Pour rectifier ce problème, on pourrait redéfinir la viscosité cinématique turbulente de la façon suivante :

<span id="page-39-0"></span>
$$
\nu_t = \frac{a_1 k}{\Omega} \tag{3.49}
$$

Cette définition n'est cependant pas idéale dans toutes les régions de l'écoulement. Elle mène à une viscosité turbulente infinie dans les régions où la vorticité s'annule. Menter a donc proposé la définition suivante :

$$
\nu_t = \frac{a_1 k}{\max(a_1 \omega; \Omega)}\tag{3.50}
$$

Cette définition garantit de retomber sur l'expression [\(3.49\)](#page-39-0) dans les régions à fort gradient de pression (la couche limite notamment) et de retomber sur l'équation originale de la viscosité cinématique  $\nu_t = \frac{\mu_t}{\rho} = \frac{k}{\omega}$ *ω* . Autrement, l'hypothèse de Bradshaw tient uniquement dans la couche limite. Elle ne s'applique pas en présence de couches cisaillées. Il faut donc limiter cette hypothèse à la zone de proche paroi. Cela se fait en introduisant une deuxième fonction de pondération *F*2. Dans ces conditions, la viscosité turbulente s'exprime comme suit :

$$
\mu_t = \frac{\rho a_1 k}{\max(a_1 \omega, \Omega F_2)}\tag{3.51}
$$

où *F*<sup>2</sup> prend la forme suivante :

$$
F_2 = \tanh(\arg_2^2) \qquad \arg_2 = \max\left(2\frac{\sqrt{k}}{\beta^*\omega d}, \frac{500\nu}{d^2\omega}\right) \tag{3.52}
$$

Les définitions de  $F_1$  et de  $F_2$  ne sont pas équivalentes bien qu'elles remplissent un rôle similaire, à savoir déterminer si l'on se trouve ou non dans la couche limite. Selon Menter, il est essentiel que *F*<sup>2</sup> prenne une valeur unitaire dans la totalité de la couche limite quitte à déborder un peu de celle-ci pour s'assurer de satisfaire l'hypothèse de Bradshaw. Tandis que *F*<sup>1</sup> doit atteindre une valeur nulle avant de sortir de la couche limite pour assurer une faible sensibilité des prédictions aux valeurs de  $k$  et  $\omega$  dans l'écoulement libre du modèle  $k - \omega$ .

## **3.3.3 Traitement des conditions limites**

À la paroi, on impose une valeur nulle de l'énergie cinétique turbulente *k*. La condition sur la dissipation de l'énergie cinétique de la turbulence *ω* est plus délicate car sa valeur tend vers l'infini à mesure qu'on se rapproche du mur. Cette condition sera simulée numériquement par une condition dépendant de la taille de la première maille à la paroi ∆*d* formulée de la manière suivante :

$$
\omega_{wall} = \frac{6\nu}{\beta_1(\Delta d_1)^2} \qquad k_{wall} = 0 \tag{3.53}
$$

#### **3.4 Traitement des parois**

Jusqu'à présent, nous nous sommes contentés de distinguer les modèles de turbulence selon le nombre d'équations supplémentaires qu'ils apportaient afin de régler ce problème de fermeture. Il convient maintenant d'introduire une autre distinction entre ces modèles. D'un côté il y a les modèles standards, aussi appelés modèles à haut Reynolds, et de l'autre côté les modèles à bas Reynolds ou modèles intégrables jusqu'à la paroi. La différence principale entre ces deux types de modèle réside dans leur capacité à prédire les écoulements proches des parois.

Le modèle *k* − standard est incapable de fournir des résultats corrects proche des parois. Il s'agit là de sa principale limitation. Cela se constate notamment par les valeurs non nulles que prennent les variables de turbulence à la paroi ce qui ne représente aucunement la réalité physique. Ceci tient au fait que ce modèle fut initialement développé pour la résolution d'écoulements libres. Cette faiblesse provient de l'hypothèse faite selon laquelle la turbulence serait isotrope. Or comme la présence d'une paroi solide force la turbulence à être anisotrope, l'hypothèse ne tient normalement plus. La turbulence est limitée dans son développement par la paroi. On peut se référer aux travaux de Frazza [\[1\]](#page-101-0) pour plus de détails.

Les modèles intégrables jusqu'à la paroi ont été conçus pour s'affranchir de cette limitation en proposant un modèle capable de prédire les écoulements à proximité des parois solides. Ces modèles ont été construits de manière à imposer une condition de Dirichlet à la paroi solide pour les variables turbulentes issue des résultats DNS. Mais ces zones de proche paroi présentent des gradients importants pour les variables de l'écoulement entre la zone libre de l'écoulement et la condition de non-glissement. Ces zones nécessitent donc une certaine puissance de calcul avec des discrétisations fines afin d'y capturer au mieux les phénomènes physiques.

C'est dans ce contexte que sont apparues les lois de paroi. Couplées aux modèles standards, elles permettent d'obtenir des résultats acceptables proche des parois tout en réduisant les coûts de calcul que ces zones requièrent. La suite de cette section s'attardera donc sur les lois de paroi et leurs multiples formes.

#### **3.4.1 Lois de paroi**

Le but des lois de paroi est de fournir une solution pour l'écoulement en proche paroi que l'on viendrait substituer à la solution fournie par le modèle de turbulence utilisé. On ne voudra donc plus essayer de corriger ce modèle pour le rendre parfait. Il faudra cependant s'assurer de la consistance entre la loi de paroi et le modèle utilisé. En théorie, le domaine réel dans lequel se développe l'écoulement devrait être rétréci d'une certaine distance *d* par rapport aux parois. La zone qui s'étend sur cette distance *d* à partir de la paroi sera la zone sur laquelle seront imposées les solutions des lois de paroi. Le reste du domaine réduit sera alors soumis au modèle de turbulence avec de nouvelles conditions limites adaptées. La Figure [3.1](#page-41-0) empruntée du mémoire d'Étienne Muller [\[24\]](#page-102-2), illustre les modifications apportées au domaine. En pratique, *d* est souvent très petite ce qui fait qu'on effectue la simulation sur le domaine non modifié par soucis de simplicité.

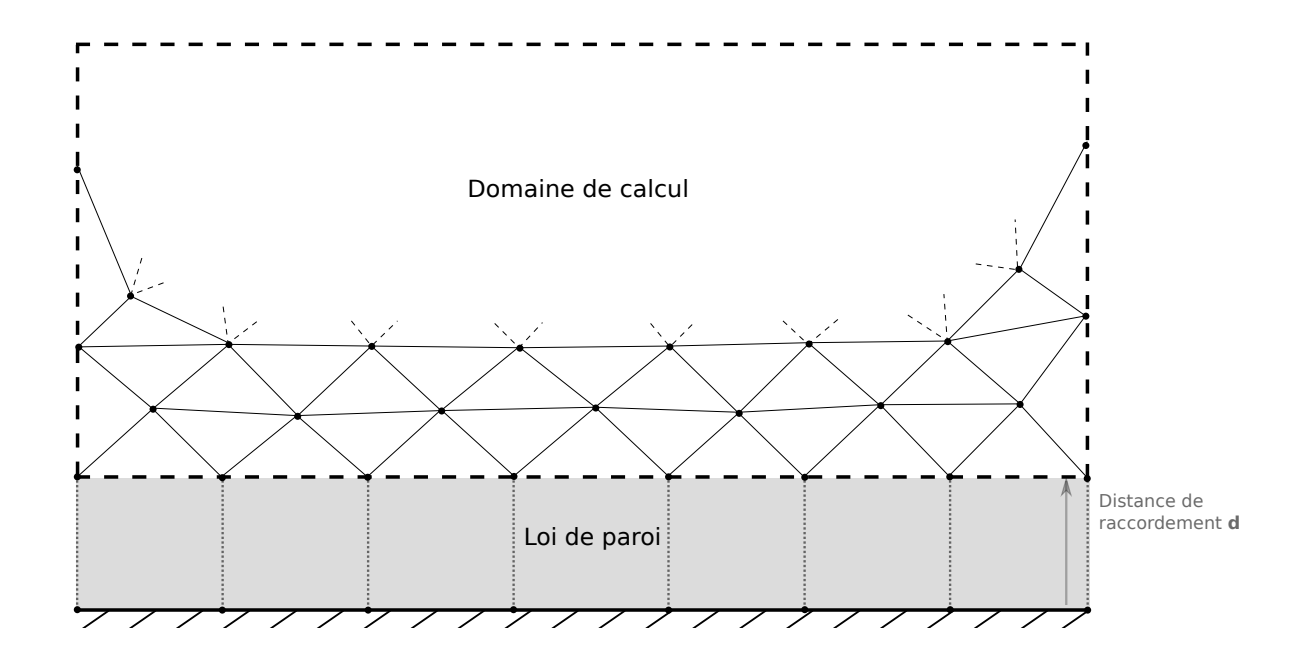

<span id="page-41-0"></span>Figure 3.1 Scission du domaine réel ©Muller (2017). Reproduit et modifié avec permission

Se posent maintenant plusieurs questions sur comment déterminer la distance de raccordement *d* ou encore sur comment obtenir les solutions pour les variables de l'écoulement à partir des lois de paroi. Pour répondre à ces questions, il convient d'introduire ce que les anglophones appellent "The Law of the Wall" introduite pour la première fois par Von Kármán en 1930 [\[25\]](#page-102-3). Cette loi stipule premièrement l'existence de trois régions dans un écoulement en proche paroi : la sous-couche laminaire (laminar sublayer) présente en très proche paroi,

la couche externe éloignée de la paroi (zone de défaut de vitesse)ainsi que la zone tampon (buffer layer) qui fait la liaison entre ces deux régions. Nous allons donc nous concentrer ici sur la première zone dite interne et introduire deux nouvelles grandeurs caractéristiques qui permettront de définir des quantités adimensionnelles :  $u<sub>\tau</sub>$  la vitesse de friction et  $\delta<sub>\tau</sub>$  une distance :

$$
u_{\tau} = \sqrt{\frac{\tau_w}{\rho}} \qquad \qquad \delta_{\tau} = \frac{\nu}{u_{\tau}} \tag{3.54}
$$

où *τ<sup>w</sup>* est le cisaillement pariétal. Les variables adimensionnelles construites à partir de ces deux grandeurs sont la vitesse adimensionnelle et la distance à la paroi adimensionnelle que l'on note :

$$
U^{+} = \frac{U}{u_{\tau}} \qquad \qquad y^{+} = \frac{y}{\delta_{\tau}} \tag{3.55}
$$

La suite du raisonnement se base sur l'hypothèse que le profil d'un écoulement à proximité d'une paroi solide peut se ramener à celui d'un écoulement de Couette turbulent unidimensionnel et ce pour différentes géométries de paroi. On pourra effectivement toujours trouver une échelle pour laquelle la forme de la paroi paraît droite comme pour la couche limite. Cette notion est illustrée à la Figure [3.2.](#page-43-0)

Les caractéristiques des couches limites nous permettent donc de réécrire l'équation de la conservation de quantité de mouvement sous la forme simplifiée :

$$
(\mu + \mu_t) \frac{\partial U}{\partial y} = \tau_w \tag{3.56}
$$

En introduisant les variables adimensionnelles précédemment mentionnées dans cette équation, et en utilisant la définition suivante de la contrainte de cisaillement pariétale  $\tau_w = \rho u_\tau^2$ , et la définition de  $u<sub>\tau</sub>$  on retrouve la formulation suivante :

<span id="page-42-0"></span>
$$
\left(1 + \frac{\nu_t}{\nu}\right)\frac{\partial U^+}{\partial y^+} = 1\tag{3.57}
$$

Cette formulation présente la somme d'une contribution visqueuse et d'une contribution turbulente. Lorsque l'on se situe extrêmement proche de la paroi, les effets de la turbulence s'atténuent pour laisser la place aux phénomènes visqueux. On peut donc négliger le terme turbulent dans cette zone baptisée sous-couche visqueuse. L'équation [\(3.57\)](#page-42-0) s'écrit donc sim-

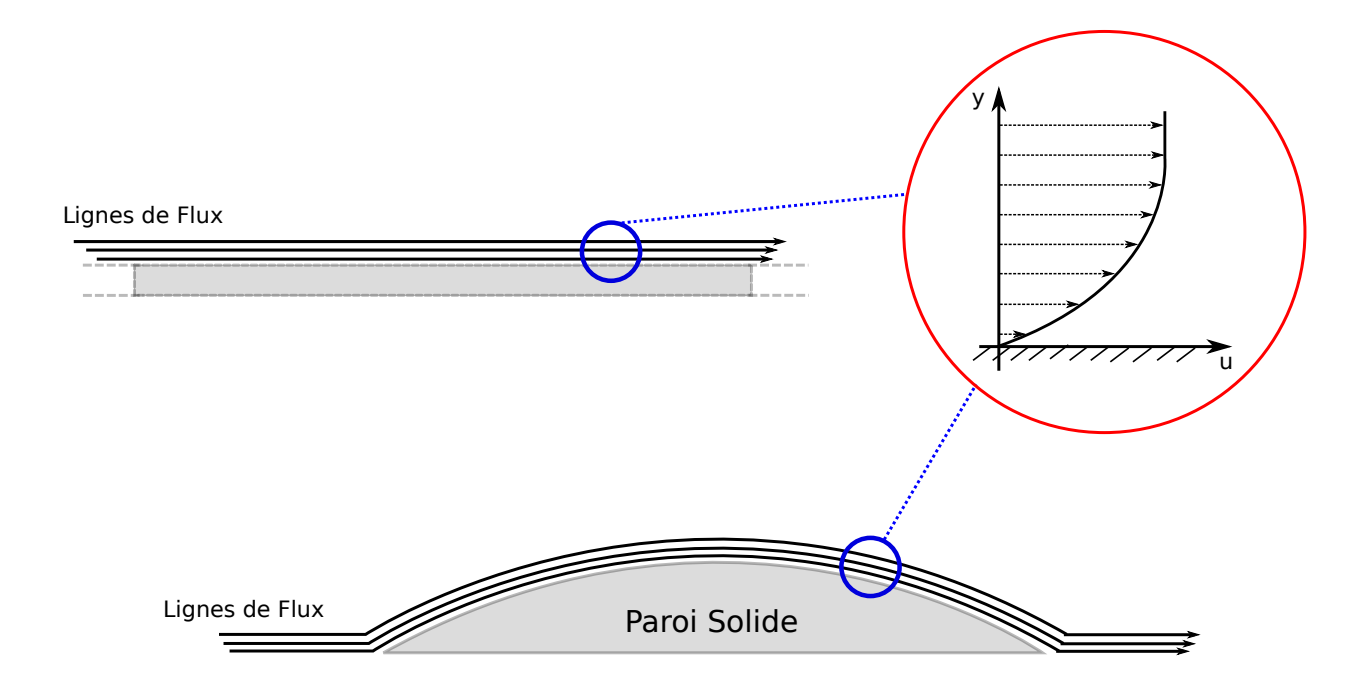

Figure 3.2 Assimilation de profils à une couche limite

<span id="page-43-0"></span>plement :

<span id="page-43-2"></span>
$$
U^+ = y^+ \tag{3.58}
$$

Cette équation linéaire définit un profil de vitesse directement proportionnel à la distance à la paroi. Lorsqu'on s'éloigne de la paroi, l'influence des termes visqueux par rapport aux termes turbulents s'estompe jusqu'à ce que le terme turbulent devienne dominant. On trouve l'équation suivante :

<span id="page-43-1"></span>
$$
\frac{\nu_t}{\nu} \frac{\partial U^+}{\partial y^+} = 1 \tag{3.59}
$$

On peut alors réutiliser l'hypothèse de Prandtl qui définit la viscosité turbulente en fonction de la longueur de mélange [\(3.21\)](#page-31-0). De plus, en proche paroi, cette longueur de mélange peut s'exprimer suivant la formule  $l_{mix} = \kappa y$  où  $\kappa = 0.41$  est la constante de Von Kármán. L'analyse dimensionnelle nous permet en plus de modéliser le terme  $\left|\frac{\partial U}{\partial y}\right| = \frac{u_{\tau}}{\kappa y}$ *κy* . Ces trois constats nous conduisent à la relation :

$$
\frac{\nu_t}{\nu} = \kappa y^+ \tag{3.60}
$$

On réécrit donc [\(3.59\)](#page-43-1) après l'avoir intégré par rapport à *y* <sup>+</sup> de la manière suivante :

<span id="page-44-0"></span>
$$
U^{+} = \frac{1}{\kappa} \ln(y^{+}) + B = \frac{1}{\kappa} \ln(Ey^{+})
$$
\n(3.61)

avec *E* = *e κB* la constante d'intégration représentative de la rugosité de la paroi fixée à 9*.*0 pour une paroi lisse d'après des mesures. Ces différentes équations posées pour diverses sous-régions de la couche interne nous amènent à subdiviser celle-ci en 3 zones une nouvelle fois :

- la **sous-couche visqueuse**, il s'agit de la région d'extrême proche paroi où les effets de la turbulence sont négligeables. La loi qui y régit le profil de vitesse est celle décrite par l'équation [\(3.58\)](#page-43-2). Elle varie entre les valeurs 0 et 5 de *y* + ;
- la région logarithmique, qui tire directement son nom de l'équation [\(3.61\)](#page-44-0) appelée aussi la loi logarithmique. Cette zone correspond ici à une plage de *y* <sup>+</sup> comprise généralement entre 30 et 300 où les effets visqueux sont considérés négligeables devant ceux de la turbulence ;
- la dernière zone correspond à une **zone tampon** entre les deux précédentes qui s'étend sur la région comprise entre les valeurs 5 et 30 de *y* <sup>+</sup>. Cette région est caractérisée par des effets turbulents et visqueux du même ordre de grandeur, ne pouvant donc pas être négligés l'un par rapport à l'autre.

Ces différentes zones sont représentées sur la Figure [3.3.](#page-45-0) La valeur de *y* <sup>+</sup> de 300 fixée comme limite de la zone logarithmique est un choix subjectif correspondant à la majorité des cas. En réalité, l'étendue de la validité de la loi logarithmique pour approcher le profil de vitesse dépend du nombre de Reynolds. Plus ce dernier est élevé, plus la région logarithmique s'étend à de grandes valeurs de *y* <sup>+</sup>. On en arrive donc aux équations suivantes :

$$
\begin{cases}\nU^+ = y^+ & \text{si} & y^+ < 5 \\
U^+ = \frac{1}{\kappa} \ln(Ey^+) & \text{si} & 30 < y^+ < 300 \\
V^+ = 0 & \forall y^+ \\
\end{cases}
$$
\n(3.62)

On fait une dernière hypothèse forte dans le cadre des lois de paroi afin d'établir les conditions limites du nouveau sous-domaine, il s'agit de supposer que la contrainte de cisaillement est constante dans toute la couche interne. Ce qui revient à poser  $\tau = \tau_w$  dans cette région. En réalité ce cisaillement varie peu, voir pas en absence de variation de pression. Après avoir établi la base des lois de paroi, les prochaines sections s'attarderont à différentes variantes et

leurs spécificités.

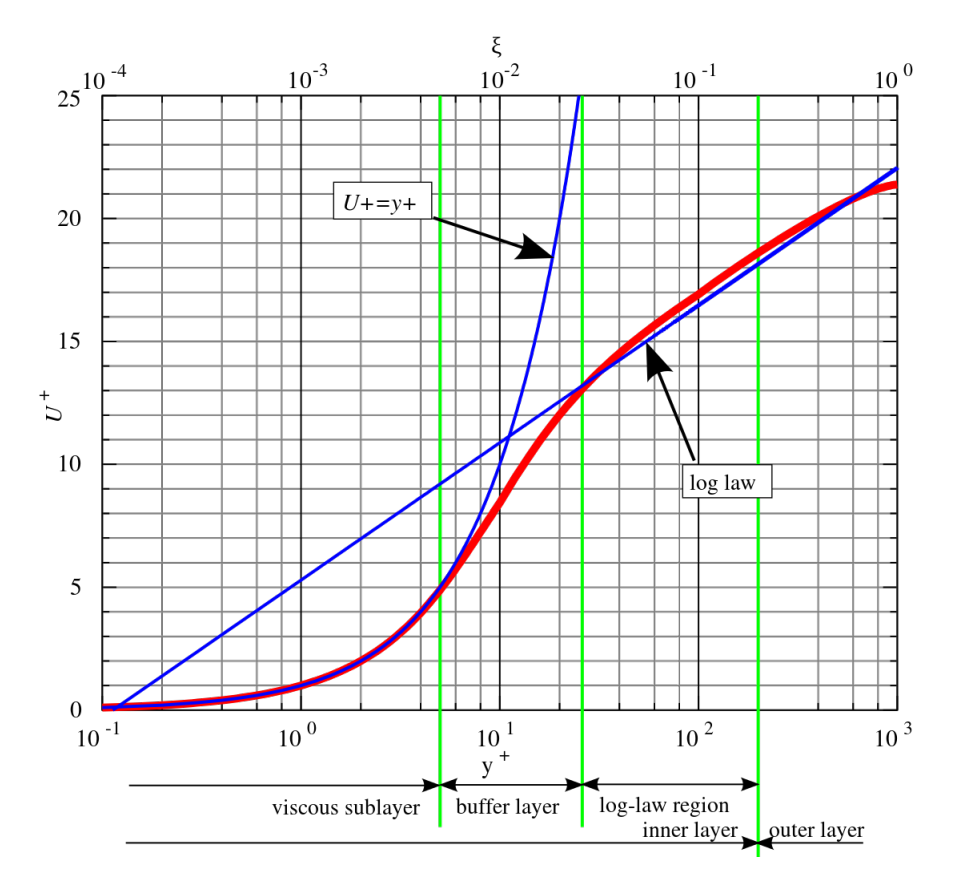

<span id="page-45-0"></span>Figure 3.3 Loi de paroi © Aokomoriuta (2011). Reproduit avec permission

## **3.4.1.1 Loi de paroi standard**

Il s'agit des premières versions des lois de paroi. Leur but est d'effectuer un raccordement entre la loi et la solution du modèle dans la région logarithmique c'est à dire pour des *y* + entre 30 et 300. Il faudra donc fournir des conditions limites consistantes avec la formulation du modèle de turbulence pour les différentes variables : la vitesse,  $k$  et  $\epsilon/\omega$ . La principale limitation de ce type de loi est que les valeurs de *y* <sup>+</sup> ne peuvent être calculées qu'à posteriori. Il faut d'abord résoudre l'écoulement puis vérifier si le raccordement s'effectue dans la plage de validité de la zone logarithmique 30 ≤ *y* <sup>+</sup> ≤ 300. Au besoin, on changera la valeur de *d* jusqu'à ce que *d* <sup>+</sup> ∈ [30*,* 300]. On notera aussi que la présence d'un gradient de pression (favorable ou adverse) viendra encore réduire cette plage de validité introduisant encore plus de risques de ne pas la respecter.

Ces lois sont souvent utilisées avec des modèles de turbulence à haut Reynolds pour permettre

une solution à la paroi mais aussi avec des modèles de turbulence à bas Reynolds pour réduire les coûts de calcul dus au raffinement du maillage en proche paroi. À noter qu'un maillage fin sera toujours recommandé à la nouvelle frontière avec la loi de paroi. Il existe deux grandes familles internes à ces lois de paroi standards dont les descriptions respectives suivent.

#### **Loi à une échelle de vitesse** :

Cette première formulation fut proposée par Launder et Spalding [\[26\]](#page-102-4). Dans un premier temps, un remaniement de la loi logarithmique nous permet de déterminer *y* <sup>+</sup>. On résoudra cette équation non-linéaire en  $y^+$  par une méthode de point fixe autour de  $y^+$ :

<span id="page-46-0"></span>
$$
y^{+}\ln(Ey^{+}) = \frac{Ud\kappa}{\nu} \tag{3.63}
$$

Une fois la valeur de *y* <sup>+</sup> connue, on peut déterminer la valeur de *u<sup>τ</sup>* en se basant sur l'adimensionnalisation de *y*. C'est-à-dire :

$$
u_{\tau} = \frac{y^+ \nu}{d} \tag{3.64}
$$

Une fois l'échelle caractéristique de vitesse obtenue on peut définir les conditions limites imposées par la loi de paroi. Pour les variables turbulentes, ces conditions sont construites à partir de développements asymptotiques des équations dans le cadre d'écoulements de Couette turbulents. Ces conditions limites sont :

<span id="page-46-1"></span>
$$
\tau_w = \rho u_\tau^2 \qquad k = \frac{u_\tau^2}{\sqrt{C_\mu}} \qquad \epsilon = \frac{u_\tau^3}{\kappa d} \tag{3.65}
$$

La mise en place d'une telle loi de paroi est simple et propose des conditions limites de Dirichlet pour les variables turbulentes ainsi qu'une condition de Cauchy de troisième type sur la vitesse tangente à la paroi. En revanche, sa construction étant basée sur la définition d'une seule échelle de vitesse, un comportement non physique se produit aux points de stagnation. La vitesse de friction s'annule au point de stagnation car  $U^+ = y^+ = 0$ , il en résultera un cisaillement ainsi que des valeurs de  $k$  et  $\epsilon$  non physiques et nulles à l'extrémité de la loi de paroi. Ces conditions s'écartent de ce que l'on observe expérimentalement. Cette problématique a motivé le développement de lois à deux échelles de vitesse comme celle de Chabard [\[27\]](#page-102-5) présentée ci-dessous.

# **Loi à deux échelles de vitesse** :

Cette loi propose de définir une deuxième échelle de vitesse *u<sup>k</sup>* basée sur la turbulence. Ceci mène à redéfinir la longueur caractéristique en utilisant cette échelle de manière à obtenir les relations suivantes :

$$
u_k = k^{\frac{1}{2}} C_\mu^{\frac{1}{4}} \qquad \qquad y^+ = \frac{y u_k}{\nu} \tag{3.66}
$$

Pour ce qui est de la première échelle de vitesse, celle-ci garde la formulation  $u_{\tau} = \frac{U}{U^{+}}$  avec une valeur de *U* <sup>+</sup> issue de la loi logarithmique. Le cisaillement est redéfini en fonction des deux échelles :

$$
\tau_w = \rho u_k u_\tau \tag{3.67}
$$

Finalement, ces modifications sont couplées avec des modifications aux conditions limites imposées par la loi qui deviennent :

$$
\frac{\partial k}{\partial \hat{n}} = 0 \qquad \qquad \epsilon = \frac{u_k^3}{\kappa d} \tag{3.68}
$$

où *n*ˆ est le vecteur orthogonal à la paroi. L'ajout de *u<sup>k</sup>* permet d'améliorer le comportement de la loi en présence de points de stagnation tout en gardant un cisaillement nul. Dans les situations autres qu'un point de stagnation, les valeurs de  $u_k$  et  $u_\tau$  sont très similaires ce qui nous ramène au comportement de la loi précédente. Il n'est plus nécessaire de recourir à une résolution numérique non-linéaire pour calculer *y* <sup>+</sup> [\(3.63\)](#page-46-0) ce qui constitue un gain en temps de calcul. La contrainte sur la position du point de raccordement devant se situer dans la région logarithmique reste un problème majeur. C'est ce qui a motivé la recherche sur des lois de paroi permettant un raccordement à une distance quelconque. Un raccordement dans la sous-couche visqueuse n'étant cependant possible que pour les modèles intégrables jusqu'à la paroi.

#### **3.4.1.2 Loi de paroi unifiée**

Plusieurs formulations analytiques ont été proposées au fil du temps pour représenter le comportement du profil de vitesse en proche paroi. Ces formulations font la jonction entre l'équation linéaire [\(3.58\)](#page-43-2) et l'équation logarithmique [\(3.61\)](#page-44-0) évitant ainsi une formulation par morceaux. Quatre tentatives sont reprises ici et classées chronologiquement :

— La *loi de Reichardt* [\[28\]](#page-102-6) propose une formule explicite

$$
U^{+} = \frac{1}{\kappa} \ln(1 + Ey^{+}) + 7.8 \left[ 1 - \exp\left( -\frac{y^{+}}{11} \right) - \frac{y^{+}}{11} \exp\left( -\frac{y^{+}}{3} \right) \right]
$$
(3.69)

— La *loi de Van Driest* [\[29\]](#page-102-7) propose la formule explicite avec une intégrale à borne variable

$$
U^{+} = \int_{0}^{y^{+}} \frac{2dy^{*}}{1 + \sqrt{1 + 4\kappa^{2}y^{*2}[1 - \exp(-\frac{y^{*}}{26})]^{2}}}
$$
(3.70)

— La *loi de Spalding* [\[30\]](#page-102-8) propose la formule implicite

$$
y^{+} = U^{+} + \exp(-\kappa B) \left( \exp(-\kappa U^{+}) - 1 - \kappa U^{+} - \frac{(\kappa U^{+})^{2}}{2!} - \frac{(\kappa U^{+})^{3}}{3!} \right) \tag{3.71}
$$

— La *loi de Popovac et Hanjalic* [\[31\]](#page-103-0) propose la formule explicite

$$
U^{+} = f_{1}y^{+} + f_{2} \left[ \frac{1}{\kappa} \ln(Ey^{+}) \right]
$$
 (3.72)

avec

$$
\begin{cases}\nf_1 = \exp(-\Gamma) \\
f_2 = \exp(-1/\Gamma)\n\end{cases}\n\text{ et }\n\Gamma(y^+) = \frac{0.01y^{+4}}{1 + 5y^+}
$$
\n(3.73)

La Figure [3.4](#page-49-0) illustre ces lois. On remarque qu'elles présentent toutes un comportement linéaire lorsque  $y \to 0$  et un comportement logarithmique lorsque  $y \to \infty$ . Ces expressions empiriques ne sont malheureusement pas toujours compatibles avec celles des modèles de turbulence. Ce qui nous entraîne vers la dernière classe de lois de paroi abordée lors de cette maîtrise, la loi de paroi consistante couplée aux modèles bas-Reynolds.

### **3.4.1.3 Loi de paroi consistante**

Le nom donné à cette classe de loi est sujet à débat. Le terme de lois de paroi "adaptatives" est proposé par Frazza [\[1\]](#page-101-0) là où le terme "consistantes ou compatibles" est proposé par Lacombes [\[32\]](#page-103-1). On adopte la deuxième expression, la première pouvant porter à confusion avec d'autres travaux. Wald [\[33\]](#page-103-2) utilise lui aussi le terme de lois de paroi "adaptatives" pour faire référence à des lois qui présentent une pondération entre les comportements de proche paroi et pleinement turbulent de manière à assurer une transition continue.

L'idée derrière les lois de paroi consistantes ou compatibles s'appuie sur la proposition de

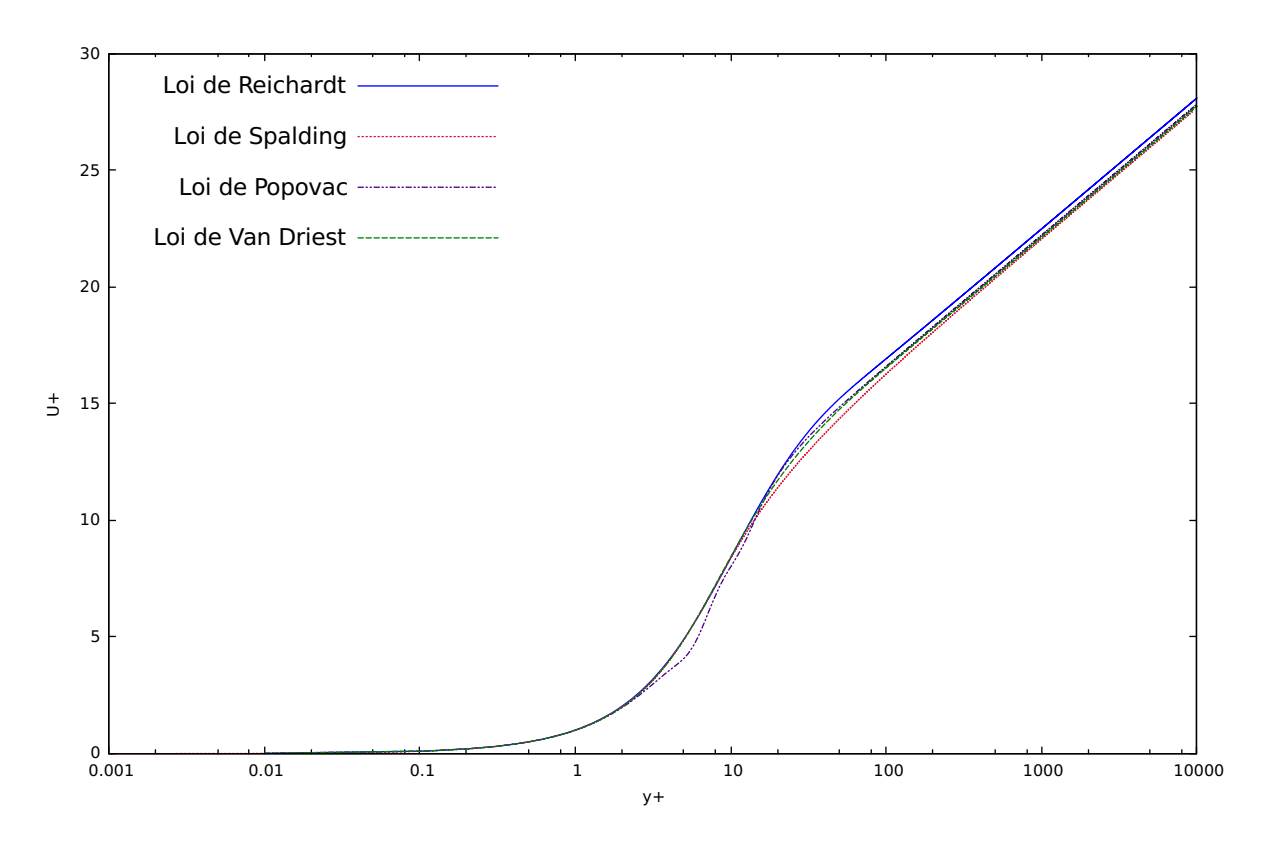

<span id="page-49-0"></span>Figure 3.4 Profils analytiques de la vitesse  $U^+$  en fonction de la distance  $y^+$ 

Kalitzin [\[7\]](#page-101-1) qui est de créer la loi en résolvant numériquement un écoulement de Couette turbulent unidimensionnel. Les résultats tabulés de cette simulation permettraient donc de disposer des profils des différentes variables pour raccorder à l'endroit voulu. L'indice "*tab*" fera référence à ces profils tabulés des variables à savoir :  $U_{tab}^+(y^+),$   $k_{tab}^+(y^+)$  et  $\epsilon_{tab}^+(y^+).$  L'avantage de ces lois réside dans le fait qu'elles sont déduites directement du modèle de turbulence choisi. Elles sont donc 100% compatibles avec le modèle. Ces modèles devront par contre être des modèles exclusivement bas Reynolds pour permettre la construction du profil complet. Ici aussi, pour les mêmes raisons que les lois standards, il existe les versions à une et deux échelles de vitesse.

Cette idée de multiples profils est à la base du sujet de cette maîtrise. Les lois de paroi standards étant en général fragiles par rapport aux gradients de pression, pourquoi ne pas construire plusieurs plages en fonction du gradient de pression. C'est ce que nous avons fait dans le cadre de cette maîtrise. Une tabulation a été construite pour une plage de valeurs de gradients de pression. Une fois ces tabulations créées, il suffira d'y interpoler les valeurs des conditions limites en fonction de la distance de raccordement  $d^+$  et du gradient de pression  $\Delta p^+$  pour trouver les conditions limites.

## **Loi à une échelle de vitesse** :

Dans le cas de la loi à une échelle de vitesse, les conditions limites pour les variables turbulentes sont directement tirées des tables et s'expriment sous la forme de conditions de Dirichlet :

$$
k = u_{\tau}^{2} k_{tab}^{+}(y^{+}) \qquad \qquad \epsilon = \frac{u_{\tau}^{4}}{\nu} \epsilon_{tab}^{+}(y^{+}) \qquad (3.74)
$$

avec dans ce cas-ci, une échelle de vitesse elle aussi construite à partir des tables comme :

$$
u_{\tau} = \frac{U}{U_{tab}^{+}(y^{+})}
$$
\n(3.75)

Pour la vitesse, on retrouve une condition de Newmann définie sur la base du cisaillement [\(3.65\)](#page-46-1). Cette formulation présente les mêmes défauts liés aux points de stagnation que la formulation standard. C'est pourquoi une version à deux échelles a une fois de plus été développée.

#### **Loi à deux échelles de vitesse** :

Cette loi s'appuie sur les mêmes idées que la loi standard équivalente, c'est à dire définir une deuxième échelle de vitesse basée sur la turbulence. Les échelles de vitesses seront à nouveau calculées sur la base des profils tabulés :

$$
u_k = k_{tab}^+(y^+)^{\frac{1}{2}}C_\mu^{\frac{1}{4}} \qquad \qquad u_\tau = \frac{U}{U_{tab}^+(y^+)}\tag{3.76}
$$

L'introduction de cette échelle apportera une nouvelle modification à la condition de Neumann pour *k*. Grâce à la disponibilité des tabulations des profils, on a accès aux dérivées des variables tabulées, on préférera imposer une condition basée sur celles-ci plutôt que de faire l'hypothèse d'une dérivée nulle. On pose donc :

$$
\frac{\partial k}{\partial \overline{n}} = \frac{u_k^3}{\nu} \frac{\partial k_{tab}^+(y^+)}{\partial y^+}
$$
\n(3.77)

En ce qui concerne les conditions limites sur  $U$  et  $\epsilon$ , on retrouve à peu de chose près les mêmes que celles de la loi de paroi standard à deux échelles de vitesse.

#### **3.4.1.4 Limitations des lois de paroi**

Bien qu'extrêmement utiles, les lois de paroi présentent des limitations qu'il est bon de mentionner. Ces lois sont fondées sur des hypothèses qui ne sont pas toujours vérifiées : l'hypothèse d'un cisaillement constant dans la couche interne ainsi que l'hypothèse d'assimiler un écoulement en proche paroi à celui d'une couche limite unidimensionnelle en sont deux exemples. De plus, chaque loi se base sur la définition d'une distance par rapport à la paroi, or dans un problème multi-dimensionnel, l'évaluation de cette distance peut se révéler ardue (en présence de coins par exemple ou la présence de plusieurs surfaces).

#### **3.5 Objectifs de recherche**

Après cette revue des aspects mathématiques qui nous a permis de nous familiariser avec le domaine de la présente maîtrise, il nous est maintenant possible de définir clairement les objectifs de recherche. L'objectif global est d'améliorer le traitement de l'écoulement proche paroi dans le cadre de résolutions d'écoulements turbulents par la méthode RANS avec un modèle bas Reynolds couplé avec des lois de paroi compatibles. Cette amélioration passe par la sensibilisation de ces lois de paroi aux gradients de pression. La résolution de cet objectif à long terme doit se faire étape par étape en définissant des objectifs intermédiaires :

- 1. Développer un code d'éléments finis adaptatif pour résoudre efficacement et précisément un écoulement de Couette turbulent à l'aide des modèles à deux équations à bas Reynolds de :
	- (a)  $k \epsilon$  Launder-Sharma
	- (b)  $k \omega$  de Wilcox
	- (c)  $k \omega$  SST de Menter
- 2. Vérifier le code d'éléments finis par la méthode des solutions manufacturées
- 3. Construire des lois de parois compatibles avec chacun des modèles à bas Reynolds
- 4. Vérifier la fidélité des modèles à lois de paroi compatible avec le modèle bas Reynolds duquel elles sont déduites
- 5. Généraliser la méthodologie pour inclure les effets des gradients de pression adverses et favorables

## **CHAPITRE 4 MÉTHODOLOGIE**

Ce chapitre vise à clarifier les aspects numériques qui ont permis la réalisation de cette maîtrise et les différentes raisons qui ont poussé à leur utilisation. La résolution des systèmes d'équations de la dynamique des fluides appliqués aux domaines des écoulements se révèle être une tâche complexe. Des outils numériques sont donc indispensables pour analyser les modèles mathématiques établis précédemment. Dans un premier temps on s'attardera donc sur la méthode des éléments finis. L'adaptation de maillage sera ensuite présentée pour terminer avec l'implémentation des lois de paroi consistantes.

La méthode des éléments finis va nous servir à résoudre les équations de la mécanique des fluides développées au chapitre précédent de manière à obtenir une solution au problème fixé. L'adaptation de maillage nous servira ensuite pour garantir la convergence en maillage de nos solutions tout en optimisant le maillage utilisé pour limiter le nombre d'éléments. Effectivement, on retrouve dans les travaux menés par Frazza [\[1\]](#page-101-0) et Lacombe [\[32\]](#page-103-1) des lois de paroi construites sur un grand nombre d'éléments pouvant aller jusqu'à plusieurs milliers. Ce nombre d'éléments, bien qu'il ne soit pas aberrant pour une zone de proche paroi, reste important et l'on bénéficierait de le réduire pour construire une tabulation plus compacte de lois de paroi. Finalement, l'implémentation des lois de paroi s'attarde sur le mode d'emploi de la tabulation des lois de paroi consistantes.

## **4.1 Méthode des éléments finis**

Bien que la grande partie du développement numérique réalisé lors de cette maîtrise a été fait pour des cas unidimensionnels, la méthode des éléments-finis sera présentée ici dans le cas bidimensionnel, le cas unidimensionnel n'en étant qu'une simplification. De nombreuses documentations existent sur la méthode des éléments-finis parmi lesquelles on citera notamment Gunzburger [\[34\]](#page-103-3) et Reddy [\[35\]](#page-103-4) qui ont servi de base pour la présentation qui en est faite ici.

La méthodes des éléments finis est très répandue en ingénierie. L'absence de solution analytique mène à son utilisation en dynamique des fluides. L'idée proposée par la méthode des éléments finis est de résoudre les équations en certains points d'un maillage et d'interpoler la solution en tout point du domaine. La décomposition du domaine se fait alors en une multitude de morceaux simples appelés éléments. Une construction de la solution par élément est

alors réalisée grâce aux fonctions d'interpolation et de pondération définies sur l'élément.

Les sections suivantes ont pour but de rentrer plus en détails dans l'utilisation de la méthode des éléments finis en présentant les formulations variationnelles (où faibles) des équations différentielles. On s'attardera ensuite sur la discrétisation spatiale du domaine pour terminer par la construction du système à résoudre.

#### **4.1.1 Formulation variationnelle**

Sur chaque élément, la solution est approximée par des polynômes sous la forme d'une somme de fonctions d'interpolation pondérées par des coefficients. On pourra par exemple écrire en  $x,$  la formulation suivante de  $u^e_h$  qui représente la composante  $e$  de vitesse sur l'élément, la solution élément finis sur un élément :

<span id="page-53-0"></span>
$$
u_h^e = \sum_{i=1}^n u_i \phi_i \tag{4.1}
$$

où *φ<sup>i</sup>* sont les polynômes d'interpolation et *u<sup>i</sup>* les valeurs nodales. Nous noterons ici les variables de vitesse *u* et *v* même s'il s'agit en réalité des mêmes valeurs moyennes des vitesses qu'au chapitre précédent. En ce qui concerne les fonctions d'interpolation, celles-ci seront définies en fonction de la géométrie des éléments de la discrétisation. Nous y reviendrons dans la section suivante. Les valeurs de *u<sup>i</sup>* seront les valeurs que prend la variable *u* aux noeuds de l'élément. Ces coefficients sont obtenus grâce aux EDP développées qui régissent la physique de l'écoulement dans le premier chapitre. Ces équations ont jusqu'ici été rencontrées sous une forme dite "forte". La forme forte des EDP fait intervenir les dérivées secondes de l'approximation de la solution,  $u_h^e$  et  $v_h^e$  doivent donc être de classe  $C^2$  partout. Cette forme ne permet donc malheureusement pas l'obtention des coefficients recherchés et la modification de celles-ci est nécessaire pour aboutir à ce qu'on appelle la formulation variationnelle ou encore formulation faible.

La formulation variationnelle s'obtient en multipliant chaque équation par une fonction test qui lui est propre, et en intégrant le tout sur le domaine du problème Ω. Le théorème de la divergence permet de réduire les dérivées d'ordre deux sur le domaine à des dérivées d'ordre 1 sur la frontière. Des termes de bords apparaissent donc sous la forme d'intégrales sur le contour du domaine *∂*Ω. Pour finir, tous les termes sont ramenés d'un seul côté de chaque équation de manière à faire apparaître une forme résiduelle des équations. Cette procédure appliquée aux équations de conservation ainsi qu'aux équations de la turbulence nous donne

les formes faibles suivantes :

— Conservation de masse :

$$
R_p = \int_{\Omega} \delta_p \left( \frac{\partial u}{\partial x} + \frac{\partial v}{\partial y} \right) dS \tag{4.2}
$$

— Conservation de la quantité de mouvement selon *x* :

$$
R_{u} = \int_{\Omega} \rho \left( u \frac{\partial u}{\partial x} + v \frac{\partial u}{\partial y} \right) \delta_{u} dS - \int_{\Omega} p \frac{\partial \delta_{u}}{\partial x} dS + \int_{\Omega} (\mu + \mu_{t}) \left[ 2 \frac{\partial u}{\partial x} \frac{\partial \delta_{u}}{\partial x} + \left( \frac{\partial u}{\partial y} + \frac{\partial v}{\partial x} \right) \frac{\partial \delta_{u}}{\partial y} \right] dS - \int_{\partial \Omega} \left[ \left( -p + (\mu + \mu_{t}) \frac{\partial u}{\partial x} \right) n_{x} + 2(\mu + \mu_{t}) \left( \frac{\partial u}{\partial y} + \frac{\partial v}{\partial x} \right) n_{y} \right] \delta_{u} dL
$$
\n(4.3)

— Conservation de la quantité de mouvement selon *y* :

$$
R_v = \int_{\Omega} \rho \left( u \frac{\partial v}{\partial x} + v \frac{\partial v}{\partial y} \right) \delta_v dS - \int_{\Omega} p \frac{\partial \delta_v}{\partial y} dS + \int_{\Omega} (\mu + \mu_t) \left[ 2 \frac{\partial v}{\partial y} \frac{\partial \delta_v}{\partial y} + \left( \frac{\partial u}{\partial y} + \frac{\partial v}{\partial x} \right) \frac{\partial \delta_v}{\partial x} \right] dS - \int_{\partial \Omega} \left[ 2(\mu + \mu_t) \left( \frac{\partial u}{\partial y} + \frac{\partial v}{\partial x} \right) n_x + \left( -p + (\mu + \mu_t) \frac{\partial v}{\partial y} \right) n_y \right] \delta_v dL
$$
\n(4.4)

— Énergie cinétique turbulente :

$$
R_k = \int_{\Omega} \rho \left( u \frac{\partial k}{\partial x} + v \frac{\partial k}{\partial y} \right) \delta_k + \int_{\Omega} \left( \mu + \frac{\mu_t}{\sigma_k} \right) \left[ \frac{\partial k}{\partial x} \frac{\partial \delta_k}{\partial x} + \frac{\partial k}{\partial y} \frac{\partial \delta_k}{\partial y} \right] dS
$$
  
+ 
$$
\int_{\Omega} \left[ \rho^2 C_{\mu} \frac{k^2}{\mu_t} - \mu_t P(\mathbf{u}) \right] \delta_k dS
$$
  
- 
$$
\int_{\partial \Omega} \left( \mu + \frac{\mu_t}{\sigma_k} \right) \left( n_x \frac{\partial k}{\partial x} + n_y \frac{\partial k}{\partial y} \right) \delta_k dL
$$
 (4.5)

— Taux de dissipation turbulente :

$$
R_{\epsilon} = \int_{\Omega} \rho \Big( u \frac{\partial \epsilon}{\partial x} + v \frac{\partial \epsilon}{\partial y} \Big) \delta_{\epsilon} + \int_{\Omega} \Big( \mu + \frac{\mu_{t}}{\sigma_{\epsilon}} \Big) \Big[ \frac{\partial \epsilon}{\partial x} \frac{\partial \delta_{\epsilon}}{\partial x} + \frac{\partial \epsilon}{\partial y} \frac{\partial \delta_{\epsilon}}{\partial y} \Big] dS + \int_{\Omega} \Big[ \rho C_{\epsilon 2} \frac{\epsilon^{2}}{k} - \mu_{t} C_{\epsilon 1} \frac{\epsilon}{k} P(\mathbf{u}) \Big] \delta_{\epsilon} dS - \int_{\partial \Omega} \Big( \mu + \frac{\mu_{t}}{\sigma_{\epsilon}} \Big) \Big( n_{x} \frac{\partial \epsilon}{\partial x} + n_{y} \frac{\partial \epsilon}{\partial y} \Big) \delta_{\epsilon} dL
$$
\n(4.6)

 $P(\mathbf{u}) = \nabla \mathbf{u} : (\nabla \mathbf{u} + (\nabla \mathbf{u})^T)$  la production de turbulence. Les fonctions  $\delta_u$ ,  $\delta_v$ ,  $\delta_p$ ,  $\delta_k$ et  $\delta_{\epsilon}$  correspondent aux fonctions tests associées à chaque équation. Les termes de bords engendrent des conditions limites naturelles sur le flux diffusif de la variable dépendante. La contribution de ces termes s'annulent là où on impose des conditions de Dirichlet. Dans le

cas d'une condition de Neumann, par contre, le flux est imposé ce qui permet le calcul du terme de bord. La combinaison de conditions de Neumann et de Dirichlet peut être utilisée sur une même variable à condition de ne pas imposer deux conditions de type différent au même endroit.

## **4.1.2 Discrétisation spatiale**

Comme mentionné précédemment, la méthode des éléments finis repose sur une discrétisation spatiale du domaine en un grand nombre de sous-domaines simples que l'on appellera éléments. Il existe de nombreux types d'éléments différents que ce soit par leur forme (quadrilatères, triangulaires, ...) ou encore le nombre de noeuds les constituants. Du plus une discrétisation peut se faire avec des éléments de différents types, des éléments identiques ou des éléments semblables. Dans le cadre exposé ici, la discrétisation se fera à l'aide d'éléments de Taylor-Hood.

L'élément de Taylor-Hood est un élément triangulaire construit autour de six noeuds. Les variables turbulentes ainsi que les vitesses selon les différents axes sont définies sur les 6 noeuds tandis que la pression ne l'est que sur 3. En se rappelant de l'équation [\(4.1\)](#page-53-0), cet élément présente donc six coefficients de pondération et six fonctions d'interpolation pour chaque variable excepté pour la pression *p* où il n'y en aura plus que 3. On pourra donc écrire :

<span id="page-55-0"></span>
$$
u_h^e = \sum_{i=1}^6 u_i \phi_i \qquad v_h^e = \sum_{i=1}^6 v_i \phi_i
$$
  
\n
$$
k_h^e = \sum_{i=1}^6 k_i \phi_i \qquad \epsilon_h^e = \sum_{i=1}^6 \epsilon_i \phi_i
$$
  
\n
$$
p_h^e = \sum_{i=1}^3 p_i \phi_i
$$
\n(4.7)

L'élément de Taylor-Hood se caractérise comme un élément P2-P1, la pression y est définie linéairement sur ses valeurs aux trois sommets avec des fonctions d'interpolations linéaires avec comme base [1*, x, y*]. Le reste des variables sont quant à elles définies quadratiquement sur les six noeuds avec comme base  $[1, x, y, x^2, xy, y^2]$ . L'élément de Taylor-Hood est représenté à la Figure [4.1.](#page-56-0)

Le nombre de coefficients issus des relations  $(4.7)$  sont de  $27$   $(4 \cdot 6 + 3)$  portant à autant le nombre de degrés de liberté par élément. Concernant les fonctions de pondération, elles sont construites de manière à prendre une valeur unitaire en un des noeuds de l'élément et une

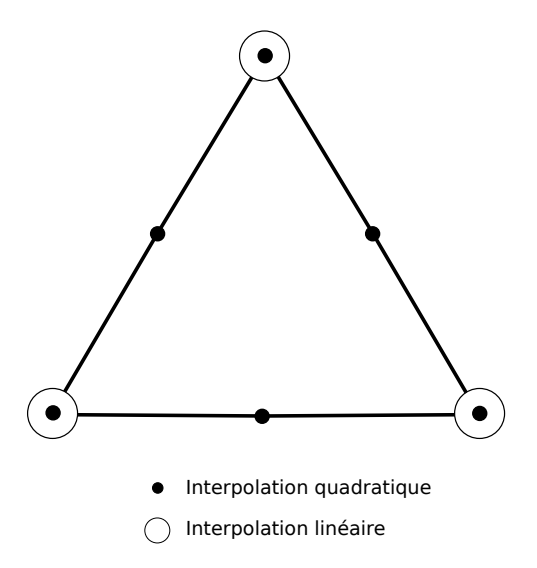

<span id="page-56-0"></span>Figure 4.1 Élément P2-P1 de Taylor-Hood

valeur nulle aux autres noeuds. Ces fonctions de pondération serviront également pour les fonctions tests définies précédemment tel qu'indiqué par la méthode de Galerkin.

La quantité d'éléments constituant une discrétisation peut être conséquente en fonction du problème. Il ne parait pas sensé de traiter chaque élément distinctement malgré leur forme inconstante. L'utilisation d'un élément de référence unique permettra de s'y ramener lors des calculs sur chaque élément du maillage. Dans le cas d'éléments triangulaires, cet élément prend la forme présentée à la Figure [4.2.](#page-57-0)

Cet élément est défini dans le plan (*r, s*) dans lequel il prend une forme relativement simple à définir mathématiquement :

$$
\begin{cases}\nr + s \le 1 \\
r \ge 0 \\
s \ge 0\n\end{cases}
$$
\n(4.8)

Il est donc possible de définir un changement de variable de l'élément de référence vers un élément physique triangulaire quelconque point par point. La fonction vectorielle Ψ définit ce changement de variable bijectif. On notera donc Ψ<sup>−</sup><sup>1</sup> la fonction vectorielle inverse qui permet de passer de l'élément physique à l'élément de référence. Avec la connaissance des expressions mathématiques de ces changements de variables, il est possible d'en déduire les

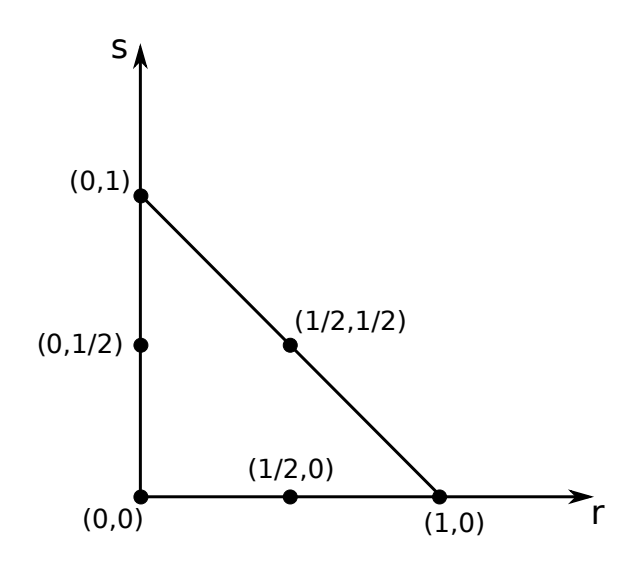

Figure 4.2 Élément de référence

matrices jacobiennes. On a par exemple :

<span id="page-57-0"></span>
$$
\mathbf{J}_{\Psi} = \begin{pmatrix} \frac{\partial x}{\partial r} & \frac{\partial x}{\partial s} \\ \frac{\partial y}{\partial r} & \frac{\partial y}{\partial s} \end{pmatrix}
$$
(4.9)

Par le théorème du changement de variables dans les intégrales multiples, il est possible d'exprimer une intégrale sur le domaine (*x, y*) par une intégrale sur le domaine (*r, s*) si le jacobien, la valeur absolue du déterminant de la matrice jacobienne, de la transformation est connu :

$$
\int \int f(x, y) dx dy = \int \int f(\Psi(x, y)) |\text{det} \mathbf{J}_{\Psi}| dr ds \qquad (4.10)
$$

ou encore dans le cadre d'une primitive de la fonction *f*(*x, y*) :

$$
\int \int \frac{\partial f(x, y)}{\partial x} dx dy = \int \int \frac{\partial f(\Psi(x, y))}{\partial r} \frac{\partial r}{\partial x} |\text{det} \mathbf{J}_{\Psi}| dr ds \tag{4.11}
$$

Ces formules nous permettent donc, en les intégrant dans les formes variationnelles des équations aux dérivées partielles, de ramener celles-ci sur l'élément de référence pour chaque élément. Couplé avec la méthode de quadrature de Gauss permettant d'approximer numériquement une intégrale, on obtient une version discrète des équations par élément. Il nous reste maintenant à construire le système matriciel  $\mathbf{A} \cdot \mathbf{x} = \mathbf{b}$  global à partir des systèmes

locaux par élément, et à le résoudre.

### **4.1.3 Méthode de Newton**

Nous avons à notre disposition les résidus pour chacune des EDP sur tous les éléments. Il nous faut donc une relation entre ces résidus et la solution globale sur le domaine entier. On peut noter également que la résolution doit être itérative étant donné que les termes nonlinéaires sont présents dans les équations. Nous utilisons la méthode vectorielle de Newton qui est présentée par Quarteroni et al [\[36\]](#page-103-5). Cette méthode implique les équations globales suivantes :

<span id="page-58-0"></span>
$$
\begin{cases}\n\text{résoudre} & \mathbf{J}_{\mathbf{R}}(\mathbf{u}^n)\delta\mathbf{u}^n = -\mathbf{R}_n\\ \text{poser} & \mathbf{u}^{n+1} = \mathbf{u}^n + \delta\mathbf{u}^n\n\end{cases} (4.12)
$$

où *n* fait référence à l'itération en cours, **R***<sup>n</sup>* est le vecteur résidu global, **J<sup>R</sup>***<sup>n</sup>* la matrice jacobienne qui y est associée,  $\mathbf{x}^n$  le vecteur solution et  $\delta \mathbf{x}^n$  le vecteur de correction.  $\mathbf{x}^{n+1}$ représente donc le vecteur solution amélioré. La première équation de [\(4.12\)](#page-58-0) est donnée par la série de Taylor d'ordre un du résidu à savoir :

$$
\mathbf{R}(\mathbf{u}^n + \delta \mathbf{u}^n) = \mathbf{R}(\mathbf{u}^n) + \frac{\partial R_i(\mathbf{u}^n)}{\partial u_j} \delta u_j^n \tag{4.13}
$$

Cette méthode itérative converge quadratiquement à deux conditions : si la matrice jacobienne est inversible et si la solution initiale est proche de la solution recherchée. En ce qui concerne la matrice jacobienne, celle-ci est évaluée à chaque itération par une approximation numérique construite à partir des différences finies :

$$
\mathbf{J}_{\mathbf{R}i} = \frac{\partial R_i(\mathbf{u}^n)}{\partial u_j} = \frac{R_i(\mathbf{u}^n + h_j^n \mathbf{e}_j) - R_i(\mathbf{u}^n)}{h_j^n}
$$
(4.14)

où  $e_j$  est un vecteur unitaire dans la direction *j* et  $h_j^n$  représente une perturbation. Cette quantité  $h_j^n$  est fixée de manière à être petite devant les valeurs de la variable associée mais importante par rapport au zéro machine. Trois variantes de la méthode se distinguent dépendamment de la construction de la matrice jacobienne : les approches couplées, découplées ou semi-couplées.

L'approche couplée est celle la plus directe. Elle consiste en une résolution simultanée pour toutes les variables. La matrice jacobienne est dans ce cas construite dans son entièreté en prenant en compte toutes les relations entre les résidus et les variables dépendantes. Le système matriciel correspondant est donc :

$$
\begin{bmatrix}\n\frac{\partial R_U}{\partial U} & \frac{\partial R_U}{\partial V} & \frac{\partial R_U}{\partial P} & \frac{\partial R_U}{\partial k} & \frac{\partial R_U}{\partial \epsilon} \\
\frac{\partial R_V}{\partial U} & \frac{\partial R_V}{\partial V} & \frac{\partial R_V}{\partial P} & \frac{\partial R_V}{\partial k} & \frac{\partial R_V}{\partial \epsilon} \\
\frac{\partial R_P}{\partial U} & \frac{\partial R_P}{\partial V} & 0 & 0 & 0 \\
\frac{\partial R_E}{\partial U} & \frac{\partial R_E}{\partial V} & 0 & \frac{\partial R_k}{\partial k} & \frac{\partial R_k}{\partial \epsilon} \\
\frac{\partial R_\epsilon}{\partial U} & \frac{\partial R_\epsilon}{\partial V} & 0 & \frac{\partial R_\epsilon}{\partial k} & \frac{\partial R_\epsilon}{\partial \epsilon}\n\end{bmatrix}\n\begin{bmatrix}\n\delta_U \\
\delta_V \\
\delta_P \\
\delta_R\n\end{bmatrix} = -\n\begin{Bmatrix}\nR_U \\
R_V \\
R_P \\
R_R \\
R_k \\
R_k \\
R_k \\
R_k\n\end{Bmatrix}
$$
\n(4.15)

En notant M ce système matriciel, la résolution itérative de la méthode couplée s'effectue comme illustré à la Figure [4.3.](#page-59-0)

<span id="page-59-0"></span>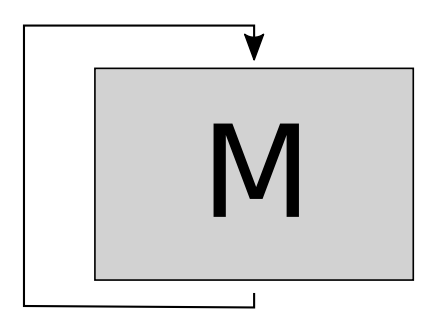

Figure 4.3 Résolution de l'approche couplée

Cette première approche a l'avantage d'être rapide dans sa résolution. Cependant, elle présente également deux inconvénients majeurs. Premièrement, la matrice jacobienne étant reproduite dans son intégralité pour tout le maillage, cette approche nécessite donc plus de mémoire de stockage que les autres approches. Deuxièmement, la convergence est fragile et très sensible à l'estimation de la solution initiale.

### **4.1.3.2 Approche découplée**

L'approche découplée propose une alternative réduisant l'encombrement mémoire et augmentant la robustesse de la convergence au prix d'un coût de calcul accru. Au lieu de résoudre le système complet, on cherche à résoudre plusieurs sous systèmes. L'approche comporte donc des itérations globales et des itérations locales sur les sous-systèmes. On aboutit à la résolution successive de multiples systèmes de plus petite taille créés en découplant les systèmes. On obtient alors d'un côté un système regroupant les équations du mouvement et de l'autre deux systèmes regroupant chaque équation de la turbulence. On a donc les trois systèmes matriciels suivant :

$$
- \text{ Résoudre à } k - \epsilon - \mu_t \text{ fixés}
$$
\n
$$
\begin{bmatrix}\n\frac{\partial R_U}{\partial U} & \frac{\partial R_U}{\partial V} & \frac{\partial R_U}{\partial P} \\
\frac{\partial R_V}{\partial U} & \frac{\partial R_V}{\partial V} & \frac{\partial R_V}{\partial P} \\
\frac{\partial R_P}{\partial U} & \frac{\partial R_P}{\partial V} & 0\n\end{bmatrix}\n\begin{bmatrix}\n\delta_U \\
\delta_V \\
\delta_P\n\end{bmatrix} = -\n\begin{Bmatrix}\nR_U \\
R_V \\
R_P\n\end{Bmatrix}
$$
\n(4.16)

— Résoudre à **U** − *P* − fixés

$$
\left[\begin{array}{c}\frac{\partial R_k}{\partial k}\end{array}\right]\left\{\begin{array}{c}\delta_k\end{array}\right\} = -\left\{\begin{array}{c}R_k\end{array}\right\} \tag{4.17}
$$

— Résoudre à **U** − *P* − *k* fixés

$$
\left[\begin{array}{c}\frac{\partial R_{\epsilon}}{\partial \epsilon}\end{array}\right]\left\{\begin{array}{c}\delta_{\epsilon}\end{array}\right\} = -\left\{\begin{array}{c}R_{\epsilon}\end{array}\right\} \tag{4.18}
$$

Lors de la résolution d'un des systèmes  $(U - V - P, k \text{ où } \epsilon)$ , les autres variables sont fixées à leur valeur calculée à l'itération précédente. En notant toujours M le système matriciel principal et respectivement k et e les systèmes matriciels liés aux variables de turbulence, la résolution itérative de la méthode découplée s'effectue comme illustré à la Figure [4.4.](#page-61-0) La mise à jour de  $\mu_t$  se fait à la sortie des systèmes  $k$  et  $\epsilon$ .

#### **4.1.3.3 Approche semi-couplée**

La dernière approche est un mélange entre les deux précédentes. L'approche semi-couplée découple également les équations mais cette fois-ci en deux systèmes seulement en gardant le couplage entre les équations de la turbulence. Les deux systèmes sont cependant résolus en

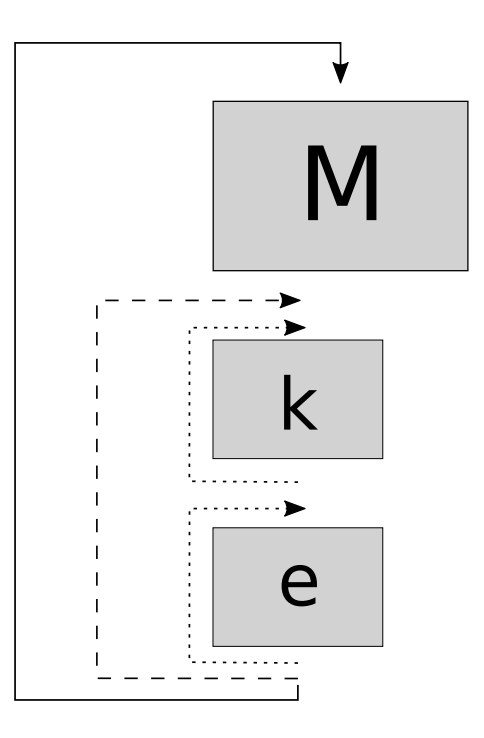

<span id="page-61-0"></span>Figure 4.4 Résolution de l'approche découplée

même temps en combinant les matrices. On aboutit à un système de la forme :

$$
\begin{bmatrix}\n\frac{\partial R_U}{\partial U} & \frac{\partial R_U}{\partial V} & \frac{\partial R_U}{\partial P} & 0 & 0 \\
\frac{\partial R_V}{\partial U} & \frac{\partial R_V}{\partial V} & \frac{\partial R_V}{\partial P} & 0 & 0 \\
\frac{\partial R_P}{\partial U} & \frac{\partial R_P}{\partial V} & 0 & 0 & 0 \\
0 & 0 & 0 & \frac{\partial R_k}{\partial k} & \frac{\partial R_k}{\partial \epsilon} \\
0 & 0 & 0 & \frac{\partial R_\epsilon}{\partial k} & \frac{\partial R_\epsilon}{\partial \epsilon}\n\end{bmatrix}\n\begin{bmatrix}\n\delta_U \\
\delta_V \\
\delta_P \\
\delta_R \\
\delta_k \\
\delta_\epsilon\n\end{bmatrix} = -\n\begin{bmatrix}\nR_U \\
R_V \\
R_P \\
R_R \\
R_k \\
R_k \\
R_\epsilon\n\end{bmatrix}
$$
\n(4.19)

La taille du système est ici la même que celle de l'approche couplée et un espace mémoire pour le stockage similaire est donc nécessaire. On perd également en vitesse de calcul par la simplification des termes non-linéaires et l'omission de certaines dépendances. Cette approche n'est par contre pas aussi stricte en terme de convergence. Cette méthode étant coûteuse, on restreint son usage aux deux ou trois premiers cycles d'adaptation de maillage afin de générer un estimé initial de la solution pour la méthode de Newton. C'est le choix qui est fait pour les résolutions effectuées lors de cette maîtrise.

## **4.2 Adaptation de maillage**

Dans cette section, on présente les techniques d'adaptation de maillage développées pour les solveurs numériques 1D. Ces techniques sont largement inspirées des travaux de Ilinca [\[37\]](#page-103-6) et de Hétu [\[38\]](#page-103-7) qui proposent une présentation beaucoup plus étoffée sur le sujet.

## **4.2.1 Considérations générales**

Une solution éléments finis issue d'un solveur numérique est empreinte de deux types d'erreurs. Celles issues des approximations et simplifications apportées par le modèle utilisé (qui est loin d'être une représentation fidèle de la réalité) et celles introduites par la discrétisation. Les techniques d'adaptation se focalisent à contrôler ce deuxième type d'erreur.

La méthode d'adaptation de maillage est une stratégie itérative. En effet, en fonction d'une condition établie par l'usager, l'algorithme essayera d'améliorer la discrétisation du domaine et donc le maillage jusqu'à ce que la condition de sortie de la boucle soit validée. Dans notre cas, cette condition est posée sur le nombre d'itérations effectuées en s'assurant de rester dans une certaine plage de quantité d'éléments pour ne pas alourdir le temps de calcul. La procédure complète est schématisée à la Figure [4.5.](#page-63-0)

Les trois grandes étapes d'une méthode d'adaptation de maillage sont donc :

- L'estimation de l'erreur
- L'opérateur de transition
- Le remaillage

L'estimation d'erreur permettra à l'algorithme de travailler sur une donnée lui permettant de quantifier la qualité d'un maillage. De celle-ci, il pourra alors en tirer un opérateur de transition qui détermine les caractéristiques du prochain maillage à générer. Enfin, lors de l'étape du remaillage, les informations recueillies permettront l'élaboration d'un nouveau maillage mieux adapté. Chaque étape fera l'objet d'une section par la suite afin d'approfondir les méthodes utiliseés. La répétition de cette procédure permettra d'obtenir une solution convergée en maillage dans la plupart des cas. Il est intéressant ici d'évoquer le concept de maillage optimal. On dira d'un maillage qu'il est optimal s'il respecte le principe d'équidistribution de l'erreur. En d'autres termes, la solution éléments finis s'écarte de la solution exacte d'une même distance sur chaque élément du maillage. En terme mathématique, cela revient à poser :

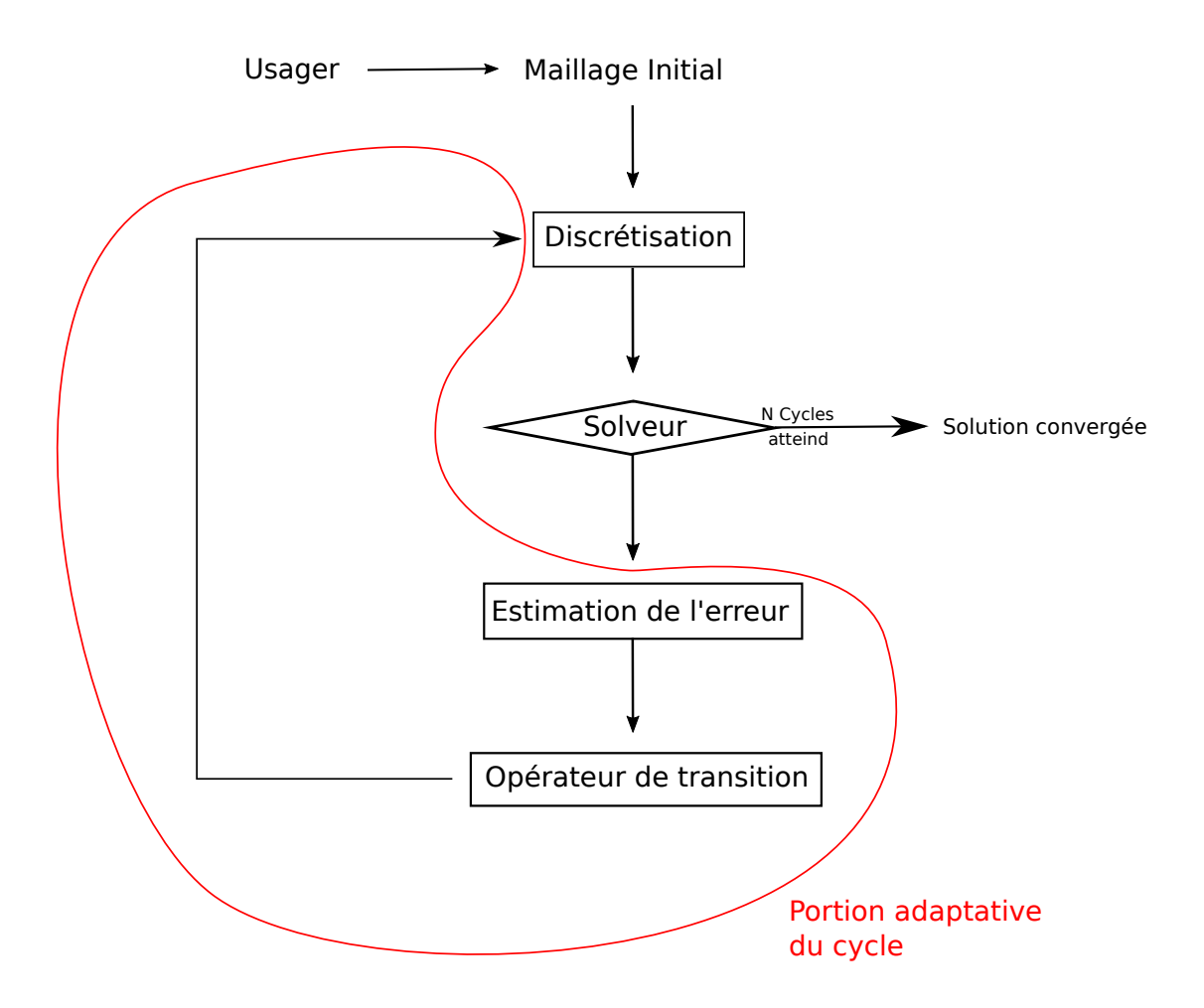

Figure 4.5 Fonctionnement de la méthode d'adaptation

<span id="page-63-0"></span>
$$
||e||_{element} = Cste \,\forall\,\text{element} \in \Omega
$$

Pour un problème elliptique, cela fait du maillage optimal le meilleur maillage qui soit pour le nombre de degrés de liberté que l'on a (Babuska et Rheinboldt, voir Hétu)[\[38\]](#page-103-7). Il existe plusieurs stratégies pour améliorer un maillage *K<sup>n</sup>*+1 à partir d'un maillage *Kn*. Nous en citerons trois parmi les plus répandues :

- Méthode h : modifier la taille et la quantité des éléments
- Méthode r : modifier la position des noeuds en gardant le même nombre d'éléments
- Méthode p : augmenter le degré des polynômes d'interpolation des éléments

La stratégie adoptée dans notre cas sera une méthode h. Il est important de mentionner que les performances de l'algorithme d'adaptation sont intimement liées aux performances du mailleur et du solveur. On ne peut espérer avoir une adaptation efficace pour un problème donné si le solveur ou le mailleur présentent des faiblesses. Aussi, l'estimation de l'erreur se doit d'être rigoureuse.

Pour terminer cette section de considérations générales, on note que pour *CL1D* la procédure d'adaptation est entièrement automatisée et couplée au reste du programme. Elle sera paramétrable par l'utilisateur à l'aide d'un bloc de données décrivant l'adaptation dans le fichier d'entrée du programme.

## **4.2.2 Estimateur d'erreur**

On utilise ici un estimateur à posteriori. L'erreur est calculée à partir de la différence entre la solution éléments finis obtenue et la solution exacte. Cette solution exacte n'est cependant pas disponible dans le cas général. Il faudra donc en construire une approximation pour ensuite estimer l'erreur. La méthode utilisée pour la construction de l'approximation est la méthode des projections au sens des moindres carrés. Cette méthode, développée par Zhu et Zienkiewicz [\[39,](#page-103-8) [40,](#page-103-9) [41\]](#page-103-10) existe dans une version globale ou une version locale qui ne différent que par la prise en compte du domaine dans sa globalité ou du domaine noeud par noeud. Les rapports techniques écrits par Pelletier et Trépanier [\[42\]](#page-103-11) présentent de manière complète ces méthodes : leurs mathématiques, leurs convergences, leurs efficacités ainsi que leurs algorithmes. Les grandes lignes du développement mathématique sont reprises ici. La méthode locale a été retenue pour cette maîtrise.

En effet, la méthode des projections au sens des moindres carrés s'appuie sur la continuité des dérivées spatiales de la solution exacte. Cependant, la solution numérique admet des discontinuités de la dérivée normale aux interfaces des éléments. La solution éléments finis ne possède pas la même régularité que la solution exacte. Pour une EDP elliptique comme l'équation de Laplace :

$$
u_h \subset C_0(\Omega)
$$
  

$$
u_{ex} \subset C_2(\Omega)
$$
 (4.20)

Le but de la méthode est donc de construire une approximation continue des dérivées à ces interfaces *u* <sup>∗</sup> possédant plus de régularité que *uh*. En ce qui concerne la méthode locale, la reconstruction des dérivées se fait par développement polynomial autour d'un noeud sommet de l'interface entre deux éléments du maillage. Le sous-domaine constitué du noeud et des éléments dont il fait partie est appelé un "patch". C'est sur cette multitude de "patchs" locaux que la méthode de reconstruction des dérivées se fait. La Figure [4.6](#page-65-0) illustre l'allure de ces "patchs" pour un domaine 1D composé d'éléments *P*2. On remarque que le premier "patch" lié au noeud frontière est tronqué.

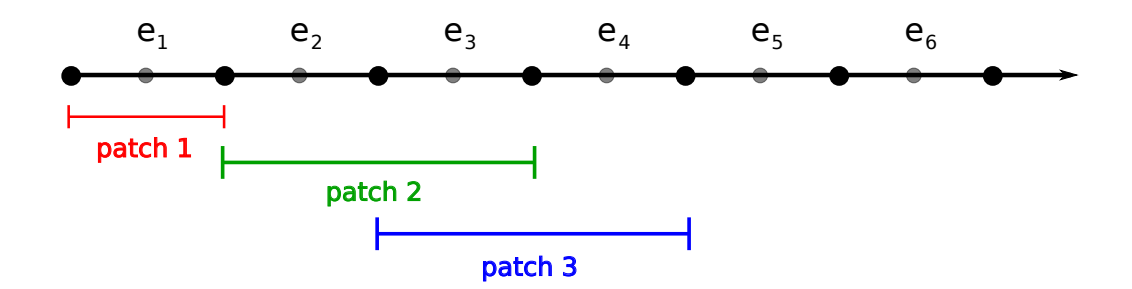

Figure 4.6 Patchs 1D proposés par Zhu et Zienkiewicz

<span id="page-65-0"></span>La version bidimensionnelle d'un patch est représentée à la Figure [4.7.](#page-65-1) Le patch Ω*<sup>p</sup>* se construit ici autour d'un point *p*.

<span id="page-65-1"></span>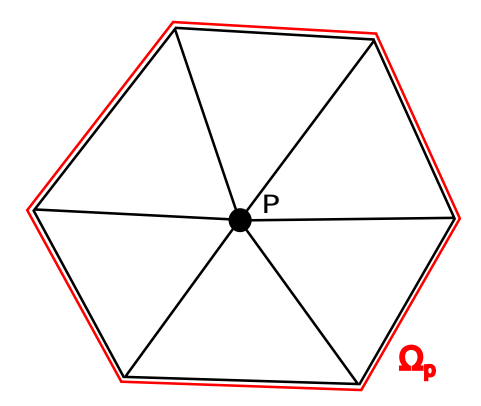

Figure 4.7 Patch 2D proposé par Zhu et Zienkiewicz

Nous noterons *q* ∗ les dérivées reconstruites aux sommets au sens des moindres carrés locaux par développement polynomial :

$$
q_x^* = \mathbf{Pa} \tag{4.21}
$$

avec **P** la base polynomiale de degré deux et **a** un vecteur de coefficients inconnus :

$$
\mathbf{P} = [1, x, x^2] \n\mathbf{a} = [a_1, a_2, a_3]
$$
\n(4.22)

La valeur des coefficients *a<sup>i</sup>* est obtenue par la méthode des moindres carrés sur les dérivées de la manière suivante :

$$
\min \frac{1}{2} \int_{\Omega_S} (q^* - q^h)^2 d\Omega \tag{4.23}
$$

L'intégrale se fait ici sur un "patch". Le problème de minimisation sera résolu pour chaque coefficient *a<sup>i</sup>* ce qui mène en une dimension à la résolution d'un système de trois équations. Ce système peut être écrit sous forme matricielle de la manière suivante :

<span id="page-66-1"></span>
$$
\left[\int_{\Omega_S} \mathbf{P}^T \mathbf{P} d\Omega\right] \{\mathbf{a}\} = \left\{ \int_{\Omega_S} \mathbf{P}^T q^h d\Omega \right\} \tag{4.24}
$$

Il est intéressant de noter que la matrice du membre de gauche associée à un certain sommet *p* est la même pour toutes les variables, on peut donc calculer et factoriser ces matrices une fois pour toute. On parle donc ici des projections exprimées pour chaque noeud sommet *p*. À partir de ces multiples reconstructions de dérivées *q* ∗ (une par variable et par noeud sommet), il faut arriver à une définition unique par élément. Ces nouvelles expressions des dérivées par éléments sont notées *q* et sont construites par interpolation quadratique. Les valeurs utilisées pour les noeuds raccords sont les valeurs des dérivées reconstruites à partir de ce noeud *q* ∗ et évaluées en ce noeud. Pour les noeuds au milieu d'une face, les valeurs utilisées sont obtenues par la moyenne des dérivées reconstruites à partir des noeuds aux extrémités de l'élément évaluées au noeud milieu :

<span id="page-66-0"></span>
$$
\overline{q}_{mid} = \frac{1}{2} (q_1^*(x_{mid}) + q_2^*(x_{mid})) \tag{4.25}
$$

Cette procédure à une dimension est illustrée en détail à la Figure [4.8.](#page-67-0) La Figure en [4.8a](#page-66-0) illustre la dérivée discontinue par éléments ainsi que la reconstruction de *q* <sup>∗</sup> pour le premier noeud. La Figure [4.8b](#page-66-0) présente la reconstruction de *q* <sup>∗</sup> pour le deuxième noeud. En [4.8c](#page-66-0) on peut voir les deux reconstructions polynomiales précédentes ainsi qu'en noir plein, les points

utilisés pour l'interpolation quadratique permettant d'obtenir la reconstruction finale de la dérivée. Finalement, [4.8d](#page-66-0) figure *q*, la dérivée reconstruite utilisée pour l'estimation de l'erreur. On récupère donc au final une expression unique sur l'élément.

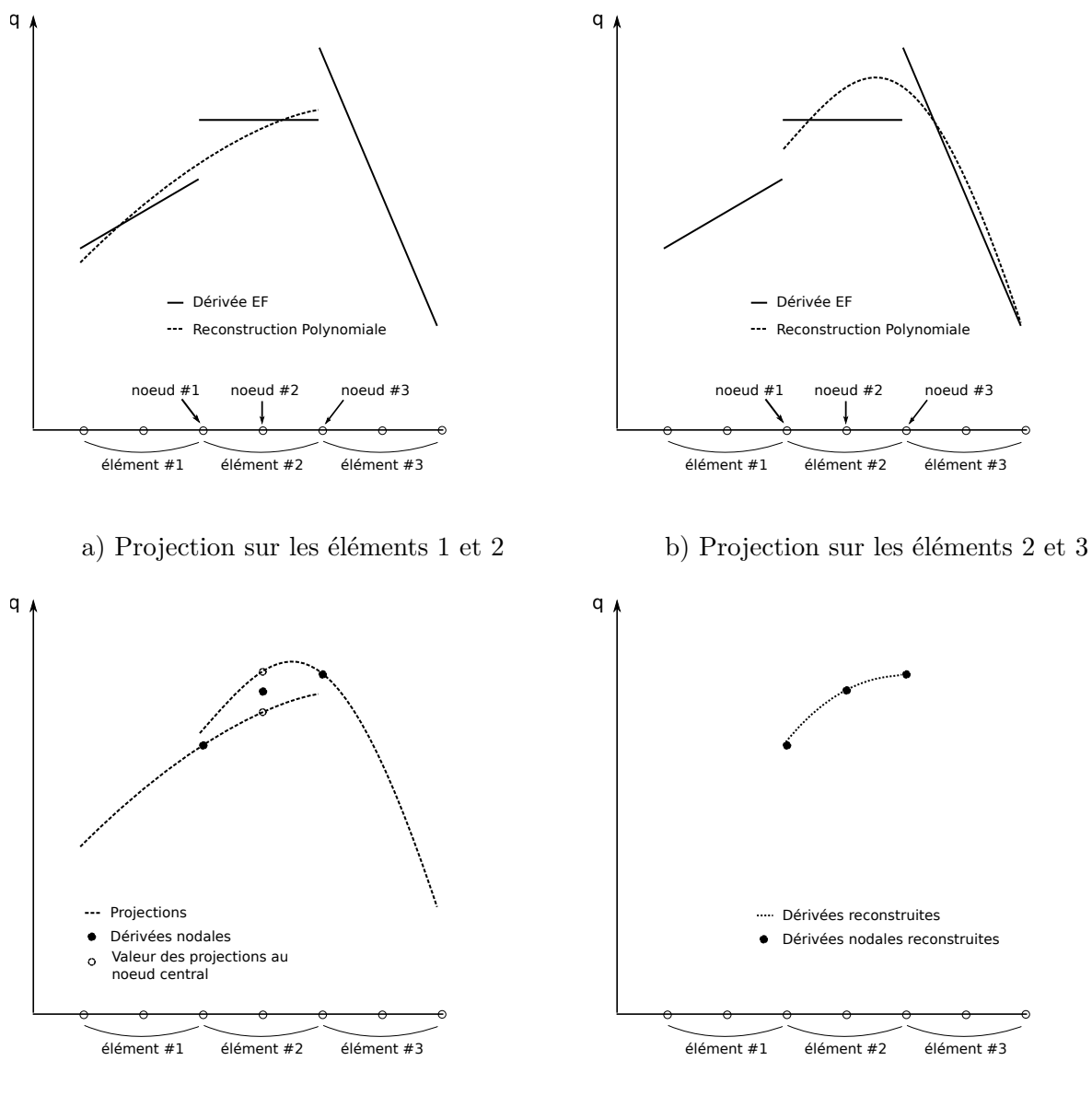

<span id="page-67-0"></span>c) Récupération des dérivées nodales

d) Interpolation des dérivées nodales

Figure 4.8 Projection et récupération des dérivées en 1D pour des éléments quadratiques

À partir de cette dernière interpolation des dérivées continues par élément, on pourra estimer l'erreur par élément par :

$$
||e_S^T||^2 = \sqrt{\int_{\Omega_S} (\overline{q} - q^h)^2 d\Omega}
$$
\n(4.26)

Il se peut que parfois, le système à résoudre [\(4.24\)](#page-66-1) présente des problèmes de conditionnement. Ceci est lié au fait que l'on travaille avec des éléments de plus en plus fins et donc des variations de *x* de plus en plus faibles à l'intérieur d'un même élément. Ce mauvais conditionnement tend à rendre la procédure d'estimation d'erreur inutilisable. Pour pallier à ce problème, Zhu et Zienkieviecz [\[40\]](#page-103-9) ont proposé d'opérer un changement de variable spatiale. La coordonnée *s* est alors définie comme :

$$
s = 2\frac{x - x_0}{x_{max} - x_{min}}\tag{4.27}
$$

avec

$$
x_0 = \frac{1}{2}(x_{min} + x_{max})
$$
\n(4.28)

dans lequel *xmin* et *xmax* correspondent aux valeurs minimum et maximum des coordonnées du "patch". Ceci améliore le conditionnement de la matrice des moindres carrés.

Ceci conclu la présentation de la première méthode utilisée. Une deuxième méthode proposée par Wiberg [\[43\]](#page-103-12) a aussi été implémentée. Elle présente deux différences majeures avec la précédente. La première concerne la construction des "patchs", ceux-ci ne sont plus créés autour d'un noeud mais autour d'un élément directement. On définira dorénavant un patch comme un élément ainsi que ceux qui l'entourent. Une représentation proche de la frontière est disponible en Figure [4.9](#page-68-0) avec une nouvelle fois un premier "patch" tronqué.

<span id="page-68-0"></span>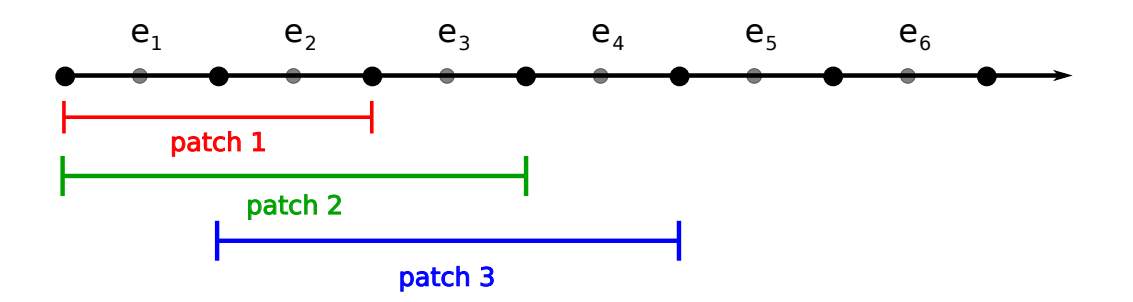

Figure 4.9 Patchs 1D proposés par Wiberg

La version bidimensionnelle d'un patch de Wiberg est représentée à la Figure [4.10.](#page-69-0) Le patch Ω*<sup>e</sup>* se construit ici autour d'un élément *e*.

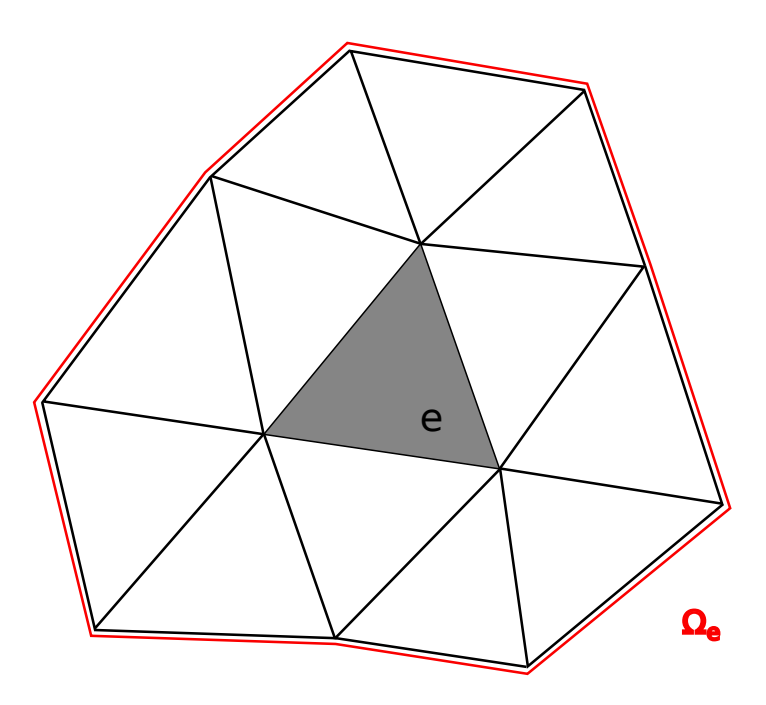

Figure 4.10 Patch 2D proposé par de Wiberg

La deuxième différence vient du fait que l'on ne reconstruira plus les dérivées de la solution mais bien la solution elle-même, améliorée à partir de laquelle on estimera l'erreur. Nous noterons ici par *u*<sup>\*</sup> cette reconstruction de la solution. Ici aussi la reconstruction se fera par moindres carrés, polynomialement par "patch", on a donc :

<span id="page-69-0"></span>
$$
u^*(x) = \mathbf{P}(x)\mathbf{a} \tag{4.29}
$$

avec à nouveau  $P(x)$  une base polynomiale à une dimension et **a** un vecteur de coefficients inconnus. L'obtention des coefficients *a<sup>i</sup>* se fait à nouveau par la méthode des moindres carrés ce qui nous amène à résoudre le système matriciel suivant :

$$
\mathbf{A}\mathbf{a} = \mathbf{b} \tag{4.30}
$$

**A** et **b** sont définis comme :

$$
\mathbf{A} = \int_{\Omega_S} \mathbf{P}^T(x_j) \mathbf{P}(x_j) d\Omega \quad \text{et} \quad \mathbf{b} = \int_{\Omega_S} \mathbf{P}^T(x_j) u_s^h(x_j) \tag{4.31}
$$

Cette méthode ne nécessite pas d'interpolation supplémentaire. Une fois les coefficients *a<sup>i</sup>* obtenus, la reconstruction de la solution exacte *u* <sup>∗</sup> par élément est directement utilisable pour estimer l'erreur locale sur l'élément en question par intégration numérique. Effectivement, la reconstruction par moindres carrés dans  $L_2$  permet aisément de calculer les normes de l'estimateur d'erreur. L'auteur ajoute une remarque en précisant que la base **P**(*x*) utilisée devrait être d'un ou deux ordres supérieurs à la base de la solution éléments finis originale d'après son expérience.

#### **4.2.3 Opérateur de transition**

Une fois l'erreur estimée, l'opérateur de transition détermine les caractéristiques du maillage amélioré à partir de cette erreur. Cette information s'appelle aussi la fonction de maille *δ*(*x*). En vertu du principe d'équidistribution de l'erreur, on s'attend à ce que cette fonction de maille induise une taille d'éléments plus faible dans les zones présentant une erreur importante et d'induire une taille d'éléments plus grande dans les zones ou l'erreur est plus faible.

Deux possibilités s'offrent à nous. La première consiste en une stratégie cible d'erreur fixe, l'opérateur de transition est alors défini de manière à atteindre un niveau d'erreur pré-spécifié. La deuxième méthode est la stratégie de réduction qui, en pratique, s'avère plus facile et plus simple à utiliser et appliquer. Ce n'est plus l'erreur qui est spécifiée ici mais un facteur de réduction *ε*. Ce facteur correspond à la réduction sur l'erreur totale que l'on veut effectuer à chaque étape.

Sachant que notre erreur globale s'obtient à partir des erreurs locales :

$$
||e_{tot}||^2 = \sum_{i=1}^{Ne} ||e_i||^2
$$
\n(4.32)

et que l'on souhaite réduire l'erreur globale d'un facteur *ξ*, l'équidistribution de l'erreur sur chaque élément à une valeur moyenne ||*emoy*|| nous permet de poser :

$$
||e_{moy}|| = \frac{\xi||e_{tot}||}{\sqrt{N_e}}
$$
\n(4.33)

avec *N<sup>e</sup>* le nombre d'élément. L'expression de la fonction de maille s'établit à partir du taux

de convergence *k* de l'élément pour la variable voulue. Dans notre cas, nous utilisons des éléments *P*<sup>2</sup> et des semi-normes *H*<sup>1</sup> pour toutes les variables ce qui nous mène à utiliser  $k = 2$ . On tire donc :

$$
\delta = \left[\frac{\xi||e_{tot}||}{||e||\sqrt{N_e}}\right]^{1/2}h\tag{4.34}
$$

avec *h* la taille de l'élément et ||*e*|| l'erreur locale. Cette fonction de maille produira une distribution de taille *δ* sur tout le domaine pour chacun des champs solution. On détermine ensuite une taille unique sur chaque élément en choisissant la taille prédite la plus petite parmi les tailles prédites pour chacune des variables. Dans le cas unidimensionnel, la fonction de maille est constante par élément et nous verrons dans la prochaine section comment obtenir les coordonnées des noeuds du nouveau maillage à partir de celle-ci.

## **4.2.4 Remaillage**

Le maillage amélioré est généré en déterminant la position des noeuds du nouveau maillage par une méthode de discrétisation présentée par Peraire et al. [\[44\]](#page-103-13). Elle s'inspire à l'origine d'une technique utilisée pour discrétiser les frontières d'un domaine à deux dimensions. La méthode de base est la suivante. Elle définit un réel *A<sup>a</sup>* :

$$
A_a = \int_0^l \frac{1}{\delta(x)} dx \tag{4.35}
$$

avec *δ*(*x*) la fonction de maille définie sur le domaine et *l* la longueur du domaine 1D. On définit ensuite *N<sup>a</sup>* comme l'entier le plus proche de *Aa*. Finalement, les valeurs de *l<sup>i</sup>* pour lesquelles l'expression :

<span id="page-71-0"></span>
$$
\frac{N_a}{A_a} \int_0^{l_i} \frac{1}{\delta(x)} dx
$$
\n(4.36)

prend une valeur entière, définissent la position des nouveaux noeuds générés. Les modifications apportées sont tirées du fait que nous sommes en présence d'une fonction de maille continue par élément. En repartant de l'équation [\(4.36\)](#page-71-0), on peut considérer celle-ci comme un compteur qui s'incrémente dans l'intégrale de 0 à 1. Lorsque le compteur atteint la valeur 1, un nouveau noeud est placé et le compteur est réinitialisé à 0. Lors du placement d'un noeud, on a :
<span id="page-72-0"></span>
$$
\int_{x_{i-1}}^{x_i} \frac{1}{\delta(x)} dx = \frac{A_a}{N_a} \tag{4.37}
$$

À partir d'ici, deux cas sont possibles. Dans le premier cas, *xi*−<sup>1</sup> et *x<sup>i</sup>* sont disposés sur le même élément *j* de l'ancien maillage. Dans ce cas, on peut exprimer [\(4.37\)](#page-72-0) de la manière suivante

$$
\frac{x_i - x_{i-1}}{\delta_j(x)} = \frac{A_a}{N_a}
$$
\n(4.38)

ce qui nous donne

$$
x_i = \delta_j(x)\frac{A_a}{N_a} + x_{i-1}
$$
\n(4.39)

Dans le deuxième cas où *xi*−<sup>1</sup> et *x<sup>i</sup>* sont maintenant disposés sur des éléments différents de l'ancien maillage *j* −1 et *j*, on exprimera [\(4.37\)](#page-72-0) d'une autre manière en prenant la précaution de récupérer le résidu du compteur

$$
\frac{x_i - x_{min_j}}{\delta_j(x)} + \underbrace{\frac{x_{max_{j-1}} - x_{i-1}}{\delta_{j-1}(x)}}_{\text{Résidu}} = \frac{A_a}{N_a} \tag{4.40}
$$

ce qui nous donne

<span id="page-72-1"></span>
$$
x_i = \delta_j(x)\frac{A_a}{N_a} - \delta_j \text{ Résidu} + x_{min_j}
$$
\n(4.41)

Une dernière particularité doit être prise en compte : le cas où aucun noeud ne sera déposé sur un ancien élément du maillage. Cela se produit dans le cas où le maillage était trop précis à un endroit et on peut se permettre de définir un maillage plus grossier pour les conditions sur l'erreur établies. Dans ce cas, il faudra prévoir de sommer les résidus obtenus sur l'élément *j* − 1 et le résidu obtenu sur l'élément *j* dans la formule [\(4.41\)](#page-72-1) avant de passer à l'élément *j* + 1 comme illustré à la Figure [4.11.](#page-73-0)

Dans le cas représenté ci-dessus, le résidu utilisé pour trouver la position du nouveau noeud  $x_i$  sur l'élément  $e_{i+1}$  est :

$$
R\acute{e}sidu = \frac{x_{max_{j-1}} - x_{i-1}}{\delta_{j-1}(x)} + \frac{x_{max_j} - x_{min_j}}{\delta_j(x)}
$$
(4.42)

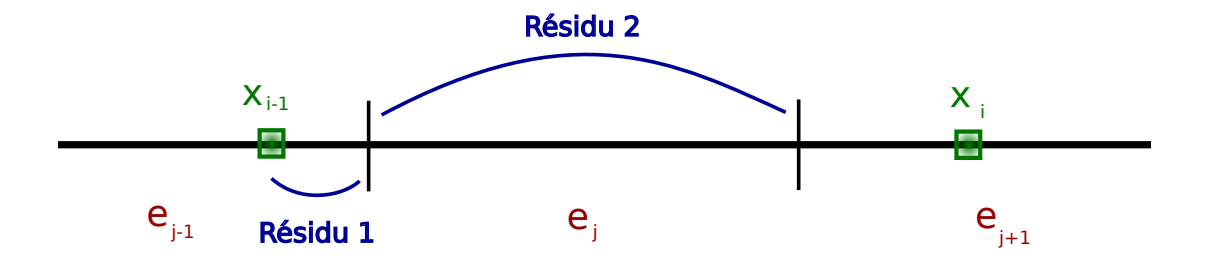

Figure 4.11 Gestion des résidus multiples dans la génération d'un nouveau maillage

## **4.3 Implémentation des lois de parois**

## **4.3.1 Equation de Navier-Stokes 1D**

Modélisation RANS des équations de Navier-Stokes pour l'écoulement unidimensionnel dans une couche limite turbulente :

<span id="page-73-0"></span>
$$
\begin{cases}\nv = 0 \\
\frac{\partial}{\partial y} \left[ (\mu + \mu_t) \frac{\partial u}{\partial y} \right] = \frac{\partial p}{\partial x} \\
\frac{\partial}{\partial y} \left[ (\mu + \frac{\mu_t}{\sigma_k}) \frac{\partial k}{\partial y} \right] = \rho \epsilon - \mu_t \left( \frac{\partial u}{\partial y} \right)^2 \\
\frac{\partial}{\partial y} \left[ (\mu + \frac{\mu_t}{\sigma_\epsilon}) \frac{\partial \epsilon}{\partial y} \right] = \rho C_2 \frac{\epsilon^2}{k} - C_1 \frac{\epsilon}{k} \left( \frac{\partial u}{\partial y} \right)^2 \mu_t\n\end{cases}
$$
\n(4.43)

Formes variationnelles :

$$
\begin{cases}\n\frac{\int_{\Omega} \frac{\partial}{\partial y} \left[ (\mu + \mu_t) \frac{\partial u}{\partial y} W(x) \right] dx}{\int_{\Omega} \frac{\partial}{\partial y} \left[ (\mu + \frac{\mu_t}{\sigma_k}) \frac{\partial k}{\partial y} W(x) \right] dx} - \int_{\Omega} (\mu + \mu_t) \frac{\partial u}{\partial y} W(x) dx - \int_{\Omega} \frac{\partial p}{\partial x} W(x) dx \\
-\int_{\Omega} (\mu + \frac{\mu_t}{\sigma_k}) \frac{\partial k}{\partial y} W(x) dx + \int_{\Omega} \mu_t \left( \frac{\partial u}{\partial y} \right)^2 W(x) = 0\n\end{cases}
$$
\n(4.44)

Les termes soulignés peuvent se reformuler grâce au Théorème de Green ( $\oint_{\partial\Omega} w = \iint_{\Omega} dw$ ) pour donner :

$$
\begin{cases}\n\frac{\int_{\partial\Omega} (\mu + \mu_t) \frac{\partial u}{\partial y} W(x) dx}{\int_{\partial\Omega} (\mu + \frac{\mu_t}{\sigma_k}) \frac{\partial u}{\partial y} W(x) dx} - \int_{\Omega} (\mu + \mu_t) \frac{\partial u}{\partial y} W(x) dx - \int_{\Omega} \frac{\partial p}{\partial x} W(x) dx \\
-\int_{\Omega} (\mu + \frac{\mu_t}{\sigma_k}) \frac{\partial k}{\partial y} W(x) dx + \int_{\Omega} \mu_t \left(\frac{\partial u}{\partial y}\right)^2 W(x) = 0\n\end{cases}
$$
\n(4.45)

Dans notre cas à une seule dimension, ce premier terme n'est appliqué que pour le premier noeud du maillage. De plus la bordure *∂*Ω n'est constituée que d'un seul point. Ces termes peuvent donc se ramener à :

$$
\begin{cases}\n\int_{\partial\Omega} (\mu + \mu_t) \frac{\partial u}{\partial y} W(x) dx &= (\mu + \mu_t) \frac{\partial u}{\partial y} W(x_1) \\
\int_{\partial\Omega} (\mu + \frac{\mu_t}{\sigma_k}) \frac{\partial k}{\partial y} W(x) dx &= (\mu + \frac{\mu_t}{\sigma_k}) \frac{\partial k}{\partial y} W(x_1)\n\end{cases}
$$
\n(4.46)

Ces termes seront nuls pour une condition de Dirichlet ou bien fixés à une valeur connue pour une condition de Neumann spécifiant le terme *∂. ∂y* . La valeur de la fonction de pondération au noeud de raccordement sera fixée à une valeur unitaire. Enfin, dans la zone de très proche paroi, l'influence du terme de viscosité turbulente sera négligeable devant celui de viscosité moléculaire. Les termes correspondant aux conditions limites dans les équations de *u* et de *k* dans leur forme variationnelle sont donc :

$$
\begin{cases}\n\mu \frac{\partial u}{\partial y} & \text{pour u} \\
\mu \frac{\partial k}{\partial y} & \text{pour k}\n\end{cases}
$$
\n(4.47)

#### **4.3.2 Loi de paroi consistante**

Les lois de paroi consistantes permettent de s'affranchir de la problématique de la distance de raccordement *d*. On généralise la procédure pour les deux cas. Un programme développé en interne, *CL1D*, permet de résoudre un écoulement de Couette turbulent pour les modèles bas Reynolds pour ensuite stocker les résultats adimensionnalisés sous la forme d'un tableau à trois entrées : *y* <sup>+</sup>, ∆*P* et la variable adimensionnelle voulue. Ces données pourront par la suite être utilisées dans un code éléments-finis utilisant des lois de paroi compatibles tabulées. Le cisaillement et les conditions limites compatibles requises par le code de simulation sont obtenus par interpolation dans ce tableau. Ils sont également définis pour un modèle à une ou deux échelles de vitesse respectivement, par l'une des deux méthodes suivantes.

#### **4.3.2.1 Modèle à une échelle de vitesse**

- 1. La vitesse du premier noeud adjacent à la loi de paroi est initialisée à 0 ou bien interpolée depuis une autre solution. Cette vitesse sera nommée *uinit* par la suite. La distance de raccordement *yracc* est elle aussi initialisée.
- 2. Le gradient de pression ∆*P* et *y* <sup>+</sup> sont utilisés comme entrées dans la tabulation de la loi de paroi consistante afin de pouvoir interpoler les données nécessaires. ∆*P* est défini par le problème à résoudre alors que *y* <sup>+</sup> sera utilisé indirectement dans le coefficient  $u^+y^+$  =  $\frac{y_{rac}u_{init}}{y}$ *ν* permettant d'accéder à la tabulation à partir de ce que l'on connaît. De cette manière, on pourra interpoler les variables voulues :  $u^+$ ,  $k^+$ ,  $\omega^+$  et  $\frac{\partial k^+}{\partial y^+}$ .
- 3. Il nous est maintenant possible de calculer  $u_\tau = \frac{y^+ \nu}{y}$  $\frac{y}{y}$  en se basant sur les valeurs obtenues dans la tabulation.
- 4. Finalement, les conditions limites qui seront appliquées au problème sont les suivantes :
	- (a)  $k = \frac{u_{\tau}^2}{\sqrt{C_{\mu}}}$  une condition de type Dirichlet pour la variable *k*
	- (b)  $\omega = \frac{\omega^2 u^2}{\nu}$  une condition de type Dirichlet pour la variable  $\omega$
	- (c)  $\tau_w = \rho u_\tau^2$  qui revient à écrire  $\frac{\partial u}{\partial y} = \frac{\rho u_\tau^2}{\mu}$  une condition de type Neumann pour la variable *u*. Cette condition revient à l'ajout d'un terme dans la formulation faible de l'équation de la vitesse pour le noeud de raccordement du maillage. Ce terme est, en se référant au développement effectué plus tôt :

$$
\mu \frac{\rho u_{\tau}^2}{\mu} = \rho u_{\tau}^2 \tag{4.48}
$$

Pour ce qui est des conditions limites ainsi que  $u_{init}$ , celles-ci devront être mises à jour à chaque itération de la résolution de manière à permettre à la solution de s'établir et ne pas la forcer au point de raccordement. Il faudra donc également accéder à la tabulation à chaque itération pour pouvoir le faire.

#### **4.3.2.2 Modèle à deux échelles de vitesse**

Le cas d'un modèle à deux échelles de vitesse est semblable à celui du modèle à une échelle de vitesse à quelques différences près.

1. La vitesse du premier noeud adjacent à la loi de paroi est initialisée à 0 ou bien interpolée d'une autre solution. Cette vitesse sera nommée *uinit* par la suite. La distance de raccordement *yracc* est elle aussi initialisée. De plus, cette fois-ci l'énergie cinétique de la turbulence *kinit* est aussi initialisée.

- 2. Le gradient de pression ∆*P* et *y* <sup>+</sup> sont utilisés comme entrées dans la tabulation de la loi de paroi consistante afin de pouvoir interpoler les données nécessaires. ∆*P* est défini par le problème à résoudre alors que *y* <sup>+</sup> sera utilisé indirectement dans le coefficient  $k^+y^+{}^2 = \frac{y_{rac}^2}{\mu^2}$ *ν*<sup>επ</sup><sup>επιπε</sup> permettant d'accéder à la tabulation à partir de ce que l'on connaît. De cette manière, on pourra interpoler les variables voulues :  $u^+$ ,  $k^+$ ,  $\omega^+$  et  $\frac{\partial k^+}{\partial y^+}$ .
- 3. Il nous est maintenant possible de calculer  $u_k = \frac{y^2 + v_k}{y}$  $\frac{f}{y}$ et  $u_{\tau} = \frac{\tau_w}{\rho u_l}$ *ρu<sup>k</sup>*
- 4. Finalement, les conditions limites qui devront être appliquées au problème sont les suivantes :
	- (a)  $\frac{\partial k}{\partial y} = \frac{u_{\tau}^3}{\nu}$ *∂k*<sup>+</sup> *∂y*<sup>+</sup> une condition de type Robin pour la variable *k*. Cette condition revient à l'ajout d'un terme dans la formulation faible de l'équation de *k* pour le noeud de raccordement du maillage. Ce terme est, en se référant au développement effectué plus tôt :

$$
\mu \frac{\partial k}{\partial y} = \rho u_{\tau}^3 \frac{\partial k^+}{\partial y^+}
$$
\n(4.49)

- (b)  $\omega = \frac{\omega^+ u^2}{\nu}$  une condition de type Dirichlet pour la variable  $\omega$
- (c)  $\tau_w = \rho u_\tau u_k$  qui revient à écrire  $\frac{\partial u}{\partial y} = \frac{\rho u_\tau u_k}{\mu + \mu_t}$  $\frac{2u_{\tau}u_k}{\mu+\mu_t}$  une condition de type Neumann pour la variable *u*. Cette condition revient à l'ajout d'un terme dans la formulation faible de l'équation de la vitesse au noeud de raccordement du maillage. Ce terme est, en se référant au développement effectué plus tôt :

$$
\mu \frac{\rho u_{\tau} u_k}{\mu} = \rho u_{\tau} u_k \tag{4.50}
$$

Dans ce cas-ci aussi, les conditions limites ainsi que  $u_{init}$  et  $k_{init}$ , devront être mises à jour à chaque itération.

## **4.3.3 Interpolation**

Pour finir cette section sur l'implémentation des lois de parois, nous allons aborder la manière dont les conditions limites de raccordement sont interpolées à partir de la tabulation.

La tabulation a la forme d'une matrice à trois entrées : la position  $y^+$ , la valeur du gradient de pression ∆*p* <sup>+</sup> et les différentes variables *u* <sup>+</sup>, *k* <sup>+</sup> ou *ω* <sup>+</sup>. Pour chaque variable, on se retrouve donc face à une matrice à deux entrées. On notera aussi que le nombre d'éléments varie entre les différentes valeurs de gradient de pression en raison de l'adaptation, la tabulation n'est donc pas régulière. La stratégie développée a pour but de déterminer en premier les deux

valeurs de gradient de pression ∆*p<sup>A</sup>* et ∆*p<sup>B</sup>* qui encadrent la valeur du gradient du problème que l'on veut résoudre. On se retrouve donc avec deux listes de valeurs de tailles différentes pour chaque variable dépendant de la distance *y* <sup>+</sup> représentées à la Figure [4.12.](#page-77-0)

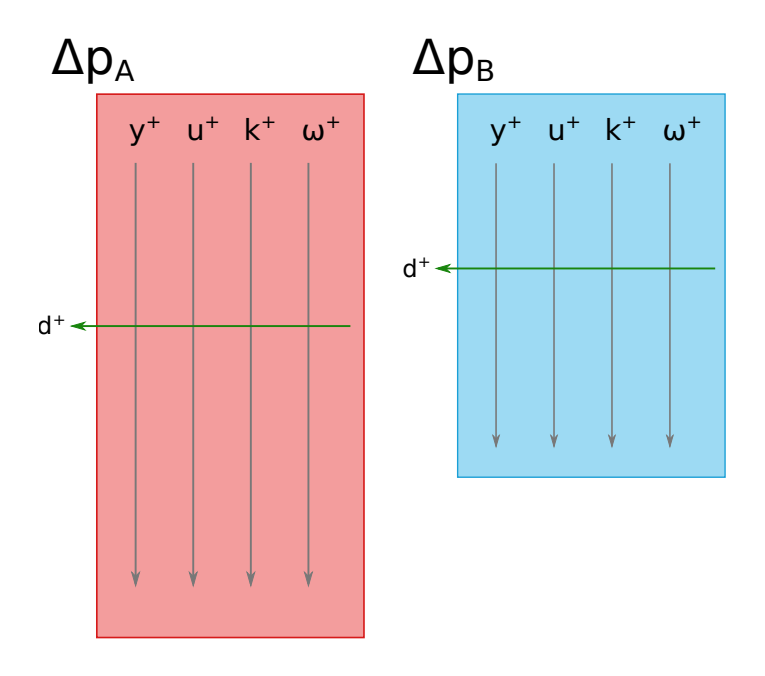

Figure 4.12 Représentation des matrices pour les valeurs de gradient de pression ∆*p<sup>A</sup>* et ∆*p<sup>B</sup>* de la tabulation

Une première interpolation se fera dans chacune de ces listes. Il s'agit ici d'une interpolation par rapport aux fonctions  $F = u^+y^+$  ou  $F = k^+y^+{}^2$  pour un modèle à une ou deux échelles de vitesse respectivement. On formule donc :

<span id="page-77-0"></span>
$$
\alpha_A = \alpha_I \cdot dF + (1 - dF) \cdot \alpha_{II} \tag{4.51}
$$

avec

$$
dF = \frac{F_I - F}{F_I - F_{II}}\tag{4.52}
$$

où les indices *I* et *II* font référence aux deux points servant à l'interpolation. *α* fait lui référence à la variable pour laquelle on cherche à établir la condition limite. Ensuite une deuxième interpolation est effectuée entre les deux résultats des interpolations précédentes. Cette interpolation ci se fait par rapport à la valeur du gradient de pression.

$$
\alpha = \alpha_A \cdot dl + (1 - dl) \cdot \alpha_B \tag{4.53}
$$

avec

$$
dl = \frac{\Delta p_A - \Delta p}{\Delta p_A - \Delta p_B} \tag{4.54}
$$

où *α<sup>A</sup>* et *α<sup>B</sup>* représentent les valeurs résultantes de la première interpolation pour chaque valeur de gradient de pression et *α*<sup>∗</sup> représente la valeur finale pour le gradient de pression A ou B qui servira lors de la construction des conditions limites du raccordement pour une certaine variable. Dans le cas du modèle à deux échelles de vitesse, la dérivée *∂k*<sup>+</sup> *∂y*<sup>+</sup> est nécessaire pour définir la condition de type Robin sur la variable *k*. Cette dérivée sera reconstruite à partir de la tabulation : la première interpolation se fait ici sur les différences centrées en *I* et *II*.

# **CHAPITRE 5 VÉRIFICATION ET VALIDATION**

Lorsque l'on travaille dans le domaine de la dynamique des fluides numériques, on sera forcement exposé aux termes de vérification et de validation. Beaucoup considèrent ces deux procédés comme une seule et même étape mais cette considération est bien loin de la vérité. Pour une définition courte mais efficace, on peut se référer à Boehm [\[45\]](#page-104-0) et Blottner [\[46\]](#page-104-1) qui définissent :

- la vérification, il s'agit de bien résoudre les équations
- la validation, il s'agit de résoudre les bonnes équations

La vérification tient donc du domaine des mathématiques. On voudra s'assurer de minimiser les erreurs numériques produites. À ce titre, plusieurs outils mathématiques permettent un contrôle sur le comportement d'un programme dont plusieurs seront utilisés dans ce chapitre.

Quant à la validation, celle-ci tient du domaine scientifique. Les erreurs ciblées sont ici celles de modélisation. On parle alors ici des limites d'un modèle ou de son utilisation hors d'un domaine d'application propre. Il est effectivement possible de bien résoudre les mauvaises équations comme l'inverse. La stratégie de validation est donc de comparer les résultats obtenus après la vérification du programme à des résultats que l'on sait valides.Pour Roache [\[47\]](#page-104-2) qui va plus loin, un programme ne peut pas être validé, seuls des résultats produits avec ce programme peuvent l'être.

Ce chapitre, après avoir exploré les outils mathématiques et numériques utilisés lors de cette maîtrise, se consacre à la présentation des résultats et leur vérification et validation.

## **5.1 Présentation de** *CL1D*

Nous allons commencer ce chapitre par une brève présentation du programme *CL1D* développé au laboratoire. Il s'agit d'un programme d'éléments finis pour résoudre des écoulements turbulents unidimensionnels de Couette ou de Poiseuille. Les résultats obtenus sont donc ceux des variables *U*,  $k \in \mathcal{E}/\omega$  en fonction de la position *y*. Ces résultats, notamment pour l'écoulement de Couette serviront à développer les lois de paroi consistantes. La Figure [5.1](#page-80-0) illustre les résultats typiques obtenus à l'issue de l'exécution du programme *CL1D* pour la vitesse adimensionnelle *U* <sup>+</sup>(*y* <sup>+</sup>) . On y retrouve les différentes régions de l'écoulement en proche paroi présentée plus tôt. La variation de la distance de la zone logarithmique en fonction du nombre de Reynolds s'observe aussi.

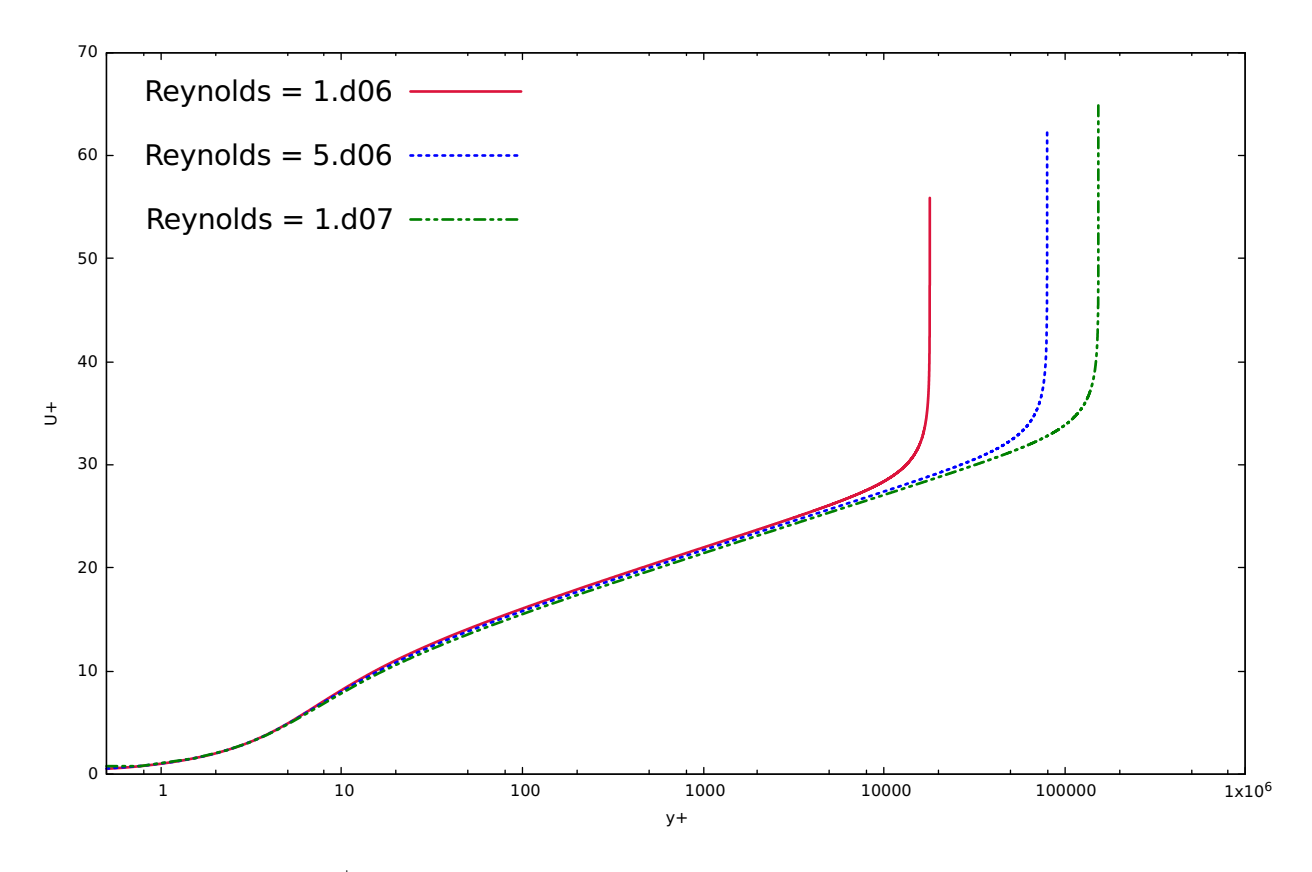

<span id="page-80-0"></span>Figure 5.1 Profils de *u* <sup>+</sup> dans la couche visqueuse avec modèle SST pour différents Reynolds

Attardons nous à la définition du problème. Le domaine est défini par deux parois espacées d'une distance unitaire entre lesquelles prend place l'écoulement. En ce qui concerne les conditions limites, la condition d'adhérence à la paroi est utilisée pour la vitesse. La paroi inférieure étant toujours considérée comme immobile, on aura dans le cas de Couette une vitesse nulle en bas et une vitesse à la paroi supérieure définie par la vitesse de la paroi du haut. Cette vitesse est posée unitaire comme la distance entre les parois pour simplifier l'adimensionnalisation. En ce qui concerne les conditions sur les variables turbulentes, elles dépendent du modèle de turbulence. La Figure [5.2](#page-81-0) illustre les profils laminaire et turbulent de la vitesse pour un écoulement de Couette et de Poiseuille ainsi que les conditions limites associées.

Dans le cas de l'écoulement de Couette, la condition d'adhérence à la paroi supérieure peut sembler assez éloignée de la réalité d'une couche limite dans un écoulement à cause de la présence d'un fort gradient sur les différentes variables de l'écoulement. Ceci n'aura cependant pas d'influence dans la construction des lois de paroi étant donné que le raccordement se fait

<span id="page-81-0"></span>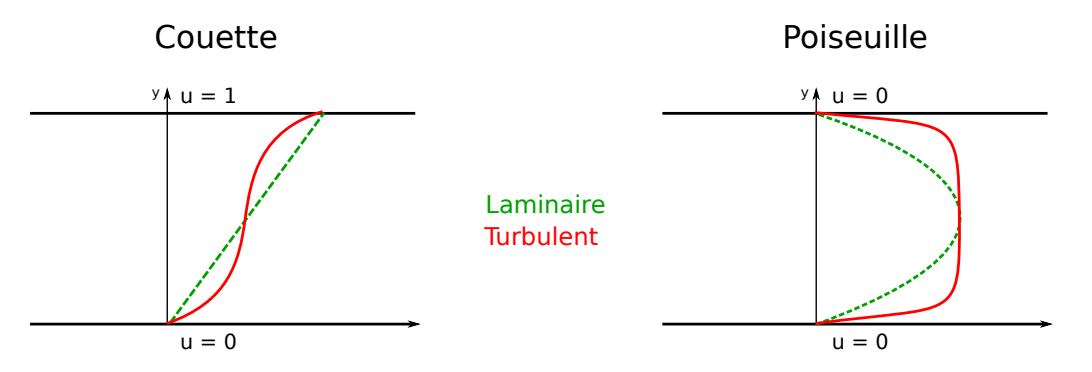

Figure 5.2 Profils de vitesse laminaire et turbulent pour l'écoulement de Couette et de Poiseuille

à des valeurs de *y*+ pour lesquels les profils de variables ne sont pas impactés par la présence de la paroi mobile. La Figure [5.3](#page-82-0) présente les profils  $U^+(y^+), k^+(y^+)$  et  $\epsilon^+(y^+)$  tronqués. Ces profils correspondent alors aux comportements des écoulements turbulents en zone de proche paroi.

Nous ne nous attarderons pas ici plus longuement sur la définition du problème par l'usager mais le fichier servant d' "input" au programme est disponible en annexe permettant plusieurs spécifications également sur les méthodes numériques utilisées. On notera aussi, par contre, que plusieurs modèles de turbulence ont été implémentés mais nous n'en retiendrons que trois, à savoir : celui de Wilcox, celui de Launder-Sharma et celui de Menter. La méthodologie appliquée est très similaire pour les trois cas et ne sera donc présentée que dans le cas du dernier modèle.

Avant de passer à la suite, une petite précision sur les gradients pression, qui sont au centre de cette maîtrise, s'impose. Ceux-ci apparaissent dans la suite sous leur forme adimensionnalisée suivante :

$$
\Delta p^{+} = \frac{\partial p^{+}}{\partial y^{+}} = \frac{\mu}{\rho^{2} u_{\tau}^{3}} \frac{\partial P}{\partial y}
$$
\n(5.1)

Commençons donc, après cette breve présentation de quelques résultats semblant assez proches de la réalité, par effectuer une réelle validation de CL1D.

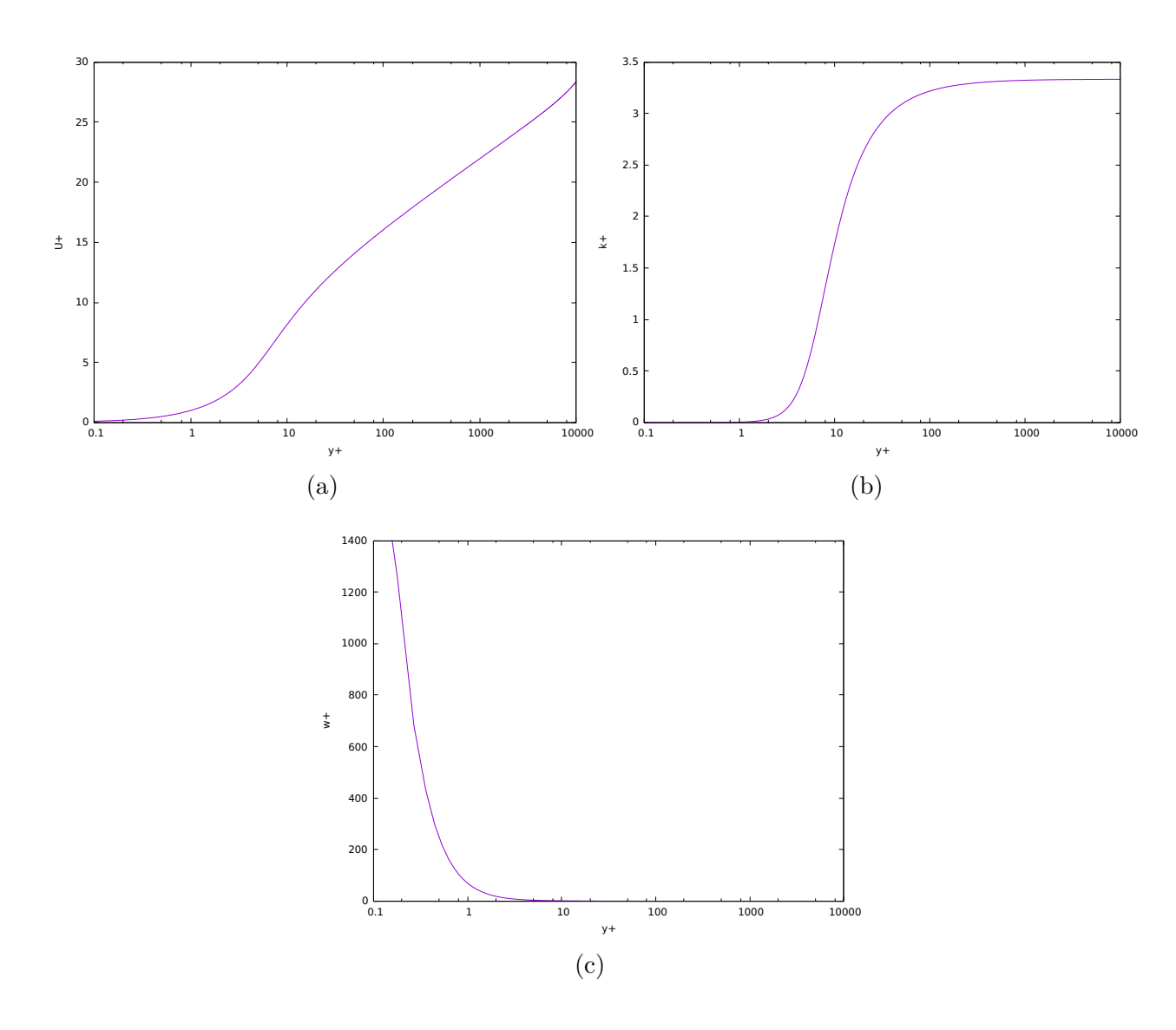

<span id="page-82-0"></span>Figure 5.3 Profils de  $u^+$  (a),  $k^+$  (b) et  $\omega^+$  (c) en fonction de  $y^+$  dans la couche limite pour un gradient de pression nul

## **5.2 Abaque de Moody**

La validation des modèles mathématiques et des outils numériques s'est faite avec les écoulements de Poiseuille. L'abaque ou diagramme de Moody établit la relation entre le facteur de friction *f<sup>D</sup>* (D pour "drag") et le nombre de Reynolds pour un écoulement dans une conduite circulaire. Cette abaque fut à l'origine développée pour le calcul de perte de charge mais nous allons ici essayer de le reproduire. Nous utiliserons ici le facteur de friction défini par Fanning :

<span id="page-83-0"></span>
$$
f_D = \frac{8\tau}{\rho u^2} = \frac{8u_\tau^2}{u^2} \tag{5.2}
$$

Du point de vue de la théorie, il existe plusieurs relations analytiques entre le nombre de Reynolds et le facteur de friction pour le régime turbulent avec différentes conditions de validité. Nous en retiendrons ici six pour comparer nos résultats étant donné que ces relations peuvent s'écarter de la réalité. On se place ici dans le cas de conduites parfaitement lisses. Les cinq corrélations retenues sont :

— la *Corrélation de Blasius* valide pour 2300 *< Re <* 10<sup>5</sup> et uniquement dans le cas de conduites lisses

$$
f_D = 0.3164 Re^{-1/4}
$$
\n(5.3)

— la *Corrélation de Swamee-Jain* dans sa version lisse

$$
f_D = \frac{0.25}{[\log_{10}(\frac{5.74}{Re^{0.9}})]^2}
$$
(5.4)

— la *Corrélation de Haaland*

$$
\frac{1}{\sqrt{f_D}} = -1.8 \log_{10} \left( \frac{6.9}{Re} \right)
$$
 (5.5)

— la *Corrélation de Hermann* valide pour 2300 *< Re <* 10<sup>6</sup>

$$
f_D = 0.0054 + \frac{0.396}{Re^{0.3}}
$$
\n(5.6)

— la *Corrélation de Nikuradze* valide pour 10<sup>5</sup> *< Re <* 6 ∗ 10<sup>6</sup>

$$
f_D = 0.0032 + 0.221 Re^{-0.237}
$$
\n
$$
(5.7)
$$

Nous présenterons également les valeurs pour le régime laminaire (Re < 2000) basées sur la corrélation de Hagen-Poiseuille *f<sup>D</sup>* = 16*/Re*. Les corrélations sont représentées à la Figure [5.4.](#page-84-0)

D'un point de vue numérique, les résultats unidimensionnels d'un écoulement de Poiseuille devront être adaptés à ceux d'un écoulement de conduite. L'écoulement de Poiseuille peut être vu comme un écoulement entre deux plaques infinies espacées par une distance *h*. On peut donc calculer un diamètre hydraulique *D<sup>h</sup>* correspondant avec *L* la largeur des plaques :

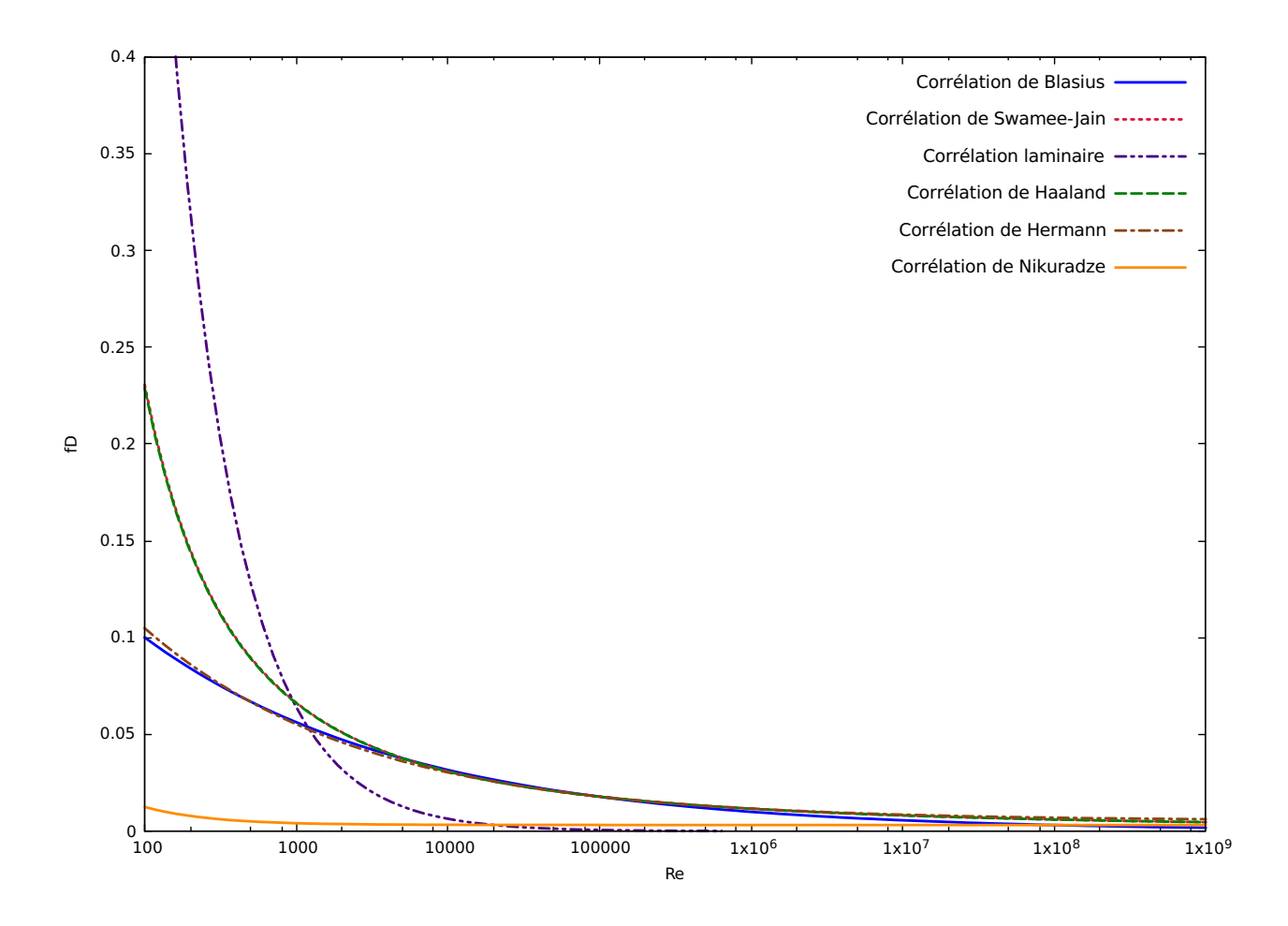

Figure 5.4 Abaque de Moody - Corrélation analytique entre le nombre de Reynolds et le facteur de friction

<span id="page-84-0"></span>
$$
D_h = \frac{4 \cdot \text{Aire}}{\text{Périmètre}} = \frac{4hL}{2(h+L)} \Longrightarrow_{L \to \infty} \frac{4hL}{2L} = 2h \tag{5.8}
$$

Ce diamètre est alors utilisé dans la définition du nombre de Reynolds  $Re = \frac{\rho U D_h}{n}$  $\frac{\mu}{\mu}$ . La vitesse qui y est utilisée ainsi que dans [\(5.2\)](#page-83-0) sera la vitesse maximale au centre de la conduite. Les résultats ont été obtenus pour différents maillages. La Figure [5.5](#page-85-0) présente les résultats du modèle de turbulence SST.

On retrouve des résultats pour *CL1D* correspondant avec les prédictions des corrélations empiriques. La transition entre le comportement laminaire et le comportement turbulent est également bien visible pour un nombre de Reynolds proche de 2000 comme prévu par la théorie. Cependant, afin de s'assurer de la convergence en maillage, un algorithme d'adaptation

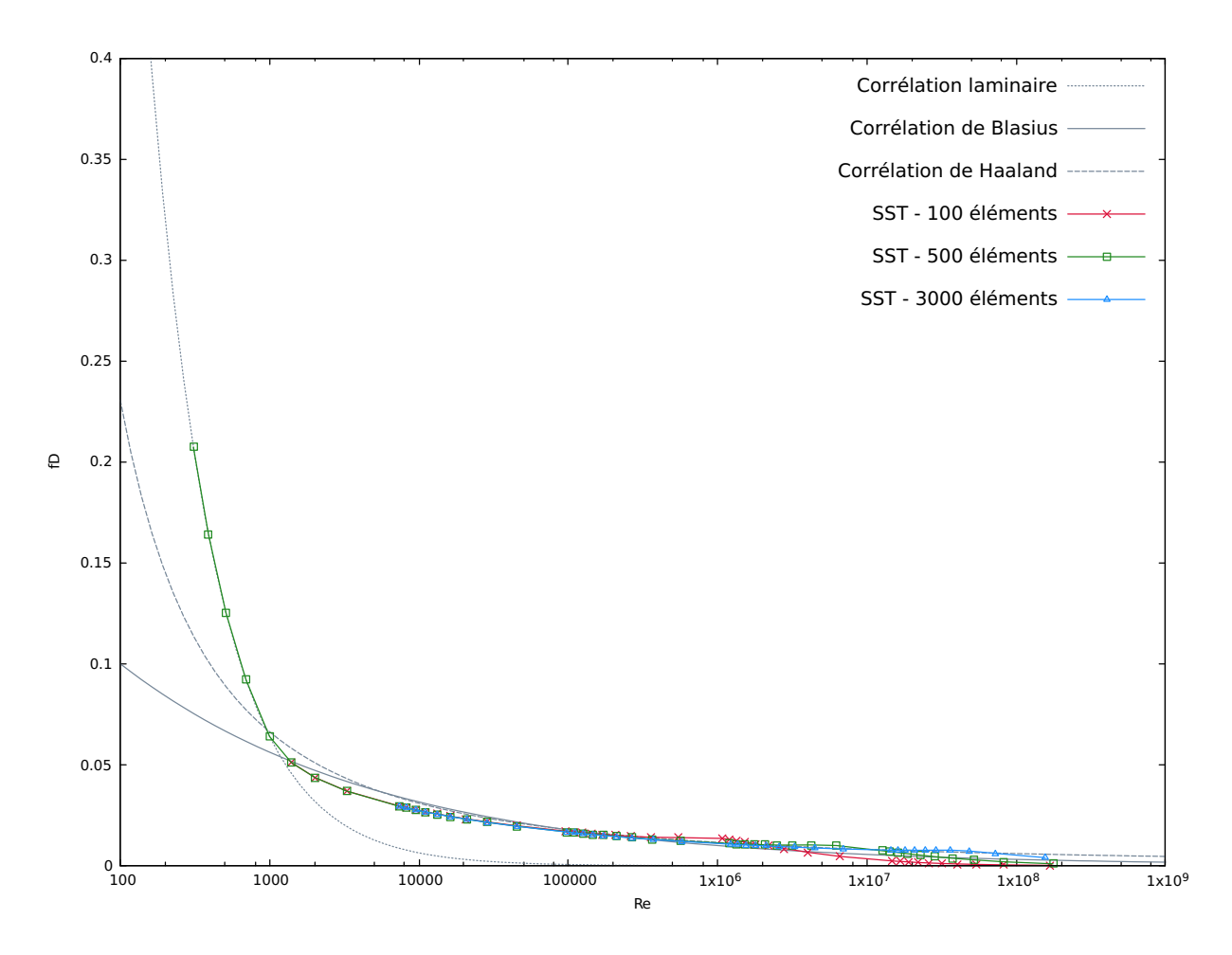

<span id="page-85-0"></span>Figure 5.5 Abaque de Moody - Comparaison entre les corrélations analytiques et les résultats pour le modèle SST

de maillage unidimensionnel a été développé. La section suivante s'attarde sur la vérification des performances de cet algorithme.

## **5.3 Adaptation de maillage**

L'adaptation de maillage à été implémentée sous la forme d'un module auquel les différents programmes unidimensionnels peuvent avoir recours. Son utilisation est régie par le fichier d'input présenté en annexe. Il est possible de configurer le nombre de cycles d'adaptation désiré, le facteur de réduction de l'erreur, le choix de l'estimateur d'erreur parmi les deux présentés et la taille maximale et minimale que pourront prendre les éléments du maillage. Afin d'attester la qualité et la fonctionnalité de cette adaptation, elle a été soumise à plusieurs tests.

## **5.3.1 Estimateur d'erreur**

Avant de travailler avec le module d'adaptation de maillage, il est bon de s'assurer de la fiabilité de l'estimateur d'erreur car il est au coeur de la construction de maillages améliorés. Les estimateurs de Zhu et Zienkiewicz et de Wiberg ont été respectivement programmés avec une reconstruction polynomiale de degré deux et d'ordre quatre comme préconisé par les auteurs. La vérification s'est faite sur une équation aux dérivées ordinaires contrôlable présentant une solution analytique simple permettant la comparaison des résultats avec la solution analytique. L'équation utilisée est celle d'un problème de convection/diffusion. Elle à la forme suivante :

$$
\frac{dC}{dy} = \frac{1}{P_e} \frac{d^2C}{dy^2} \tag{5.9}
$$

où *P<sup>e</sup>* est le nombre sans dimension de Péclet. Ce nombre représente le rapport du transfert convectif par le conductif. Cette équation simple permet, en jouant sur la valeur du nombre de Péclet et les conditions limites, d'obtenir de grands gradients sur la solution proche de la frontière supérieure du domaine. Le domaine est ici toujours de longueur unitaire et les conditions limites sur *C* utilisées sont :

$$
\begin{cases}\nC = 0 & \text{pour } y = 0 \\
C = 1 & \text{pour } y = 1\n\end{cases}
$$
\n(5.10)

Maintenant que le problème est établi, il est possible de trouver la solution exacte du problème construisant l'équation caractéristique. Le développement mathématique est le suivante :

$$
-\frac{d^2C}{dy^2} + P_e \frac{dC}{dy} = 0
$$
  
\n
$$
\Rightarrow -r^2 + P_e r = 0
$$
  
\n
$$
\Rightarrow \text{ Solution}: r = \{0, P_e\}
$$
  
\n
$$
\Rightarrow C(y) = A + Be^{P_e y}
$$
  
\navec 
$$
C(0) = 0 \Rightarrow A = -B
$$
  
\net 
$$
C(1) = 1 \Rightarrow B = \frac{1}{e^{P_e} - 1}
$$
 (5.11)

On arrive donc à la solution analytique suivante :

$$
C(y) = \frac{e^{P_{ey}} - 1}{e^{P_e} - 1}
$$
\n(5.12)

Cette solution est représentée à la Figure [5.6.](#page-88-0) Une deuxième solution  $C^*(y)$  a également été considérée. Il s'agit de la solution du problème présentant un signe négatif pour le terme du membre de droite. L'utilisation de cette deuxième équation nous permet de définir des gradients forts sur la solution aux deux extrémités du domaine. Ces zones de gradients sont les zones où un maillage fin est nécessaire. La solution analytique de cette équation, également représentée à la Figure [5.6,](#page-88-0) est légèrement différente, elle s'obtient en suivant la même procédure que la précédente :

$$
C^*(y) = \frac{e^{-P_e y} - e^{-P_e}}{1 - e^{-P_e}}
$$
\n(5.13)

De manière à pouvoir résoudre les équations thermiques présentées par la méthode des éléments finis, on établit leur forme faible pour ensuite discrétiser par la méthode de Galerkine. On trouve donc pour chaque équation avec l'utilisation de conditions de Dirichlet sur les bords du domaine :

# Equation pour  $C(y)$ :

$$
\int_{\Omega} \left[ \frac{d^2 C}{dy^2} - P_e \frac{dC}{dy} \right] \delta_C dy = \int_{\Omega} \left[ -\frac{dC}{dy} \frac{d\delta_C}{dy} - P_e \frac{dC}{dy} \delta_C \right] dy + \underbrace{\int_{\partial \Omega} \frac{dC}{dy} \delta_C dy}_{C.L.} \tag{5.14}
$$

 $-$  Equation pour  $C^*(y)$ :

$$
\int_{\Omega} \Big[ \frac{d^2 C^*}{dy^2} + P_e \frac{d C^*}{dy} \Big] \delta_{C^*} dy = \int_{\Omega} \Big[ -\frac{d C^*}{dy} \frac{d \delta_{C^*}}{dy} + P_e \frac{d C^*}{dy} \delta_{C^*} \Big] dy \tag{5.15}
$$

L'estimation de l'erreur se fait sur les deux solutions en même temps en sommant les erreurs liées à chaque équation. L'obtention des solutions éléments finis couplées avec les solutions analytiques exactes nous permet de définir trois erreurs : l'erreur estimée, l'erreur de reconstruction et l'erreur exacte. Ces erreurs se définissent par les différences de trois solutions : la solution éléments finis  $u_h$ , la solution reconstruite  $u^*$  et la solution exacte  $u_{ex}$ . À noter que pour la méthode d'estimation d'erreur de Zhu et Zienkiewicz, on ne travaillera pas sur la solution elle-même mais sur les flux que l'on notera par la lettre *q*. Les erreurs se définissent donc mathématiquement sous la forme :

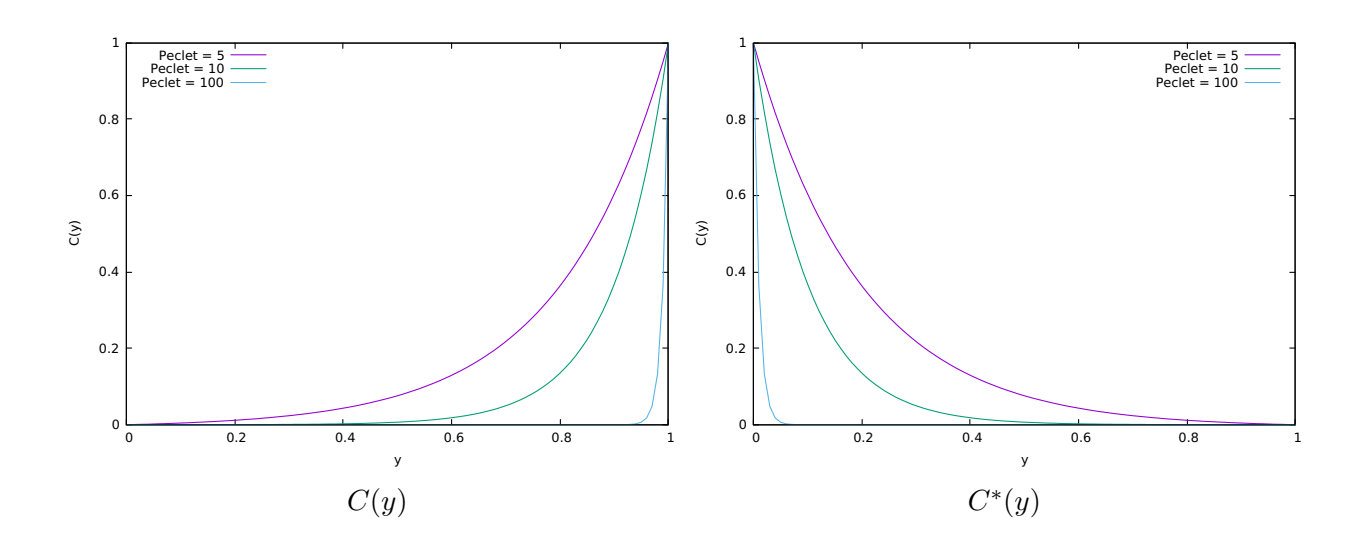

Figure 5.6 Solutions analytiques des équations thermiques pour différents nombres de Peclet

<span id="page-88-0"></span>
$$
||u^* - u_h||
$$
: l'erreur estimée  

$$
||u_{ex} - u^*||
$$
: l'erreur de reconstruction  

$$
||u_{ex} - u_h||
$$
: l'erreur exacte

Théoriquement, on s'attend à obtenir une erreur estimée proche de l'erreur exacte dont la précision augmente avec le raffinement de tel manière que :

$$
\lim_{h \to 0} ||u^* - u_h|| = ||u_{ex} - u_h|| \tag{5.17}
$$

où *h* est un indice représentatif de la taille des éléments. De plus, l'erreur de reconstruction devra, elle, être plus faible que les deux autres dans l'idée d'une reconstruction qui se rapproche le plus possible de la solution exacte. En faisant donc l'hypothèse que l'erreur exacte est d'ordre *m*, on peut poser que l'erreur de reconstruction est d'ordre supérieur car la solution reconstruite est supposée plus précise. On peut donc écrire :

$$
\frac{||u_{ex} - u^*||}{||u_{ex} - u_h||} = \frac{O(h^{m+\alpha})}{O(h^m)} = O(h^{\alpha})
$$
\n(5.18)

avec *α* ≥ 0. La convergence de la solution reconstruite est supérieure à celle de la solution éléments finis, ce qui implique que l'estimation de l'erreur devient de plus en plus qualitative alors qu'on procède au remaillage adaptatif. On améliore la solution et l'estimateur d'erreur.

Ceci se marque visuellement par une pente différente des courbes de convergence. La Figure [5.7](#page-89-0) présente les graphes de convergence des différentes erreurs pour trois nombres de Péclet 5, 10 et 100. Les comportements attendus sont observables pour les trois cas. On remarque également que l'erreur de reconstruction de l'estimateur de Wiberg est plus faible que celle de l'estimateur de Zhu et Zienkiewicz. On a donc tendance à penser que ce premier est légèrement meilleur malgré une très faible différence sur l'erreur estimée qui sera utilisée pour l'adaptation de maillage.

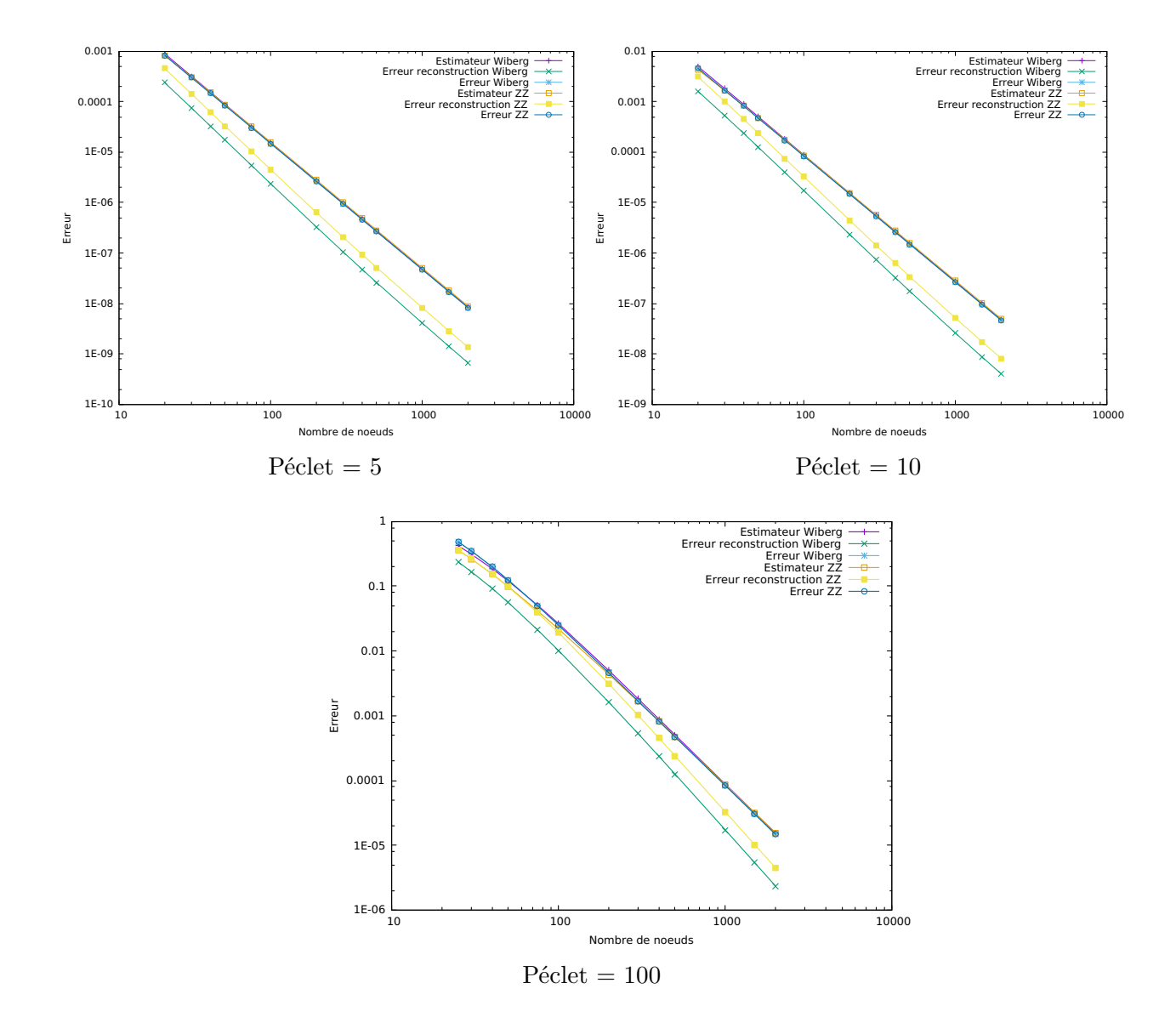

<span id="page-89-0"></span>Figure 5.7 Convergence de l'estimateur d'erreur

Après ces premiers tests convaincants sur une solution contrôlable, l'estimateur d'erreur a

été appliqué sur la solution de l'écoulement RANS avec un modèle bas Reynolds pour les variables de vitesse et de turbulence. La Figure [5.8](#page-90-0) illustre la convergence de l'estimation de l'erreur avec le raffinement du maillage. Le premier maillage se compose de seulement cinq éléments uniformes, les maillages suivants comptant plus d'éléments sont également uniformes. Dans un premier temps, on observe un ordre convergence similaire pour les deux estimateurs malgré un léger écart dans la valeur de l'erreur estimée. A partir d'un nombre d'éléments supérieur à 2000, cet ordre de convergence commence à augmenter.

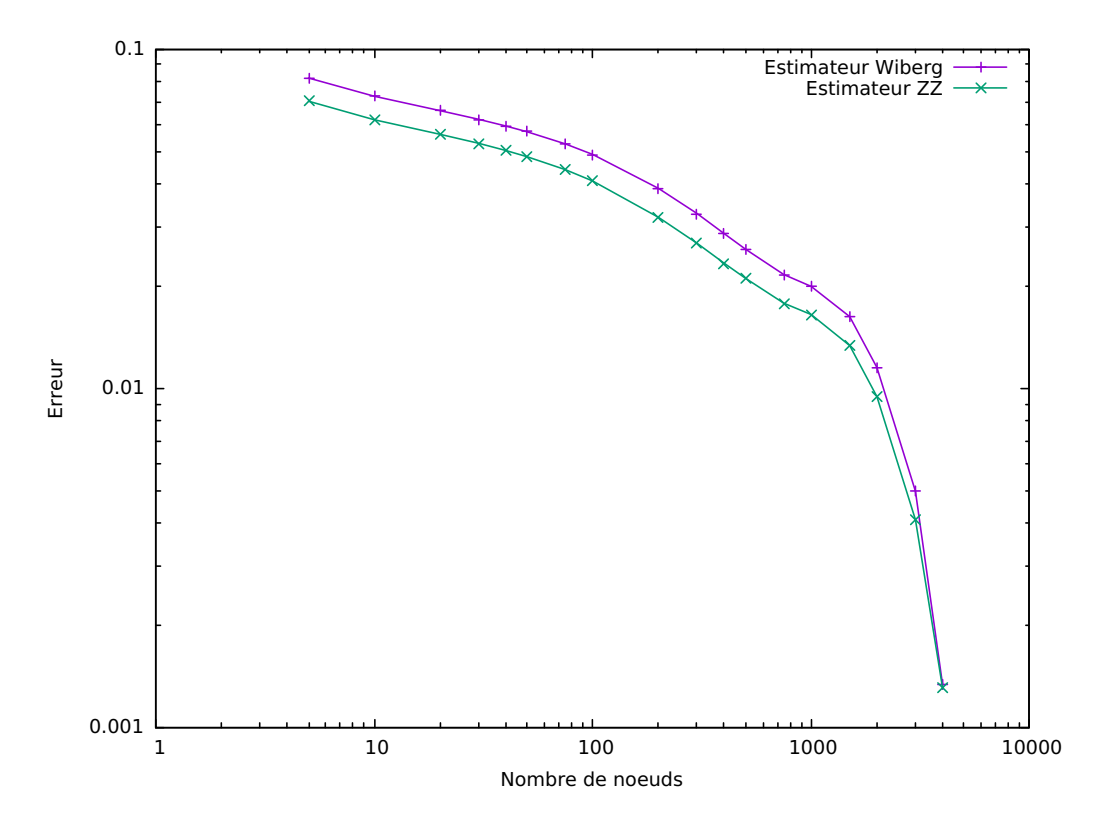

<span id="page-90-0"></span>Figure 5.8 Estimateur d'erreur sur les variables de l'écoulement *u*, *k* et *ω*

Ces derniers résultats pour les estimateurs d'erreur nous permettent d'attester de leur efficacité. Nous avons effectivement vérifié que l'erreur est correctement estimée et que sa précision s'améliore avec la finesse de la discrétisation. À ce stade, nous allons donc être en mesure d'appliquer une procédure d'adaptation de maillage unidimensionnelle basée sur cet estimateur. Le remaillage en tant que tel est abordé à la sous-section suivante.

#### **5.3.2 Raffinement de maillage**

Le raffinement de maillage s'opère si l'erreur estimée sur la solution est jugée encore trop importante. Il s'agit de la dernière étape d'un cycle d'adaptation. On va ici créer un nouveau maillage utilisé pour l'itération suivante. Le maillage évolue donc à chaque cycle en proposant un maillage plus adapté à la solution calculée à chaque fois. On obtient des maillages non-uniformes composés de centaines de points aussi performant que des maillages uniformes composés de plusieurs milliers de points. La Figure [5.9](#page-91-0) illustre plusieurs maillages obtenus après un certain nombre d'itérations de la boucle d'adaptation pour une même solution. En abscisse, on retrouve la position *y* et en ordonnées la taille des éléments. La position d'un élément sera référencée par la position de son centre.

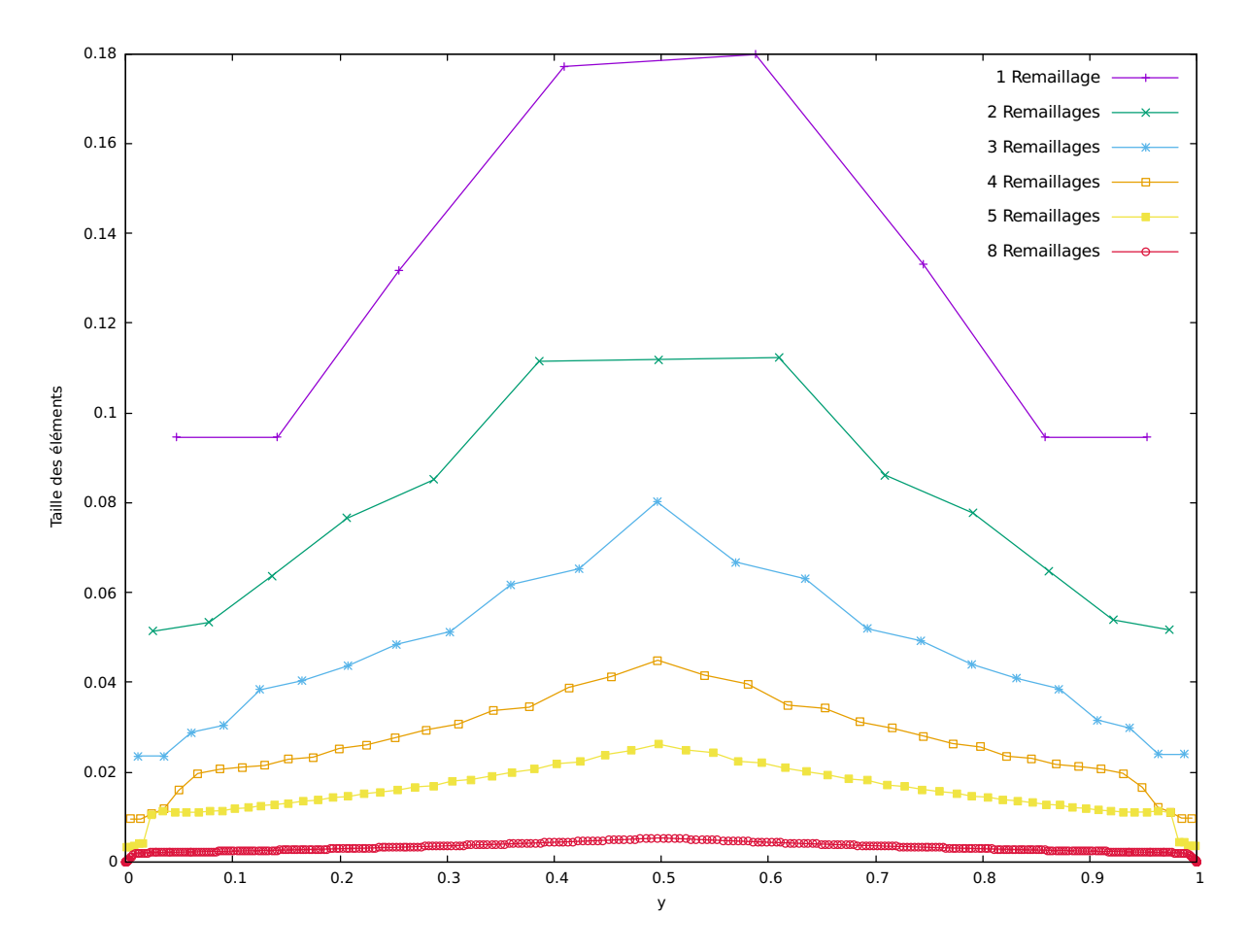

<span id="page-91-0"></span>Figure 5.9 Taille des éléments du domaine pour différents nombres de remaillage

Les différents maillages présentent tous, plus ou moins, une répartition de taille similaire. Les éléments de plus grandes tailles sont concentrés au centre du domaine alors que des

éléments de plus petites tailles prennent place au fur et à mesure que l'on se rapproche des parois. Cette répartition est celle attendue sachant que les zones de proche paroi sont les zones dans lesquelles l'écoulement subit les plus fortes variations. Ces zones sont donc sujettes à de grandes erreurs lorsque des éléments trop grossiers y sont utilisés. Étant donnés que le degré des fonctions d'interpolation sur un élément reste fixé, la solution pour réduire l'erreur est donc de multiplier les éléments dans ces zones. Le nombre d'éléments et la taille de l'élément le plus petit obtenu pour chaque maillage sont disponibles au Tableau [5.1.](#page-92-0) Le facteur de réduction de l'erreur utilisé ici est de 0*.*5. On remarque bien une diminution de la taille minimale qui se trouve être à chaque itération la taille du premier élément à la paroi immobile de l'écoulement de Couette.

|  |                 | Nombre d'éléments | Taille minimale |
|--|-----------------|-------------------|-----------------|
|  | Remaillage $#1$ | 8                 | 0.94567090E-01  |
|  | Remaillage $#2$ | 13                | 0.51374700E-01  |
|  | Remaillage $#3$ | 23                | 0.23604075E-01  |
|  | Remaillage $#4$ | 41                | 0.95420716E-02  |
|  | Remaillage $#5$ | 71                | 0.33444000E-02  |
|  | Remaillage $#6$ | 121               | 0.10011720E-02  |
|  | Remaillage $#7$ | 203               | 0.26018819E-03  |
|  | Remaillage $#8$ | 358               | 0.58882068E-04  |

<span id="page-92-0"></span>Tableau 5.1 Nombre d'éléments et taille minimale pour les différents remaillages

L'efficacité de l'algorithme d'adaptation de maillage étant établie, nous sommes maintenant en mesure de réaliser la tabulation des lois de paroi consistantes sensibilisées aux gradients de pression. L'élaboration d'une telle table reste délicate car il faut s'assurer de la convergence en maillage ainsi que de la convergence de la méthode de Newton pour chaque écoulement qui diffère par la présence d'un gradient de pression.

#### **5.4 Tabulation des lois de paroi consistantes**

La tabulation des lois de paroi consistantes se fait par la sauvegarde de solutions adimensionnelles d'écoulements de Couette unidimensionnels sujets à différentes valeurs de gradient de pression. Il convient donc de définir la plage des gradients de pression que la tabulation

devra couvrir pour s'appliquer au plus grand nombre d'écoulements. La plage spatiale est elle plus facile à définir et correspond à un intervalle pour *y* <sup>+</sup> de [0*,* 1000]. Pour revenir à la pression, le cas d'un gradient favorable correspond à une augmentation de la vitesse et donc du nombre de Reynolds de l'écoulement. Comme on l'a déjà vu, cette augmentation du nombre de Reynolds allonge la plage de validité de la région logarithmique. Les profils adimensionnels en proche paroi n'en sont donc pas modifiés et correspondent à celui sans gradient de pression.

Cependant, dans le cas de gradients de pression adverses, le constat n'est plus le même. Ce gradient de pression vient s'opposer à l'écoulement ce qui va venir altérer sa nature et donc la forme des profils adimensionnels. En augmentant le gradient de pression, on ira jusqu'à l'inversion du profil de vitesse. Une fois cette inversion apparue, pour toute augmentation additionnelle du gradient de pression adverse, on retombera sur un cas similaire à celui du gradient de pression favorable. En effet, le profil est complètement inversé et on retrouve le profil de l'écoulement sans gradient de pression. À partir de là, l'augmentation du gradient de pression adverse ne modifie plus les profils adimensionnels en proche paroi. La tabulation devra donc couvrir la plage de gradients de pression entre l'écoulement où celui-ci est nul et l'écoulement présentant un profil parfaitement inversé par rapport au premier. Tout ceci est illustré à la Figure [5.10](#page-94-0) qui représente bien les comportements prédits. On y retrouve les profils de *U* <sup>+</sup> en fonction de *y* <sup>+</sup> pour différentes valeurs du gradient de pression.

Sur la même Figure [5.10,](#page-94-0) un comportement intéressant s'observe pour les profils qui se rapprochent de l'inversion des vitesses. Ces profils correspondent à des profils ou la pression contrebalance l'entraînement du fluide par la plaque mobile dans la zone proche de la paroi immobile. Les vitesses caractéristiques des lois de paroi étant définies dans cette dernière zone, leurs valeurs sont très faibles. C'est la raison pour laquelle les valeurs de *U* <sup>+</sup> pour ces courbes croissent rapidement à mesure que l'on s'éloigne de cette zone où la vitesse reste négligeable. Cette figure illustre aussi pourquoi les lois de paroi non sensibilisées à la pression requièrent une distance de raccordement très petite de l'ordre de *y* <sup>+</sup> *<* 1. C'est effectivement uniquement pour ces petites valeurs de *y* <sup>+</sup> que les profils avec gradient de pression adverse et sans concordent. On retrouve à la Figure [5.11](#page-95-0) les profils dimensionnels correspondant aux profils adimensionnels de la Figure [5.10.](#page-94-0)

On visualise bien sur cette dernière figure certains écoulements présentant une vitesse nulle ou quasi nulle sur une large portion du domaine entre les deux plaques. Le comportement de l'écoulement est, pour certains gradients de pression, extrêmement perturbée. La tabulation

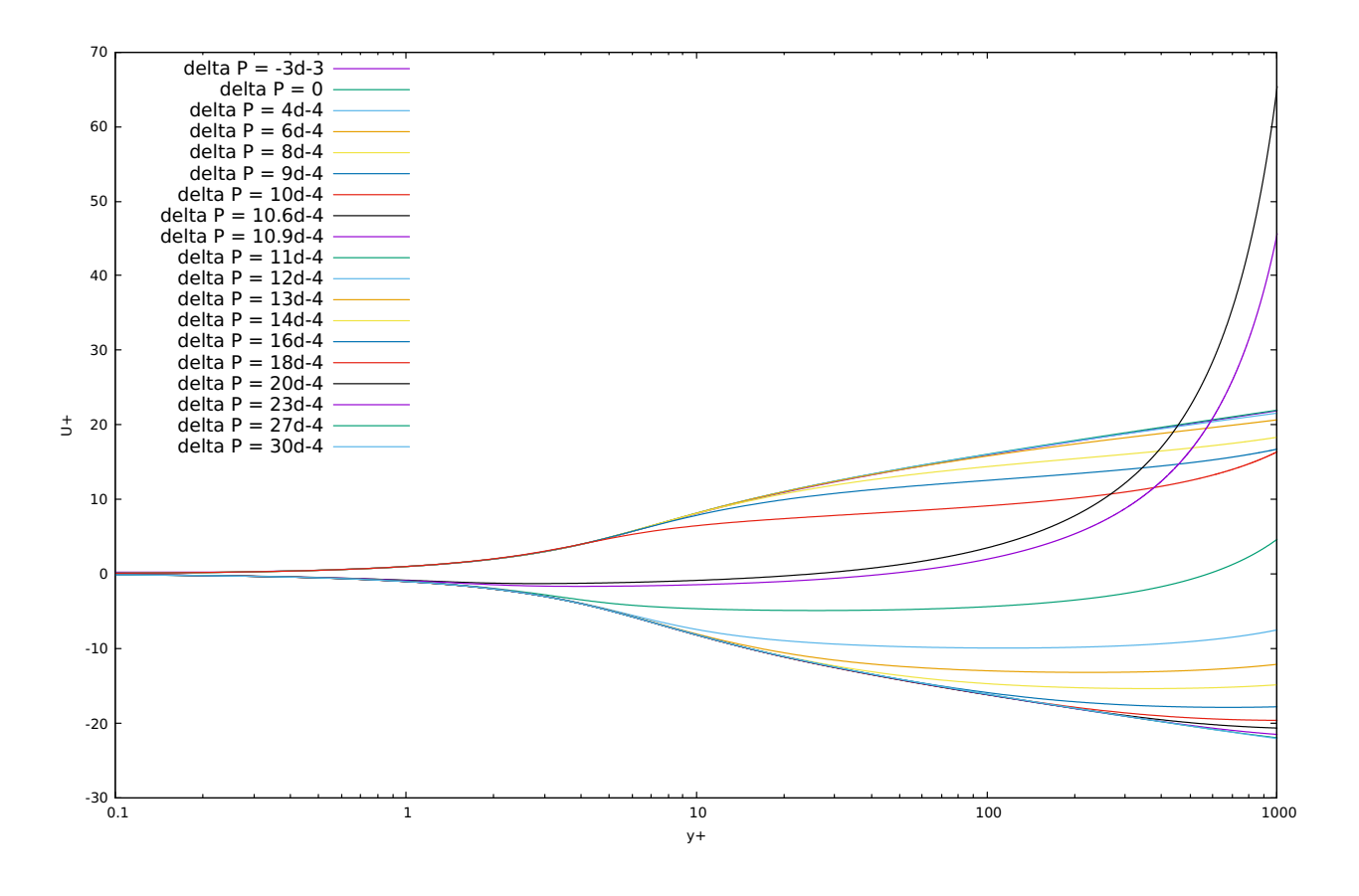

<span id="page-94-0"></span>Figure 5.10 Profils de vitesse adimensionnelle pour différents gradients de pression adverses adimensionnels

formée, il reste à l'essayer. C'est d'ailleurs l'objet de la section suivante sur le raccordement.

# **5.5 Raccordement**

Pour pouvoir tester le raccordement en utilisant les lois de paroi, un nouveau programme a été créé. Ce programme, *CADYF1D*, est un solveur pour écoulement de Couette turbulent basé sur l'utilisation de lois de paroi. Ici, le domaine ne s'étendra plus pour des valeurs de *y* de [0*,* 1] mais pour des valeurs de [*d,* 1] avec une distance *d* paramétrable. Cette distance correspond à la distance de raccordement qui permettra de définir les conditions limites avec l'utilisation des lois de paroi. En ce qui concerne les modèles de turbulence, on retrouve les mêmes que pour *CL1D*. L'adaptation de maillage unidimensionnelle est compatible avec ce nouveau solveur. Le fichier d'input de *CADYF1D* est très similaire à celui de *CL1D* et est disponible en annexe.

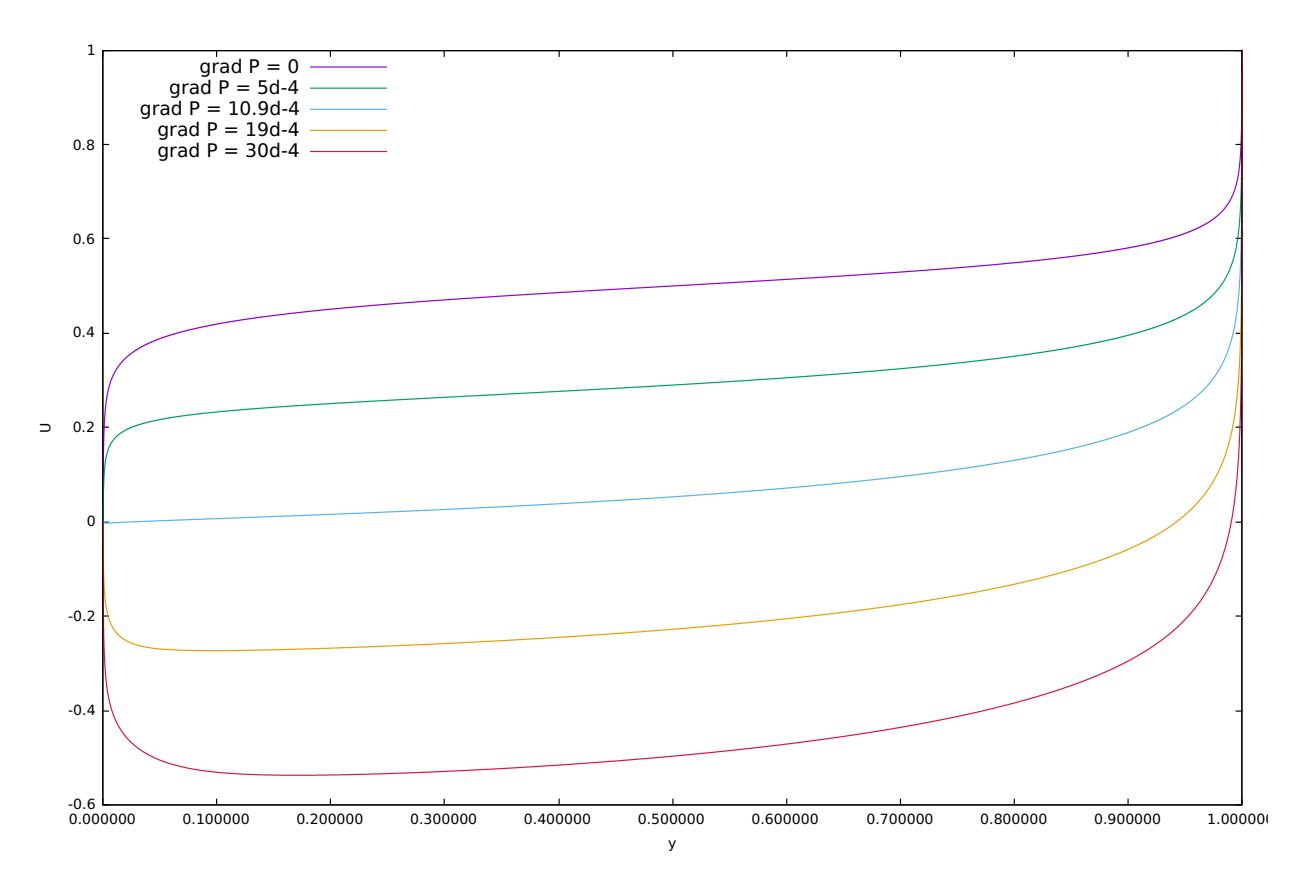

<span id="page-95-0"></span>Figure 5.11 Profils de vitesse dimensionnelle pour différents gradients de pression adverses adimensionnels

Parcourir la tabulation des lois de paroi peut se révéler une tâche coûteuse et suffisamment lente pour entacher l'efficacité du solveur. Effectivement, cette tabulation possède maintenant trois entrées : le gradient de pression, la position spatiale et la variable voulue. Pour réduire le plus possible le coût temporel, la recherche de la position se fait par recherche dichotomique. Pour la pression, les profils des deux gradients de pression cernant le gradient spécifié par l'usager sont stockés durant toute la résolution. L'interpolation des conditions limites se fera elle entre quatre valeurs pour chaque variable, on pratique d'abord l'interpolation sur *y* <sup>+</sup> et ensuite sur les gradients de pression.

Le raccordement se fait en utilisant les conditions limites présentées lors de l'implémentation des lois de paroi. La Figure [5.12](#page-97-0) présente les solutions raccordées à différentes distances *d* comparées avec une solution supposée exacte obtenue avec *CL1D*, une solution RANS obtenue avec un modèle bas Reynolds intégré jusqu'à la paroi. Seul les graphes de la vitesse et de l'énergie cinétique turbulente sont proposés étant donné que le raccordement pour la variable *ω* se fera de toute façon pour des valeurs quasi nulles au vue du profil de cette variable. Les

distances de raccordement sont présentées au Tableau [5.2](#page-96-0) dans leur version dimensionnelle et adimensionnelle.

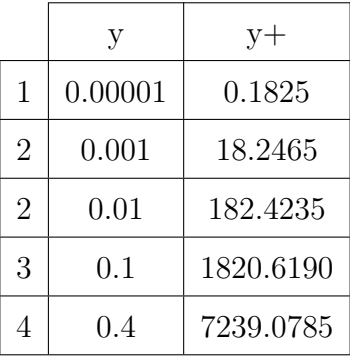

<span id="page-96-0"></span>Tableau 5.2 Valeurs dimensionnelles et adimensionnelles des distances de raccordement

Les valeurs ont été choisies de manière a raccorder dans la sous-couche visqueuse *y* <sup>+</sup> *<* 5, dans la zone logarithmique  $y^+ \in [30, 300]$ , dans la zone tampon entre ces deux zones  $y^+ \in [5, 30]$ et dans la couche interne  $y^+ \gg 300$ . En ce qui concerne la solution considérée comme exacte, elle a subi de multiples cycles d'adaptation et présente un très grand nombre d'éléments pour assurer sa convergence en maillage. Les profils raccordés de la Figure [5.12](#page-97-0) sont quasiment identiques à la solution exacte peu importe où a lieu le raccordement. On observe cependant un léger écart pour le raccordement en *y* = 0*.*4 sur la variable *k* mais il ne s'agit pas là d'un réel soucis sachant que le raccord ne se fera jamais à de si grandes valeurs de *y* <sup>+</sup> en pratique.

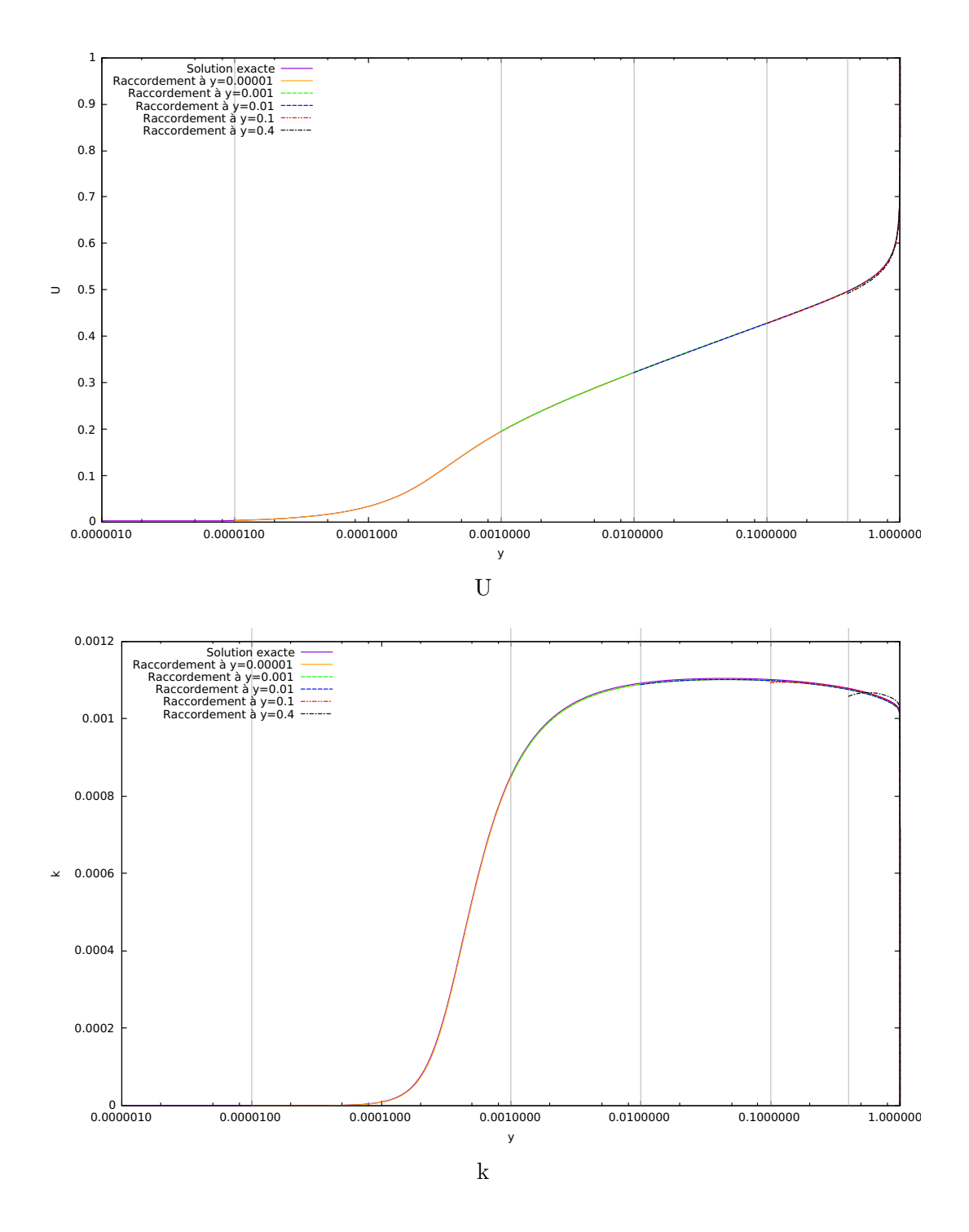

<span id="page-97-0"></span>Figure 5.12 Raccordement du profil logarithmique de vitesse et d'énergie cinétique turbulente

## **CHAPITRE 6 CONCLUSION**

Pour conclure cette maîtrise, l'objectif principal, qui était de généraliser la méthodologie des lois de paroi consistantes de manière à inclure les effets des gradients de pression adverses et favorables, a été atteint. De nombreux objectifs alternatifs tels que le développement d'une procédure adaptative pour la résolution numérique d'écoulements unidimensionnels ont permis d'accomplir le but fixé. Une tabulation des lois de paroi consistantes a donc été créée sur la base de la résolution d'écoulements de Couette avec un modèle RANS bas Reynolds pour différents gradients de pression permettant un raccordement très souple.

## **6.1 Synthèse des travaux**

La comparaison des solutions du module *CL1D* pour la résolution d'écoulements de Poiseuille avec l'abaque de Moody nous a permis d'attester les compétences des modèles de turbulence implémentés. Ce premier objectif nous a permis de s'assurer des bases sur lesquelles allait s'appuyer le reste du projet.

Dans un deuxième temps, le développement d'un algorithme d'adaptation de maillage s'est révélé nécessaire pour s'assurer de la qualité des solutions proposées par le solveur tout en ayant un contrôle sur l'erreur de nos solutions. Cette étape a dû être réalisée en deux fois avec la vérification de l'estimateur d'erreur et le contrôle des différents maillages produits par la méthode qui se sont révélés concluant.

La troisième étape a été consacrée à la construction de la tabulation des lois de paroi sur base des outils précédemment développés. Il a donc d'abord fallu déterminer la plage de validité de la tabulation sur base d'étude du comportement des écoulements en présence de gradients de pression. Cette tabulation a pu être formée dans le cadre de l'utilisation du modèle de Menter en portant toujours une attention à la convergence des résultats pour s'assurer de la fiabilité des lois développées. Les modèles de Wilcox et de Launder-Sharma ont quant à eux présenté des difficultés de convergence en présence de gradients de pression adverses.

Pour finir, la tabulation créée a été testée sur des solutions unidimensionnelles de manière à attester son efficacité et isoler ses limites d'utilisation. Ces tests se sont montrés très convaincants avec une reproduction quasi parfaite de l'écoulement. Une comparaison avec les lois

de paroi standards a été menée à titre indicatif. On peut noter également que les différents outils numériques unidimensionnels programmés pourront être réutilisés à d'autres fins.

## **6.2 Limitations des travaux**

Les principales limitations des travaux effectués sont inhérentes au développement sur lequel se basent les lois de paroi. Effectivement, elles sont fondées sur des hypothèses de couche limite qui ne sont pas toujours vérifiées en pratique. Leur validité s'en retrouve donc compromise. De plus l'approximation de cette couche-limite par un écoulement de Couette mène à des écarts une fois de plus. Plusieurs méthodes sont développées pour améliorer le comportement de la solution obtenue mais aucune d'elles ne consiste à s'affranchir des limitations. Également, les lois de paroi ont besoin d'être couplées à un modèle de turbulence cohérent sous peine de les utiliser hors de leur domaine d'application.

On notera également le comportement difficile de certains modèles bas Reynolds lorsqu'ils sont sujets aux gradients de pression, ce qui rend la formation d'une loi de paroi sensibilisée aux gradients de pression extrêmement délicate. On pense notamment ici au modèle de Launder-Sharma bien moins performants pour ce genre d'applications que celui de Menter. On tire donc comme conclusion qu'il sera très difficile d'étendre la création de lois de paroi compatibles sensibilisées à la pression tabulées pour tous les modèles de turbulence bas Reynolds. Sachant que l'on exclut déjà les modèles haut Reynolds qui ne peuvent pas être intégrés jusqu'à la paroi pour lesquels de telles lois ne peuvent pas être développées, peu de modèles seront finalement utilisables avec ce genre de loi.

## **6.3 Améliorations futures**

Plusieurs améliorations peuvent encore être apportées au développement des lois de paroi consistantes. De plus certains tests notamment pour des écoulements multi-dimensionnels pourraient être effectués pour être certain du comportement des tabulations qui ont été constituées. Une liste des améliorations futures envisageables peut être dressée ci-dessous :

— La première amélioration applicable à la tabulation serait de réduire sa taille sans en impacter son efficacité de manière à réduire le temps d'accès aux valeurs dans la tabulation. Cela peut se réaliser de deux manières différentes. La première serait de réfléchir à une nouvelle structure de données permettant de stocker la tabulation qui se présente actuellement sous la forme d'une simple matrice tridimensionnelle. On pense notamment à la définition de nouveaux objets dans le cas de la programmation

orientée objets. La deuxième idée est de limiter le nombre de valeurs de gradients de pression composant la tabulation en se contentant du minimum qui permet une interpolation satisfaisante des conditions de raccordement.

- Une deuxième amélioration concerne la distance de raccordement. Celle-ci est jusqu'à présent renseignée manuellement par l'usager. Maintenant que la zone de raccordement est rendue plus flexible par les lois consistantes, on pourrait imaginer que cette distance de raccordement soit définie automatiquement en fonction de considérations sur la précision de la solution et la finesse du maillage voulue. On pense à un solveur qui ne demanderait donc plus à l'utilisateur de spécifier la distance de raccordement.
- Maintenant que les lois de paroi ont été sensibilisées aux gradients de pression, il existe d'autres paramètres auxquels ces lois pourraient être sensibilisées également. On pourra mentionner notamment la rugosité des parois sur laquelle certaines publications récentes se penchent.
- Après avoir mené des tests d'utilisation en 1D des lois de paroi consistantes développées, il serait maintenant intéressant de se pencher sur des cas d'application 2D.
- Pour finir, il sera intéressant d'investiguer les problèmes de convergences rencontrés avec le modèles de Wilcox en présence de gradient de pression adverse.

# **RÉFÉRENCES**

- [1] L. Frazza. *Utilisation conjointe de lois de parois et modèles bas-Reynolds.* PhD thesis, École Polytechnique de Montréal, 2015.
- [2] Langley research center, turbulence modeling resource. [https://turbmodels.larc.](https://turbmodels.larc.nasa.gov/) [nasa.gov/](https://turbmodels.larc.nasa.gov/). Accessed : 2017-11-15.
- [3] B.E. Launder and B.I. Sharma. Application of the energy-dissipation model of turbulence to the calculation of flow near a spinning disc. *Letters in heat and mass transfer*, 1(2) :131–137, 1974.
- [4] D.C. Wilcox et al. *Turbulence modeling for CFD*, volume 2. DCW industries La Canada, CA, 1998.
- [5] F.R. Menter. Improved two-equation k-omega turbulence models for aerodynamic flows. 1992.
- [6] B. Mohammadi and O. Pironneau. Unsteady separated turbulent flows computation with wall-laws and  $\kappa-\varepsilon$  model. *Computer methods in applied mechanics and engineering*, 148(3-4) :393–405, 1997.
- [7] G. Kalitzin, G. Medic, G. Iaccarino, and P. Durbin. Near-wall behavior of rans turbulence models and implications for wall functions. *Journal of Computational Physics*, 204(1) :265–291, 2005.
- [8] J.H. Lee and H.J. Sung. Effects of an adverse pressure gradient on a turbulent boundary layer. *International Journal of Heat and Fluid Flow*, 29(3) :568–578, 2008.
- [9] M.M. Rahman and T. Siikonen. Compound wall treatment with low-re turbulence model. *International Journal for Numerical Methods in Fluids*, 68(6) :706–723, 2012.
- [10] L. Frazza, A. Hay, and D. Pelletier. A logarithmic formulation for low-reynolds number turbulence models with adaptive wall-functions. In *22nd AIAA Computational Fluid Dynamics Conference*, page 2464, 2015.
- [11] T. Knopp. A new wall-law for adverse pressure gradient flows and modification of k–*ω* type rans turbulence models. *AIAA Paper*, 588 :2016, 2016.
- [12] T. Von Kármán. The fundamentals of the statistical theory of turbulence. *Journal of the Aeronautical Sciences*, 4(4) :131–138, 1937.
- [13] L. de Vinci. *Del moto e misura dell'acqua*. 1828.
- [14] J. Boussinesq. *Essai sur la théorie des eaux courantes*. Imprimerie nationale, 1877.
- [15] L. Prandtl. Über die ausgebildete turbulenz (investigations on turbulent flow). *Z. Angew. Math. Mech*, 5 :136–139, 1925.
- [16] A.A. Townsend. *The structure of turbulent shear flow*. Cambridge university press, 1980.
- [17] J.O. Hinze. Turbulence mcgraw-hill. *New York*, 218, 1975.
- [18] P. Bradshaw and J.B. Perot. A note on turbulent energy dissipation in the viscous wall region. *Physics of Fluids A : Fluid Dynamics (1989-1993)*, 5(12) :3305–3306, 1993.
- [19] G.I. Taylor. Statistical theory of turbulence. *Proceedings of the Royal Society of London. Series A, Mathematical and Physical Sciences*, 151(873) :421–444, 1935.
- [20] B.S. Baldwin and T.J. Barth. *A one-equation turbulence transport model for high Reynolds number wall-bounded flows*. National Aeronautics and Space Administration, Ames Research Center, 1990.
- [21] P.R. Spalart, S.R. Allmaras, et al. A one equation turbulence model for aerodynamic flows. *Recherche Aerospatiale -French Edition-*, pages 5–5, 1994.
- [22] F.R. Menter. Two-equation eddy-viscosity turbulence models for engineering applications. *AIAA journal*, 32(8) :1598–1605, 1994.
- [23] D.A. Johnson and L.S. King. A mathematically simple turbulence closure model for attached and separated turbulent boundary layers. *AIAA journal*, 23(11) :1684–1692, 1985.
- [24] É. Muller. *Application de modèles de turbulence à deux équations à la résolution éléments finis d'écoulements instationnaires.* PhD thesis, École Polytechnique de Montréal, 2017.
- [25] T. Von Kármán et al. Mechanische änlichkeit und turbulenz. *Nachrichten von der Gesellschaft der Wissenschaften zu Göttingen, Mathematisch-Physikalische Klasse*, 1930 :58– 76, 1930.
- [26] B.E. Launder and D.B. Spalding. The numerical computation of turbulent flows. *Computer methods in applied mechanics and engineering*, 3(2) :269–289, 1974.
- [27] J.P. Chabard. Projet n3s de mécanique des fluides-manuel théorique de la version 3. Technical report, Tech. Rep. EDF HE-41/91.30 B, Électricité de France, 1991.
- [28] H. Reichardt. Vollständige darstellung der turbulenten geschwindigkeitsverteilung in glatten leitungen. *ZAMM-Journal of Applied Mathematics and Mechanics/Zeitschrift für Angewandte Mathematik und Mechanik*, 31(7) :208–219, 1951.
- [29] E.R. Van Driest. On turbulent flow near a wall. *J. Aeronaut. Sci*, 23(11) :1007–1011, 1956.
- [30] D.B. Spalding. A single formula for the "law of the wall". *Journal of Applied Mechanics*, 28(3) :455–458, 1961.
- [31] M. Popovac and K. Hanjalic. Compound wall treatment for rans computation of complex turbulent flows and heat transfer. *Flow, turbulence and combustion*, 78(2) :177–202, 2007.
- [32] F. Lacombe. *Vérification et validation d'une loi de paroi consistante du modèle de turbulence*  $K - \omega$  *SST*. PhD thesis, École Polytechnique de Montréal, 2017.
- [33] J.F. Wald. *Lois de paroi adaptatives pour un modèle de fermeture du second ordre dans un contexte industriel*. PhD thesis, Université de Pau et des Pays de l'Adour, 2016.
- [34] M.D. Gunzburger. *Finite element methods for viscous incompressible flows : a guide to theory, practice, and algorithms*. Elsevier, 2012.
- [35] J.N. Reddy. *An introduction to the finite element method*. Number 2.2. McGraw-Hill New York, 1993.
- [36] A. Quarteroni, R. Sacco, and F. Saleri. *Méthodes Numériques : Algorithmes, analyse et applications*. Springer Science & Business Media, 2008.
- [37] F. Ilinca. Methodes d'elements finis adaptatives pour les ecoulements turbulents. 1999.
- [38] J.F. Hetu. Methodes d'elements finis adaptatives pour les ecoulements visqueux incompressibles. 1993.
- [39] O.C. Zienkiewicz and J.Z. Zhu. The superconvergent patch recovery and a posteriori error estimates. part 1 : The recovery technique. *International Journal for Numerical Methods in Engineering*, 33(7) :1331–1364, 1992.
- [40] O.C. Zienkiewicz and J.Z. Zhu. The superconvergent patch recovery and a posteriori error estimates. part 2 : Error estimates and adaptivity. *International Journal for Numerical Methods in Engineering*, 33(7) :1365–1382, 1992.
- [41] O.C. Zienkiewicz, J.Z. Zhu, and J. Wu. Superconvergent patch recovery techniques–some further tests. *International Journal for Numerical Methods in Biomedical Engineering*, 9(3) :251–258, 1993.
- [42] D. Pelletier and J.Y. Trépanier. Implementation of error analysis and norms to computational fluid dynamics applications. Technical report, Internal Report. Dawn L. Stewart, 1997.
- [43] N.E. Wiberg and X.D. Li. Superconvergent patch recovery of finite-element solution and a posteriori l2 norm error estimate. *International Journal for Numerical Methods in Biomedical Engineering*, 10(4) :313–320, 1994.
- [44] J. Peraire, J. Peiro, L. Formaggia, K. Morgan, and O.C. Zienkiewicz. Finite element euler computations in three dimensions. *International Journal for Numerical Methods in Engineering*, 26(10) :2135–2159, 1988.
- <span id="page-104-0"></span>[45] B.W. Boehm et al. *Software engineering economics*, volume 197. Prentice-hall Englewood Cliffs (NJ), 1981.
- <span id="page-104-1"></span>[46] F. Blottner. Accurate navier-stokes results for the hypersonic flow over a spherical nosetip. *Journal of spacecraft and Rockets*, 27(2) :113–122, 1990.
- <span id="page-104-2"></span>[47] P.J. Roache. *Verification and validation in computational science and engineering*, volume 895. Hermosa Albuquerque, NM, 1998.

## **ANNEXE A FICHIER INPUT DE CL1D**

On présente ici le fichier permettant de contrôler les simulations effectuées par *CL1D* 

&input !-------------------------------------- ! flow properties !-------------------------------------  $mu = 0.000001d0$  $rho = 1.0d0$ peclet = 1.0 ! Solution manufacturée test estimateur d'erreur ! pinit = -0.003d0  $pend = 0.002d0$ nbrp = 1 !500 ! ! flow mode ! 0-Poiseuille ! 1-Couette  $fmod = 1$ ! ! turbulence model ! 0- Launder-Sharma (1974) ! 1- Chien (1982) ! 2- Wilcox (1988) ! 3- SST Menter (1994) (+ Solution manufacturée test estimateur d'erreur) ! 4- Spalart-Allmaras (1992) ! 5- k-e-v2-f Lien-Kalitzin (2001) ! 6- k-e-v2/k-f Laurence (2012)  $tmod = 3$ !-------------------------------------- ! discretization parameters !-------------------------------------  $fe\_type = 2$  $npgaus = 5$ nelem = 500 ! mesh stretching parameter (cluster points toward walls) mdist =  $2.0$  ! mdist = 0 pour distribution uniforme !-------------------------------------- ! solution iteration parameters !-------------------------------------  $cveps = 1.d-12$ ! tolerance to switch to full-Newton in coupled mode  $cvfn = 5.d-8$ ! initialization mode 0- interpolated from data file 1- build-in guess from near-wall behavior  $\begin{array}{rcl} 1 & 2 \text{- poor laminar guess} \\ \text{imod} & = & 1 \end{array}$  $\texttt{imod}$ ! solution procedure mode 0-coupled ! 1-decoupled  $smod = 0$ ! max number of global iterations (smod=1)  $nit = 100$ ! number of sub-iterations (smod=1)<br>ssit = 3 ssit ! relaxation in Newton iteration relax  $= 0.9$ ! clipping  $clipval = 1.d-16$ !--------------------------------------

 $\Gamma_{\text{icune}}$   $\Lambda$  1  $\Gamma_{\text{rel}}$ Figure A.1 Fichier d'input de CL1D

## **ANNEXE B FICHIER INPUT DE CAD1D**

On présente ici le fichier d'input de *CAD1D* 

&input !-------------------------------------- ! flow properties !-------------------------------------  $mu = 0.000001d0$  $rho = 1.0d0$ !  $gradP = -0.000025$ !  $\text{yrac} = 0.01$ ! ! flow mode ! 0-Poiseuille ! 1-Couette  $fmod = 1$ ! ! turbulence model ! 0- Launder-Sharma (1974) 1- Wilcox (1988) ! 2- SST Menter (1994)  $tmod = 2$ ! clipping clipval  $= 1.d-16$ !-------------------------------------- ! discretization parameters !-------------------------------------  $fe\_type = 2$  $np\bar{g}$ aus = 5  $ne<sup>1</sup>$ em = 500 ! mesh stretching parameter (cluster points toward walls) mdist = 0.0 ! mdist = 0 pour distribution uniforme !-------------------------------------- ! solution iteration parameters !-------------------------------------  $cveps = 1.d-12$ ! tolerance to switch to full-Newton in coupled mode  $cvfn = 1.d-6$ ! initialization mode 0- interpolated from data file ! 1- build-in guess from near-wall behavior ! 2- poor laminar guess  $\text{imod}$  =1 ! relaxation in Newton iteration relax  $= 0.9$ ! Itération max Newton itmaxdef = 500 !-------------------------------------- ! Adaptative Block !------------------------------------- nrem = 3 ! Pas de remaillage si fixé à 0 cible = 0.1 ! généralement fixé à 0.5  $estimateur = 1$ ! choix de l'estimateur 0- estimateur basé sur la reconstruction des flux de vitesse q ! 1- estimateur basé sur la reconstruction de u taillemax = 1. taillemin = 0.00001 /

Figure B.1 Fichier d'input de CAD1D